# **TEORIA** Y **PRACTICA** DE **LA APROXIMACION** DE **PADE**

### **TESIS QUE PRESENTA**

### **JOSE ROBERTO MANDUJANO**

### **PARA OBTENER EL GRADO DE MAESTRO EN MATEMATICAS**

**ABRIL DE** 1991

**ASESOR** : **DR. LUIS VERDE** *STAR* 

**DIVISION DE CIENCIAS BASICAS E INGENIERIA UNIVERStDAD AUTONOMA METROPOLITANA** - **IZTAPALAPA**  **INDICE** 

## **PROLOCO**

# **<sup>I</sup>**. **EL programa PADE**

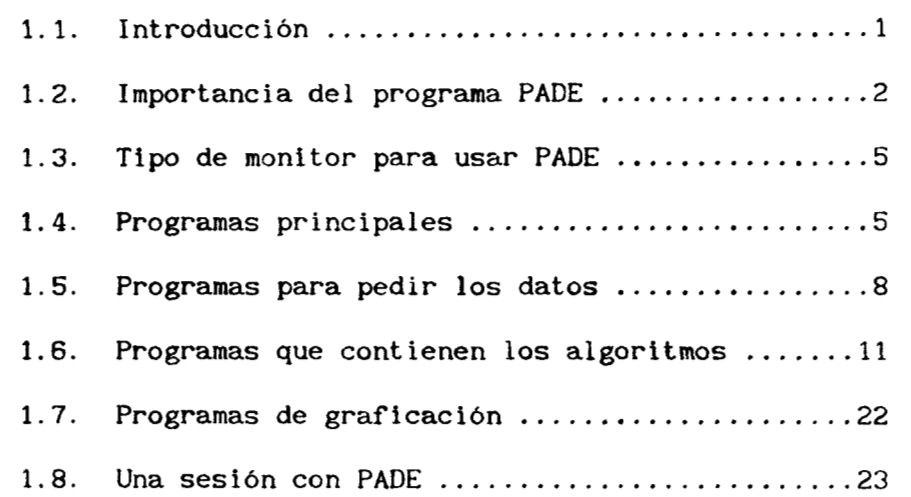

## **I1** . **Fracciones continuas**

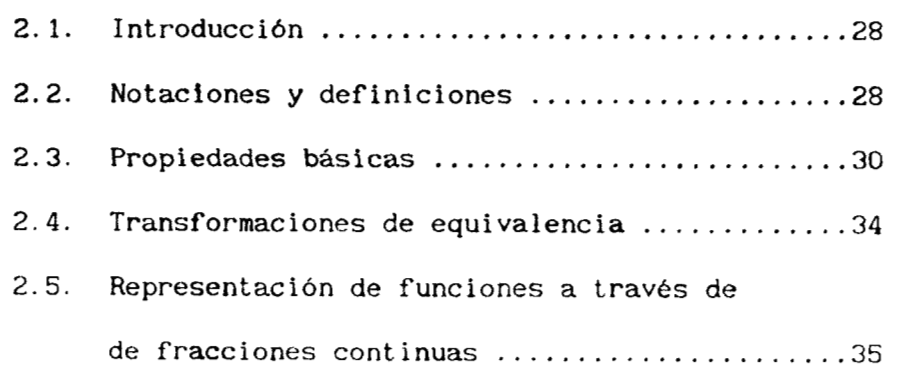

 $\mathbf{v}_h$ 

 $\frac{1}{4}$ 

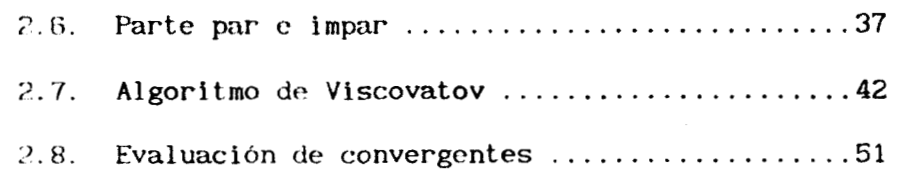

 $\overline{1}$ 

# **I11** . **Aproximación de Pad&** .

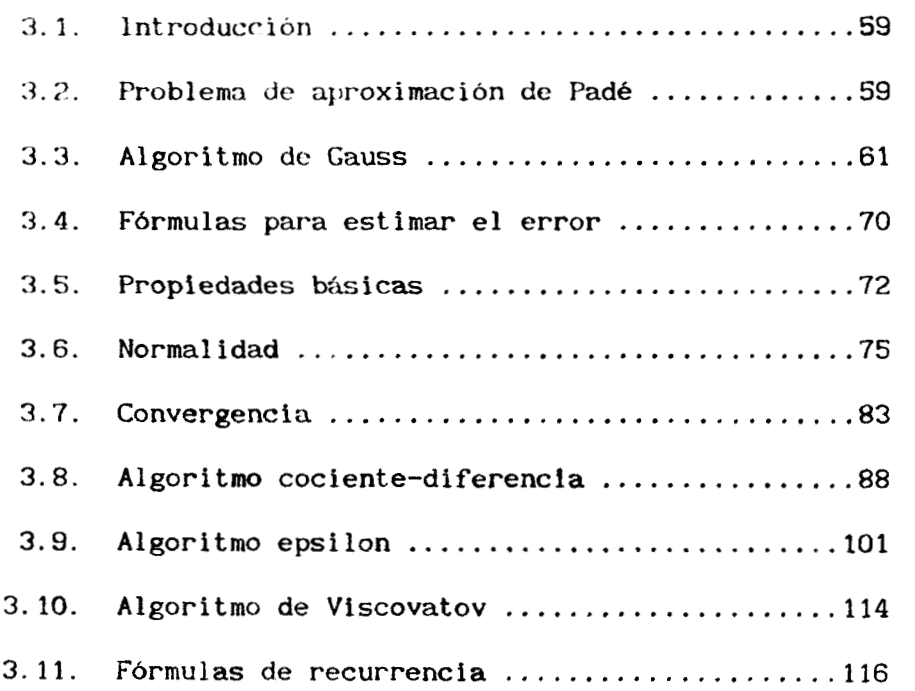

# **IV** . **Interpolacibn racional** .

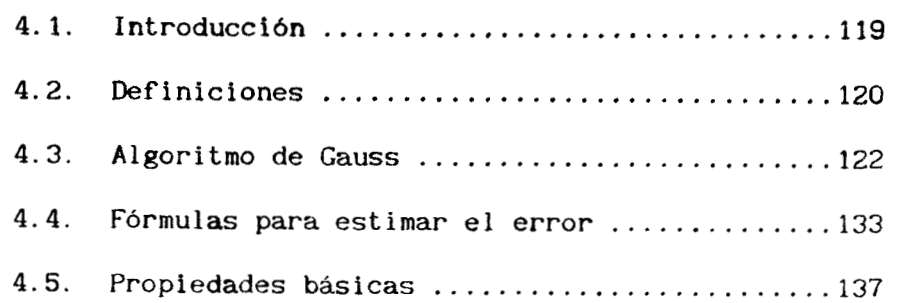

 $\epsilon_{\rm c}$ 

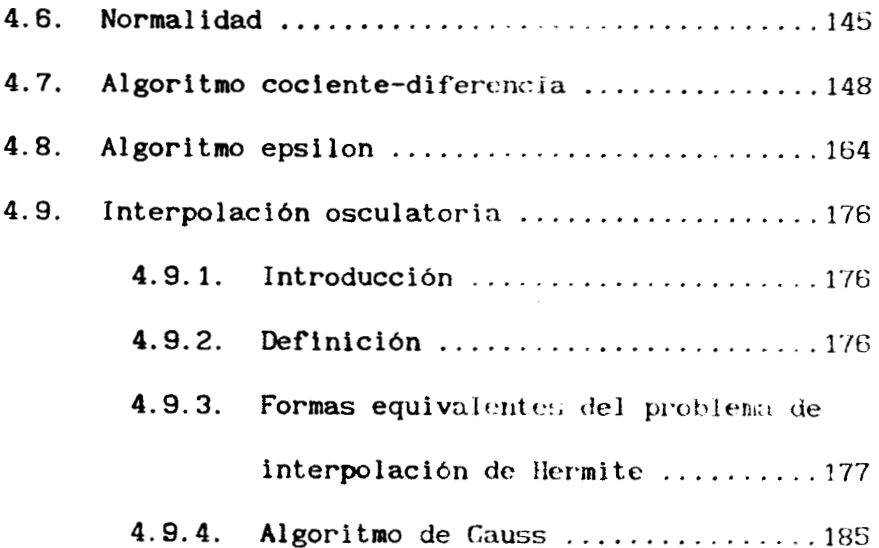

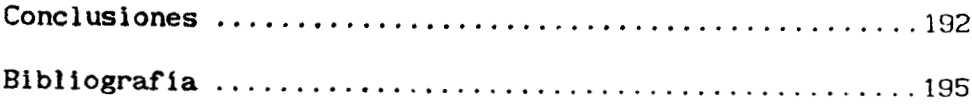

 $\cdot$ 

#### **PROLOG0**

**En 1892** en la Escuela **Normal** Superior de **París,** el maternhtico franc6s Henri Pad6 public6 **un artículo** sobre la aproximación de funciones a través de funciones racionales. El procedimiento para construir esas aproximantes se **basa** en hacerlas coincidir con **las** derivadas de **la funci6n en una** colecci6n **de puntos.** Existen tres casos importantes

**(1) Problema de aproxinaci6n de Pad&. Para una** funcibn analítica  $f(x) = \int c_i x^i$  , el problema de aproximación de Padé de orden *(m,n)* consiste en encontrar polinomios *p* **y** *q,* tales *que i* 

$$
\partial p \leq m \quad , \quad \partial q \leq n \quad y \quad (fq - p)(x) = \alpha_{m+n+1} x^{m+n+1} + \ldots
$$

**(2) Problema de interpolaci6n racional.** Para una funci6n de variable compleja *f* , el problema **de** interpolacibn racional de **orden** *(m,n)* consiste en construir dos polinomios *p y <sup>q</sup>*, tales que

$$
\partial p \leq m \qquad , \qquad \partial q \leq n \qquad y
$$
  

$$
f(x_i) = (p/q)(x_i) \qquad \text{para } i = 0, 1, \ldots, m+n
$$

**(3) Problema de interpolacibn racional osculatoria.** Para una función de variable compleja *f* , una colección de puntos  $(x_{\boldsymbol{i}})^{\boldsymbol{p}}_{\boldsymbol{i}=\boldsymbol{0}}$ de C **y**  $\text{una}$  colección de puntos  $(s_j)_{i=0}^p$  de N , se buscan dos polinomios *p y q* ta1r:s

$$
\partial p \leq m \qquad , \qquad \partial q \leq n \qquad , \qquad m+n+1 = \sum_{i=0}^{p} (s_i + 1) \qquad y
$$

$$
f^{(1)}(x_i) = (p/q)^{(1)}(x_i) \quad \text{para} \quad i = 0, 1, \ldots, p
$$
  

$$
l = 0, 1, \ldots, s_i
$$

**<sup>A</sup>**partir de los problemas **(Z), (2)** *y (3) se* obtienen sistemas de ecuaciones, en que las inc6gnitas **son los**  coeficientes de los polinomios *p y q.* El algoritmo que consiste en resolver estos sistemas **por** eliminacidn gaussiana **y** pivote0 mbimo, **lo** identificamos **en** este trabajo como *algoritmo de* **Gauss.**  Este algoritmo tiene la desventaja de tener que resolver tantos sistemas de ecuaciones como aproxímantes **se** quieran construir.

En la década de **los** cincuenta con el desarrollo de las computadoras, con la busqueda de métodos de aproximación para computadoras digitales de las funciones basicas, el desarrollo del lenguage de alto nivel **FORTRAN** *y* **t.-1** w.ivenIrniento **de** los **vuelo:; espaciales se creo un ambiente adecuada para que se despertara el** interés por la teoría de aproximacion. Prueba de esto, es que de la decada de los cincuenta en **adt-!ar,t.t: nu:;** llegan **trabajos**  sobre este tema que ahora se consideran *clasicos*, por ejemplo

**<sup>1955</sup>C.** Hastings, **Jr.** , Approximations **for** digital computers. Princeton Univ. Press, Princeton, **N. J.** 

**1955 B.** Carlson, **M.** Goldstein, Rational approximation **of**  functions, Los Alamos Scientific Laboratory.

En esa misma decada de los cincuenta **la** teoria de aproximaci6n de Pad6 tuvo tambi6n un fuerte impulso. **En los años**  de **1955 y 1956** los matemhticos P. Uynn *y* **H.** Rut **ishauser**  descubrieron **los algoritmos** epsilon **y** cociente-diferencia. **Estos**  algoritmos construyen las aproximantes de Padé a través de un procedimiento eficiente.

**Mi** tesis tuvo como finalidad estudiar la teoría de Padé **y la** teoría que est& detras de **los** algoritmos **de** Rut ishauser y Wynn, **para** despues formar un conjunto de programas que nos

permitan trabajar con las aproximantes de Padé de una forma fácil y rapida. Con estos programas podemos conocer los coeficientes de **los** polinomios que forman a la aproximante, evaluarla, graficarla en un monitor VCA a color etc. El trabajo de programacidn que desarrolle en estos programas **es** original.

Hacer paquetes computacionales en las diferentes áreas de la matemhtica adquiere cada vez mayor importancia. El trabajo **para** elaborar un paquete **de** programas en matemiht icas, **de**  ninguna manera es fhcil, **ya** que la gente **que se** dedica **a** esto debe saber programar al ciento **por** ciento, pues **de** ello dependen varias cosas como, la presentación del paquete, que el ambiente entre **el** usuario **y** los programas sea "agradable", la versatilidad de los programas( elegir los colores para las **graf** icas, dar la informaci6n a traves de un procedimiento sencillo, manejar los programas a través de un "ratón", que los programas sepan mandar **los** resultados **a** una impresora en el formato que **uno** desee, que los programas funcionen en cualquier **monitor,** etc. **1.** Aparte de esto debe conocer la teoría matemática sobre la cual piensa crear el paquete. Todo esto crea un problema que como ya lo indicamos **no** es féicil. **En** este sentido mis programas no 1 legan a cubrir totalmente estos requerimientos. Esto *se* debe, en primer lugar, a mis pocos conocimientos de programación, en segundo lugar, los

algoritmos que programé tienen limitaciones que son difíciles de detectar. Sin embargo hay muchos casos interesantes en que mis **prwgramas** funcionan adecuadarnent *e.* 

**I+u tesis esta.** 01-ganizada **de la** siguiente **for-ma.** En el capítulo uno hacemos una presentación del trabajo de programaci 6n **que** desarr-o **1 le, st** dan **1** o:; **1** istados de **1** *os* programas que contienen los algoritmos y se muestra como utilizar mis programas. **Como** los algor.itmos de Rut ishauser **y** Wynn se obtienen cuando **la!;** aproximantes de Pad& *se* representan **a** traves de fracciones continuas, en **el** capítulo **dos** hacemos una breve introducción **a** este tema. En **los** capítulos tres y cuatro presentamos la teoría de aproximación de Padé, damos las definiciones **y** propiedades básicas. Pero fundamentalmente estos capítulos van encaminados **a desarrollar** el concepto de normalidad **(el** cual tiene que ver con la repeticih **de** aproximantes de Pad6 y con **los** casos en que **los** algoritmos de Wynn **y** Rut ishauser no se pueden aplicar), **los** algoritmos cociente-diferencia *y* epsilon, la convergencia de sucesiones de aproximantes de Padé y la estimaci6n del **error** entre la aproximante **y** la funci6n.

### **CAPITULO I. El programa PADE.**

### **1.1.** Introducci6n

En este capítulo se mostrar& el trabajo de **programaci6n**  que desarro116 en mi tesis. Como **ya** se indico en el pr6log0, mi trabajo consistio en estudiar la teoría de aproximación racional del tipo Pade para funciones de **C** en **C.** Pero fundamentalmente comprender como **funcionan algunos** de **los** algoritmos que hay en **esta** teoria, para despubs **formar un** paquete de programas, escritos en lenguage turbo pascal versión cuatro, que nos permitan construir, evaluar **y** graflcar en el monitor de una computadora las aproximantes racionales del tipo **Pad6** para funciones de IR en **R. A** este conjunto **de** programas lo identificaremos **por PADE.** 

Aquí **se** mostrara **c6mo** utilizar los programas para obtener información numérica { pag. 13 }, cómo modificar los programas de graficación para que las gráficas puedan aparecer en un monitor **CCA,** por ejemplo lpbg. **221, c6mo** crear archivos **de**  datos para que **PADE** lea la informaci6n *y* **por lo** tanto la

**graficacicin sea** *&S* **&gil [Hg. 9,10,111. Mostraremos tambikn la forma en que PADE est& estructurado [pdg.** 71, **presentaremos los listados de los programas que contienen los algoritmos que son utilizados en PADE y en general las diferentes unidades que conforman a PADE.** 

### **1.2. Importancia del programa PADE.**

Como sabemos el concepto de función en matemáticas y **otras Breas es fundamental, a traves de 61 se forman modelos**  matemáticos que nos sirven para estudiar fenómenos. Por ejemplo, **en física podemos estar interesado en estudiar un fen6meno para el cual se tienen, a traves de la experirrentaci6n.** una **colecci6n de datos, digamos** *(xl,ylJ,* . . . , **(x2,y2J, el problema es encontrar una funci6n que nos permita estimar o predecir el valor**  de la variable dependiente de la mejor manera posible. Es también **frecuente en las aplicaciones, que nos encontremos con funciones definidas a trav6s de ecuaciones diferenciales, por ejemplo, la ecuaci6n de Bessel** 

$$
z^{2} \frac{d^{2}w}{dz^{2}} + z \frac{dw}{dz} + (z^{2} - \nu^{2})w = 0
$$
 (1.1)

A partir de la cual se obtienen las funciones de Bessel del primer tipo

$$
J_{\nu}(x) = \left(\frac{x}{2}\right)^{\nu} \sum_{k=0}^{\infty} \frac{\left(-\frac{x^{2}}{4}\right)^{k}}{k! \Gamma(\nu+k+1)}
$$
(1.2)

Podemos también estar interesador en estudiar funciones de  $C$  en  $C$ definidas por integrales, como la función de error

$$
erf(x) = \frac{2}{\sqrt{\pi}} \int_{0}^{x} e^{-t^{2}} dt
$$
 (1.3)

**Es** común manejar funciones definidas implícitamente como

$$
w^2 \star z - e^{-W^2 z} = 0 \tag{1.4}
$$

Podriamos seguir enumerando **m&** ejemplos en **los** que tenemos la necesidad de estudiar funciones cuya regla de correspondencia no es fáci 1 de mane jar. **A travCs de** este **t ipo** de funciones es como surge, como una opción, la teoría de

aproximación racional de Padé. La idea básica de la teoría de aproximaci6n, para analizar **este tipo** de funciones, *es* la utilizar funciones más simple para estudiarlas. En particular la aproximación racional del tipo Pade, utiliza funciones racional como aproximantes.

Ahora bien, cuando queremos llevar a la práctica los algoritmos que nos sirven para aproximar una función, por lo general es necesario hacer un número grande de Operaciones como sumas, restas, multiplicaciones, divisiones, potencias, etc. Realizar estas operaciones **a** "mano" **o con** una calculadora *es* poco pr&ctico, adem& si pensamos aplicar estos algoritmos varias veces nos conviene mejor programarlos. **A** través de los programas tenemos la oportunidad de trabajar con las aproximantes de una forma fácil y rápida. El valor de unos programas de este tipo es inegable, *y* lo es mucho **m85** si se utilizan ampliamente. **Para** convencerse de que esto es así, basta mirar **el** esfuerzo que sea realizado para crear paquetes **en** Estadística, Investigación de Operaciones, Análisis Numérico, etc. El Trabajo de programaci6n que hice para formar **a PADE** es original, paquetes que traten sobre este tema **no son** fhciles de conseguir. Además paquetes **como** *TOOLBOX,* **IMSL, NAG** *o MATHEMATICA* **no** tratan el terna de aproximaci6n racional del tipo **Padé.** 

**1.3. Tipo** de monitor para **usar** PADE.

Si se utiliza PADE para graficar aproximaciones racionales, es necesario contar con un monitor **VGA** con **16**  colores. Si no se cuenta con **un** monitor de este tipo *es* posible hacer algunos cambios a las rutinas de graficación, para que se pueda utilizar **PADE,** por ejemplo, con un monitor **CGA. Como**  estamos diciendo que es posible modificar los programas de **PADE,**  obviamente **los** programas que ofrecemos son **los** *fuente y* no **los** *ejecutables.* **Utilizando** el turbo **pascal versidn** cuatro es como se pueden hacer estos cambios.

**La** condici6n de utilizar **un** monitor **VGA** se debe **a** que la alta resoluci6n que tienen estos monitores, **640x480,**  proporcionan **unas** grhficas bastante claras. **Los** colores son necesarios, **porque,** como PADE puede graficar varias aproximantes es necesario poder distinguir una de otras.

1.4. Programas principales.

El paquete PADE está estructurado **de** la siguiente forma. Existen tres programas principales llamados *TESIS1.PAS*, *TESISZ. PAS y TESIS3.PAS.* Estos programas son los programas

maestros **que sirven** para **graf** icar aproximaciones racionales, interpolantes racionales e interpolantes racionales de Hermite respect ivamcnte. Si usted **desea** graficar una interpolante racional, por ejemplo, **debera** invocar **a IESIS2. PAS. Los**  programas **TESIS1. PAS, TESIS?. PAS** *y* **TESIS3. PAS** esth a su vez formados **por- las** unidades **ALGO\*. PAS** *(ver Fig. l. 1* ). **Los** programas ALGO<sup>\*</sup>. PAS son los encargados de dar las instrucciones a otros programas m&s pequefios **(ver la seccibn I.** *6),* **para** poder construir las aproximantes del tipo Padé a través de los diferentes algoritmos. A continuación damos una lista de las unidades **ALGO\*. PAS y lo** que hacen.

ALGO1.PAS : Grafica una aproximación racional a traves del algoritmo de Gauss **[pag. 611.** 

**ALco21.PAS** : Grafica una aproximacibn racional a traves del algoritmo cociente-diferencia Ipag. **881** 

**ALCO22.PAS** : **Lo** mismo **que ALGO21. PAS.** 

ALGO3.PAS : Grafica una aproximación racional a traves del algoritmo epsilon [pag. **1011.** 

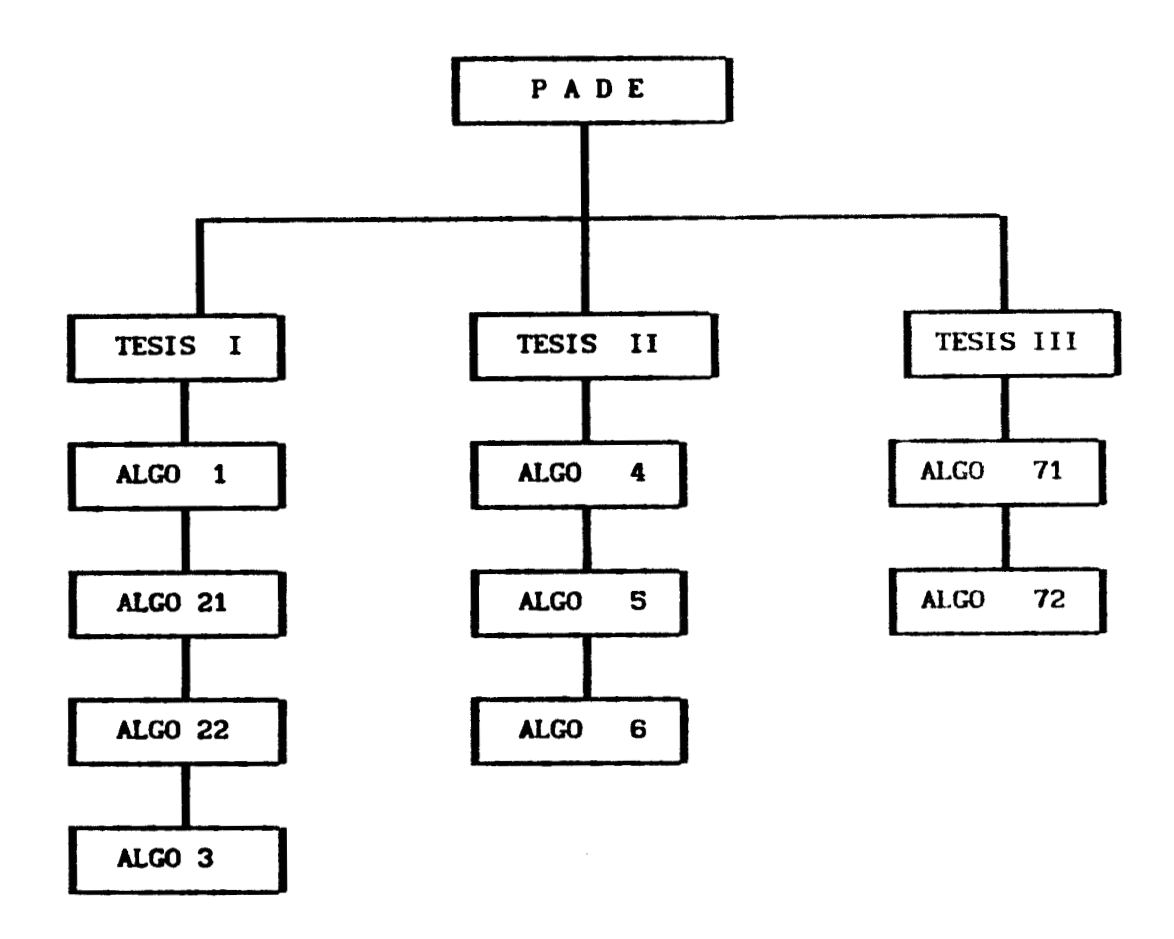

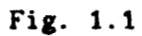

**ALGO4.PAS** : **Crafica una interpolante racional a traves del algoritmo de Gauss [pag. 1221.** 

**ALGO5.PAS** : **Grafica una interpolante racional** por **medio del algoritmo cociente-diferencia [pag. 1481.** 

**ALGOG.PAs** : Craf ica una interpolante racional **por**  medio del algoritmo epsilon [pag. **1641.** 

**ALCO71.PAS** : Crafica una interpolante racional de Hermite a través del algoritmo de Gauss [pag. 185].

**ALGO72.PAS** : Igual que **ALC071.** PAS.

Aparte de **estos programas hay** una coleccibn **de** programas pequeños que contienen especificamente **los** algoritmos que llevan **a**  cabo las operaciones. **Digamos que son los** programas **"obreros" de**  PADE. Estos algoritmos se encuentran en la sección (1.6).

### **1.5.** Programas para **pedir** los datos

Ê,

**VARIA.PAS** : Unidad que contiene las variables *y* constantes

**DAT1.PAS** : Unidad encargada **de** pedir los datos para formar el recinto de graficación.

**DAT2.PAS** : Unidad encargada **de** pedir **el** orden de las aproximaciones racionales *y* el algoritmo **que** se va utilizar para construir el tipo de aproximaci6n racional.

**DAT3.PAS** : Unidad encargada de pedir los nodos *y* valores de la funci6n para interpolacibn racional. **Aquí es** necesario hacer **un** comentario **m&** amplio.

**El** usuario **puede** dar esta informaci67 **a** traves del teclado *o* de un archivo. **Para** crear un archivo basta con tener un editor, **como** el turbo pascal, *y* escribir un **nodo y en** el renglón siguiente el valor de la función en ese nodo. Por ejemplo, **si se** quiere graficar la interpolante racional **de** orden **(I,I)** para *f(x)* = **I/x,** un posible archivc puede ser

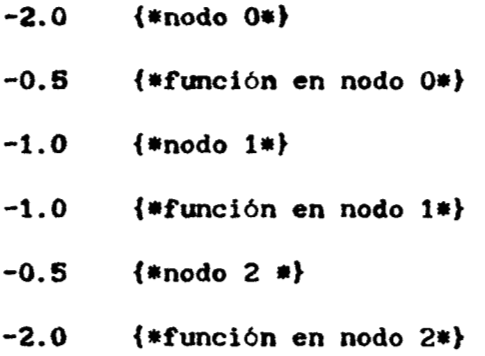

**Es** importante que **el** usuario de exactamente el número de nodos necesarios para construir la interpolante racional. También tenga cuidado en no escribir nodos repetidos. **En** el caso de **que** se vayan a graficar varias interpolantes es posible cambiar el

archivo de lectura.

**DAT4.PAS** : Unidad encargada de pedir **los** coeficientes de la función analítica para aproximación racional. Al igual que en la unidad anterior se pueden leer los coeficientes de un archivo. Para crear el archivo simplemente se escribe un coeficiente por renglón.

**DATS.PAS** : Unidad encargada de pedir **los** nodos, los valores de la funci6n en los nodos, orden de las derivadas en **los** nodos **y**  las derivadas para interpolación racional de Hermite. Esta información se debe dar a través de un archivo que es del siguiente tipo. **En** primer **lugar** se dan los nodos. uno **por**  rengl6n. Despues se escriben las derivadas del primer nodo desde la de orden cero a la de orden seis. si el usuario tiene s610 las derivadas hasta el orden tres, por ejemplo, debera escribir que **las** restantes son cero. *Se* repite este procedimiento tantas veces como nodos *se* tengan. Por ejemplo, supongamos que para la función exponencial contamos con la siguiente información. Los nodos  $x_0 = 0$ ,  $x_1 = 1$  y  $x_2 = 3$  y las derivadas de la función en los nodos hasta el orden dos. Si  $\frac{1}{2}$  denotamo**s** por  $s_{0}$ ,  $s_{1}$ ,  $s_{2}$  el orden de las derivadas, entonces la relaci6n entre los datos *y* el orden de la interpolante que podemos

**construir debe ser [pag. 1791** 

$$
m + n + 1 = (s_0 + 1) + (s_1 + 1) + (s_2 + 1)
$$

Luego entonces podemos construir una interpolante racional de **Hermite de orden** *(4,4).* **Para este ejemplo necesitamos 'in archivo del siguiente tipo** 

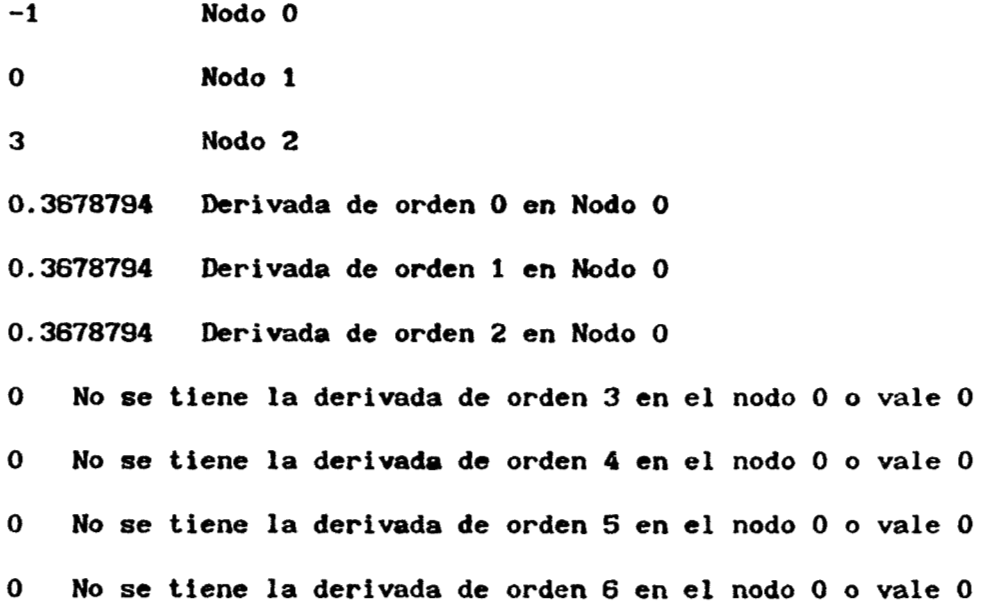

**<sup>A</sup>continuaci6n** *se* **hacen otros siete renglones para las derivadas del nodo uno, y lo mismo para el nodo dos.** 

**1.6. Programas** que **contienen los algoritmos** 

Unidad encargada de resolver un sistema de PROC1. PAS  $\sim 10^{-11}$ ecuaciones lineales por eliminación gaussiana y pivoteo máximo. Este procedimiento es el que utilizan los programas TESIS1. PAS, TESIS2. PAS y TESIS3. PAS para encontrar los coeficientes de los polinomios que forman cualquiera de las aproximaciones del tipo Padé.

PROC2.PAS : Unidad encargada de formar la tabla epsilon para interpolación racional. Las variables m y n le proporcionan al procedimiento el orden de la interpolante, Parcial proporciona la evaluación de los polinomios interpolantes, Punto proporciona el valor en que se evalua la tabla epsilon, Nodo proporciona los nodos en que se interpola.

```
Unit Proc2;
Begin
     For j:=m-n to m+n do
       Begin
          e1[0,j]:=Parcial[j];e1[-1, j]:=0;End;
     For i := 1 to 2 * n do
       Begin
          For j:=m-n to m+n-i do
            Begin
               If Abs((e1[i-1,j+1]-e1[i-1,j])*(Punto-Nodo[i+j]))> MinimoReal then
e1[i, j]:=e1[i-2, j+1]+1/((Punto-Nodo[i+j])*(e1[i-1, j+1]-e1[i-1, j]));
            End:
       End;
     Evaluacion:=e1[2^*n, m-n];End;
End.
```
Si el usuario está interesado en conocer esta tabla, sólo tiene que crear un archivo del tipo texto **y** guardar la informacibn allí. Para crear el archivo siga los siguientes pasos

### **PROCEDIMIENTO PARA CREAR UN ARCHIVO**

**1.** Defina una variable **ARCH** del tipo **TEXTO** dentro del conjunto de variables locales **de** *este* procedimiento.

2. Después de la primer instrucción **BEGIN** del procedimiento, escriba las siguientes instrucciones

> Assign(Arch, 'Trayectoria del archivo a crear'); Rewrite(Arch);

3. Utilice una instrucción del tipo

Writeln(Arch,variables **a** escribir **en** el archivo);

para mandar escribir al archivo **la** informacibn requerida

4. Ponga una instrucción de la forma : Close(Arch), después de que son ejecutadas las instrucciones del paso *3,* **para** 

cerrar el archivo.

Este procedimiento para extraer información de PADE lo puede emplear en cualquier otr'a unidad. Una observación t'inal, **la**  tabla epsilon se construye o evalua en un punto, por esta razón debe tenerse cuidado **si** los valores que toma **PUNTO** son muchos, **ya que** entonces el archivi, **pwdc** ser muy grande *y* no crearse. La parte donde se corrige el número **de** puntos en que *se* evalua una aproximante del tipo Padé *se* encuentra en las unidades *ALGO\*. PAS.*  **Para** mayor información **sobre** estas unidades ver los capítulos tres **y** cuatro en las secciones donde se localizan los algoritmos.

**PROC3.PAS** : Unidad encargada de formar una tabla de diferencias divididas con nodos repetidos. La variable *NumNodos*  proporciona al procedimiento el número de nodos, *DF* las derivadas de **la** función, *Nodo* los puntos de interpolación, *u* **los** ordenes de las derivadas que se **conocen** en cada nodo. **La** función Factorial sirve para calcular factoriales. Este procedimiento se encuentra en la página 16.

**PROC4.PAS** : Unidad encargada de hacer una tabla de diferencias divididas sin nodos repetidos.

**PROC5.PAS** : Unidad encargada de formar la tabla epsilon para aproximaci6n racional. Las variables *m* **y** *n* proporcionan el orden de la aproximante, Parcial **las** sumas parciales del desarrollo en serie de potencias de la funci6n. Una copia de esta unidad se encuentra al final de esta página.

**PROC6.PAS** : Unidad encargada de formar la tabla cocientediferencia para aproximacidn racional. La variable *Coef*  proporciona los coeficientes **del** desarrollo en serie **de** potencias de la funci6n **y** *m* **y** *n* el orden de ia aproximante. **Este**  procedimiento se encuentra en la pagina **17.** 

```
Unlt ProcS; 
Begin 
     For J:=m-n to n+n do 
        Begin 
          el[O,Jl:=ParciaIlJ1; 
           el[-l,jl:=O; 
        End ; 
     For i :=1 to 2% do 
        &gin 
          For J:=m-n to m+n-i do 
             Beg i n 
                If Abs(el[i-1,j+1]-el[i-1,j])>MinimoReal then
                   e1[i,j]:=e1[i-2,j+1]+1/(e1[i-1,j+1]-e1[i-1,j]);
                If Abs(el[i-1,j+1]-el[i-1,j])<NinimoReal then
                   cl[i,J1:=IiaximoReal; 
              End ; 
        End ; 
     Evaluacion:=e1[2<sup>*</sup>n, m-n];End ; 
End.
```

```
Unit Proc3;
Begin
     suma:=0:
     For i:= 0 to NumNodos do
          suma:=suma+u[i];End;
     uf - 1 := 0; df - 1 := 0;For i:= 0 to NumNodos do
       Begin
          d[i]:=u[i-1]+d[i-1];For j := 0 to u[i]-1 do
               y[j+d[i]] :=Nodoii];
            End:
       End;
     u(-1):=0; d(-1):=0;For i:= 0 to NumNodos do
       Begin
          d[i]:=u[i-1]+d[i-1];For j := 0 to u[i]-1 do
               DifeDivididas[j+d[i],0]:=DF[i,0];
            End:End;
    u[-1]:=0; d[-1]:=0;For j:=0 to suma-1 do
      Begin
         For i:= 0 to NumNodos do
           Begin
              d[i]:=u[i-1]+d[i-1];For p:=0 to u[i]-1 do
                Begin
                   If (p+d[i])>=j then
                      Begin
                        If y[p+df_1]<y[y+df_1]-j then
            DifeDivididas[p+d[i], j]:=(DifeDivididas[p+d[i], j-1]-
             DifeDivididas[p+d[i]-1,j-1])/(y[p+d[i]]-y[p+d[i]-j]);
                      If y[p+df]]=y[p+df]]-j] then
                        DifeDivididas[p+d[i], j]:=DF[i, j]/FACTORIAL(j);
                      End;
                End;
           End;
      End;
 End:End.
```

```
Un1 t Proc6; 
Beg1 n 
  For j:= m-n+l to m+n-1 Do 
    Beg 1 n 
       'If Abs(Coef[ jl)>nInimoReal then 
         q1[1,j]:=Coeff[1+1]/Coeff[1];If Abs(Coef[j])<MinimoReal then
         qt[l,jl:=MarImoReal; 
     End ; 
  For j := m-n+l to m+n-2 Do 
       e1[1,j]:=[q1[1,j+1]-q1[1,j];End ; 
  For I:= 2 to n Do 
    Begin 
       For j:= m-n+l to m+n-2*i+l Do 
         Beg In 
            If Abs(el[I-l,jI)>ninimoReal then 
              q1[i,j]:=(q1[i-1,j+1]*e1[i-1,j+1])/e1[i-1,j];If Abs(e1[i-1,j])<MinimoReal then
              ql[ f , jl:=HaxImoReal; 
       End;<br>If (i)
           If ( l<n) Then 
         Beg i n 
            For j:= m-n+l to m+n-Z*i Do 
                 e1[i,j]:=e1[i-1,j+1]+q1[i,j+1]-q1[i,j];End ; 
         End ; 
    End ; 
  For l:=l to n Do 
    Beg i n 
       q[Il:=qlIl,m-n+ll; 
       e[il:=el[i,m-n+fl; 
    End ; 
End ; 
End.
```
**PROC7.PAS** : **Unidad encargada de formar la tabla qd para interpolacibn racional.** Las **variables** *DifDfv1* **y** *DifDiv2*  **proporcionan diferencias divididas y** *m* **y** *n* **el orden de la** 

```
interpolante racional. 
Unit. Proc7; 
Beg i n 
  For j := m-n+1 to m+n-1 Do
     Beg1 n 
         If Abs(DifDiv2[j+1])>Minimoleal Leel:<br>
<b>q1[1,j]:= DifDiv1[j+1]/DifDiv2[ +1];
        If Abs(DifDiv2[j+1])<MinimoReal then
          q1[1,j]:=\text{MaximoReal};End ; 
  For J:= m-n+l to m+n-2 Do 
     Begin 
        If \qquad \qquad \text{Abs}(1+q1[1,j]^*(\text{Nodo}[0]-\text{Nodo}[j+1]))\cdot\text{MinimReal} then
  e1[1, j]:=(q1[1, j+1]-q1[1, j])/(1+q1[1, j])*(Nodo[0]-Nodo[j+1]));End ; 
  For S:= 2 to n Do 
     Beg1 n 
        For J:= o-n+l to m+n-2*1+1 Do 
          Begin 
             Num1:=e1[i-1,j+1]*q1[i-1,j+1]*(1+e1[i-1,j]*(Nodo[0]-Nodo[j+2^*i-2]));
             Den1:=e1[i-1,j]*(1+q1[i-1,j+1]*(Nodo[0]-Nodo[j+2*i-3]))+
                     e1[i-1,j+1]^*(e1[i-1,j]-q1[i-1,j+1])*(Nodo[O~-Nodo[ j+2*i-11); 
             If Abs(Denl)>HInLmoReal then 
                ql[i,Jl:=Numl/Denl; 
          End ; 
        If (I<n) Then 
          Begin 
             For J:= m-n+l to m+n-Z*i Do 
                Beg i n 
                  Num2:=qlIi,J+1l-ql[i,ji+el[i-l,j*ll* 
                  (1+q1[i,j+1]^*(Nodo[0]-Nodo[j+2]);Den2:=1+q1[i,j]*(Nodo[0]-Nodo[j+2*i-1]);
                  If Abs(Den2)>HinimoReal then 
                     el[i,j]:=Num2/Den2;
                End ; 
          End ; 
     End ; 
  For i :=I to n Do 
     Begin 
        q[i]:=q1[i,m-n+1];e[i]:=e1[i,m-n+1];
     End ; 
End ; 
End.
```
ų,

**PROC8.PAS.** : Unidad encargada de evaluar un polinomio por **el algoritmo de Horner.** 

**PROCS. PAS.** : **Unidad encargada de evaluar un polinomiu, escrito como combinaci6n de los polinomios de Newton. la** variable *Grado* **proporciona el grado del polinomio,** *DifDiv* **dif'eleencias divididas,** *Nodo* **los puntos de interpolaci6n y** *Punto* **el valor en que se evalua el polinomio.** 

```
Unit Proc9; 
Begin 
  If (grado>l) then 
     Begin 
       Result:=DlfDivl[qradoJ; 
       For i :=grado-¶ Downto O do 
          Begin 
            Result:=Result*(Punto-Nodo[i])+DiffDiv1[i];End ; 
     End ; 
  If Crado=l then 
    Beg i n 
       Result: =DifDiv1[1]^*(Punto-Nodo[0]) + DifDiv1[0];End ; 
  If grado=O then 
     Begin 
       Result: =DiffDiv1[0];End ; 
End ; 
End.
```
**PROC1O.PAS** : **Unidad encargada de formar la fracción continua que representa a** la **aproximaci6n racional, en el** 

algoritmo cociente-diferencia. Las variables e **y** *q* proporcionan **los** elementos de la tabla qd para formar la fracción continua *Coef* los coeficientes del desarrollo en serie de potencias, *or1 y or2* el orden de la aproximante, *Orden* el orden de la convergente *y Punto* el punto en que se evalua la aproximante.

```
Unit ProclO; 
Begin 
  For I :=1 to Orden Do 
     Begin 
          Num[2*il:=-q[il*Punto; 
          Num~2*i+ll:=-a[iJ*Punto; 
          Den[P*il:=l.O; 
          Den[2*1+1]:=1.0; 
     End ; 
End ; 
End.
```
**PROCl1.PAS** : Unidad encargada de formar la fracción continua que representa ala interpolante racional en el algoritmo cociente-diferencia. **Las** variables *e* **y** *q* proporcionan al procedimiento la parte de la tabla qd necesaria para formar la fracci6n continua, *Nodo* los puntos en que *se* interpola, *Urden* el orden de la convergente de la fracción continua que representa a la interpolante racional, *Punto* el valor en **que** se evalua la interpolante, *DifDivl* proporciona las diferencias divididas y

```
orl y or2 el orden de la interpolante racional.
Unit
       Proof1;Begin
  For i := 1 to Orden do
    Begin
       Num[2*i]:=-q[i]*(Punto-Nodo[or1-or2+2*i-1]);
       Num[2^*i+1]:=-e[i]^*(Punto-Nodo[or1-or2+2^*i]);Den[2*i]:=1+q[i]*(Nodo[0]-Nodo[or1-or2+2*i-1]);
       Den[2*i+1]:=1+e[i]*(Nodo[0]-Nodo[or1-or2+2*i]);
     End;
  Den[1]:=1;Num[1]:=(Punto-Nodo[0])*DifDivi[or1-or2+1];
  If or1>or2 then
     Begin
       For i := 1 to or 1-or 2do
            Num[1]:=Num[1]*(Punto-Nodo[i]);End;
     End;
End;
End.
```
PROC12. PAS : Procedimiento que se encarga de evaluar la convergente de una fracción continua. La variable BO proporciona el denominador parcial cero, Num y Den los numeradores y denominadores parciales de la fracción continua, Orden el orden de la convergente.

```
Unit
       Proc12;
Begin
  Conv := 0;For i:=Orden Downto 1 Do
    Begin
              Abs(Den[i]+Conv)>MinimoReal
       Ifthen
       Conv: = Num[i]/(Den[i]+Conv);End;
  Conv:=BO+Conv;
End;
End.
```
: Unidad encargada de calcular potencias de PROC13. PAS números reales.

PROC14. PAS : Unidad encargada de calcular los coeficientes de la serie recíproca de una serie dada.

1.7. Programas de graficación.

DIB.PAS : Unidad de graficación

```
Procedimiento para llamar al modo grafico
Begin
   Gd :=Detect;
    InitGraph(Gd, Gm, 'c:tp4');
        GraphResult<>grok
    \mathbf{If}then
      Half(1);GetModeRange(Gd,LowMode,HighMode);
    SetCraphMode(HighMode);
End;
Programa para trazar una linea entre dos puntos en la pantalla
Begin
   Line(Round((480*(abscisa1-Xmin)/D1)+160),
       Round(480*(ordenada1-Ymax)/D2),
       Round((480*(abscisa2-Xmin)/D1)+160),
       Round(480*(ordenada2-Ymax)/D2));
End;
```
los siguientes comentarios son importantes. Como ya se ha dicho, PADE solamente funciona con monitores VGA a color. En el caso de que no *se* tenga un monitor con estas características, es necesario modificar. los procedimientos **de** la unidad **DIB. PAS.** Por ejemplo, **si** se quieren graficar las aproxirnantes del tipo Padé en un monitor CCA con **resolución** de **640x200.** *Se* buscan dos funciones lineales **dc** !a forma

> L : [ Xmin, Xmax ]  $\longrightarrow$  [  $\alpha, \beta$  ]  $G: [Ymin, Ymax] \longrightarrow [y, \delta]$ ,  $G'(x) < 0$

donde  $0 \le \alpha \le \beta \le 640$  y  $0 \le \gamma \le \delta \le 200$ . Con estas funciones el procedimiento para graficar en **CGA** *es* 

> **Line(Round(L(abscIsa1)). Round(C(ordenadal)), Round(L(abscísa2)), Round(C(Ordenada2)));**

**1.8.** Una sesión con **PADE.** 

Supongamos que se quiere tener una sesión con PADE en la parte de interpolación.

**El** primer paso *es* teclear **TESIS2** *y* return, inmediatamente aparece una pantalla en la que se nos **pide** 

introducir los datos para formar el recinto de graficación. Esta pantalla *es* de la siguiente forma

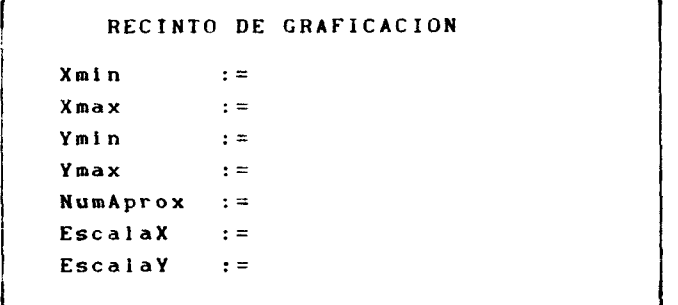

Deberá llenarse esta pantalla, tomando en cuenta que *fXm.in, XmaxlxfYmin, Ymaxl* formar& la región **de** graf icación. Obviamente debe escoger *Xmin* < *Xmax y Ymin CYmarr.* **A** la variable *NurnAprox se* le asignará el natural entre **1** y 5 que le indique al programa cuántas aproximaciones se graficarán. Las variables *EscalaX y EscalaY* sirven para dar **la** separacl6n entre dos marcas en los ejes de coordenadas. **Despu6s** de proporcionar esta informacibn aparece una indicación de si quiere corregir los datos, **la** respuesta es **S(SI)** o **N(N0).** 

**<sup>A</sup>**continuación aparece una pantalla que

depende del valor de NumAprox. Supongamos que esta variable tiene el valor 2, entonces la pantalla es de la siguiente forma

```
ORDEN DE LAS APROXIMACIONES
m[1]\thereforen[1]\thereforeAlgoritmo[1] :=m[2]\thereforen[2]\rightarrow \inftyAlgoritmo[2] :=
```
En este caso deberá dar la información tomando en cuenta que m sirve para denotar el grado del polinomio numerador y n del polinomio denominador en la interpolante. A la variable Algoritmo se le pueden asigan los valores 1, 2 y 3 para el caso de aproximación e interpolación racional, y 1 para el caso de interpolación racional de Hermite. El número 1 corresponde a los algoritmos de Gauss, el 2 corresponde al algoritmo cociente diferencia y el 3 al algoritmo epsilon. Los algoritmos 2 y 3, sólamente se se deben utilizar si la aproximante racional es normal.

Después de esto aparece una pantalla del siguiente tipo

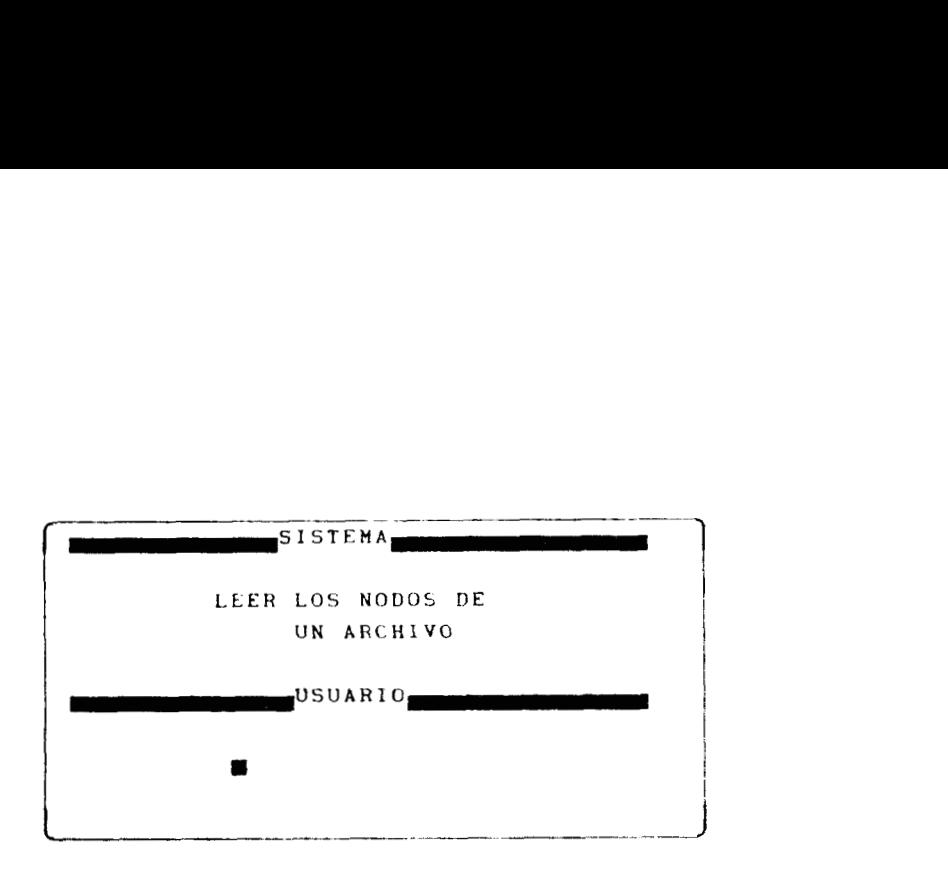

**<sup>A</sup>**lo que el usuario deberá responder S(S1) *o* N(N3). Si el usuario ya creo **su** archivo en el que se encuentra la. información, la respuesta *es* **S(si).** En ese caso el programa le pregunta si quiere cambiar el archivo de lectura dependiendo de la interpolante. Si contesta que **no,** un s610 archivo se utilizará para formar las interpolantes. Si contesta que si, **el** programa le pedirá la(s)  $trayectoria(s)$  de los archivo(s) donde encuentra la se información. **Como** última pregunta. **el** programa pedir& que **le**  indique si desea graficar la función, si la respuesta es S(SI), se tendrá que dar la trayectoria del archivo que contiene la información. **A** continuacibn se presenta un programa, **como**  ejemplo, de como crear un archivo para graficar la función exponencial. Este *se* puede hacer con turbo pascal versión cuatro.

# **PROGRAMA PARA** *CREAR* **UN ARCHIVO**

```
Program CREAR(Input,Output,Arch); 
Uses CRT; 
Var Arch : Text; 
        i: Integer;<br>
x,y : Real;
        x, y \cdot :
        Trayectoria : String[20]; 
Beg I n 
  C1 rScr ; 
  Write('Trayector1a del archivo . . .'); 
  Readln(Trayector1a); 
  Assign(Arch,'Trayectoria'); 
  Reurite(Arch1; 
  For i:=O to 200 do 
     Begin 
       x:=x1r~in+(xrnax-xmin)*i/200; 
       y:=expfx): 
       Writeln(Arch,x); 
       Writeln(Arch,y); 
     End ; 
  Close(Arch) ; 
End.
```
**Con esto terminamos este capítulo, en el siguiente abordaremos el tema de fracciones continuas que es necesario**  para **desarrollar los algoritmos cociente-diferencia de Rutishauser y epsi lon de Wynn.** 

*27* 

유
### **CAP1 TUL0 I I. FRACCI ONES CONT I NIIAS**

# **2.1.** Introducción.

Los métodos con que se contaban, **en los tiempos** de Padé (1892), para calcular aproximaciones racionales, del tipo Padé, erán a través de fórmulas de determinantes y de soluciones de sistemas de ecuaciones. Alrededor de 1955 y 1956 **H.** Rutishauser [71 y P. Wynn **Ill]** encontraron algoritmos **que**  permiten construir las aproximaciones **de** Padé eficientemente. **LA**  idea basica para construir el algoritmo cociente-diferencia de Rutishauser **y** epsilon de Wynn, es **la de** representar **las**  aproximaciones de Padé a través de fracciones continuas. Por esta razón, este capítulo está dedicado a mostrar los conceptos que utilizaremos en **los** capítulos tres *y* cuatro sobre el tema de fracciones continuas.

#### **2.2.** Notaciones y definiciones.

**Definición 2.1.** Sean  $(a_i)_{i=1}^{\infty}$  y  $(b_i)_{i=0}^{\infty}$  sucesiones en C o funciones **de** *C* en **C.** Una *fracción continua* **con** numeradores

arciales  $(a_i)_{i=1}$  y denominadores parciales  $(b_i)_{i=0}$  es una fórmula del tipo

$$
b_0 + \frac{a_1}{b_1 + \frac{a_2}{b_2 + \frac{a_3}{b_3 + \dots}}}
$$
 (2.1)

Una notación más compacta para la expresion (2.1) es

$$
b_0 + \sum_{i=0}^{\infty} \frac{a_i}{|b_i|} \tag{2.2}
$$

**Definici6n 2.2.** Para la fracción continua *(2.1)* se define la *n-ésima convergente* como

$$
C_n = \begin{cases} b_0 & , \text{si } n = 0 \\ b_0 + \sum_{i=1}^n \frac{a_i}{b_i} & , \text{si } n > 0 \end{cases}
$$
 (2.3)

**Definición 2.3.** Si la sucesión  $(C_n)_{n=0}^{\infty}$  converge a C, diremos que (2.1) converge a C y por lo tanto que (2.1) vale C.

**Si** se efectúan las operaciones **en** *(2.3).* se obtendrá **una**  funcibn racional que depende de los *2n* + *1* numeradores y

denominadores parciales  $b_0$ ,  $a_1$ ,  $b_1$ , ...,  $a_n$ ,  $b_n$ .

$$
C_n = \frac{P_n (b_0, a_1, b_1, \dots, a_n, b_n)}{Q_n (b_0, a_1, b_1, \dots, a_n, b_n)}
$$
 (2.4)

**Definición 2.4.** Los polinomios  $P_n \ y \ Q_n$  son llamados el n-ésimo numerador y denominador de la fracción continua (2.1) respectivamente. m

# **2.3. Propiedades básicas.**

Los polinomios  $P_n$  **y**  $Q_n$  se pueden construir **recursivamente como lo ilustra el siguiente resultado.** 

**Proposición 2.1.** Si  $P_{-1} = 1$ ,  $Q_{-1} = 0$ ,  $P_{0} = b_0$  y  $Q_{0} = 1$ , entonces para  $n \geq 1$  se cumple

$$
P_n = b_n P_{n-1} + a_n P_{n-2}
$$
  
\n
$$
Q_n = b_n Q_{n-1} + a_n Q_{n-2}
$$
 (2.5)

**Demostración.** La demostración se hace por inducción **matemática en** *n.* **Para** *n* = **I** *se* **obtienen las fórmulas directamente. Ahora supongamos que (2.5) se satisface para** *n* y se demostrará para n+1. Como

$$
C_{n+1} = b_0 + \frac{a_1}{b_1} + \frac{a_2}{b_2} + \cdots + \frac{a_n}{b_n + \frac{a_{n+1}}{b_{n+1}}}
$$
  

$$
= \frac{P_n \left(b_0, a_1, b_1, \dots, a_n, b_n + \frac{a_{n+1}}{b_{n+1}}\right)}{Q_n \left(b_0, a_1, b_1, \dots, a_n, b_n + \frac{a_{n+1}}{b_{n+1}}\right)}
$$

**Entonces por la hipótesis de inducci6n podemos concluir que** 

$$
= \frac{(b_n + \frac{a_{n+1}}{b_{n+1}}) P_{n-1} + a_n P_{n-2}}{(b_n + \frac{a_{n+1}}{b_{n+1}}) Q_{n-1} + a_n Q_{n-2}}
$$

**aplicando de nuevo** la **hipótesis de inducci6n tenemos** 

$$
= \frac{P_n + \frac{a_{n+1}}{b_{n+1}} P_{n-1}}{Q_n + \frac{a_{n+1}}{b_{n+1}} Q_{n-1}} = \frac{b_{n+1} P_n + a_{n+1} P_{n-1}}{b_{n+1} Q_n + a_{n+1} Q_{n-1}}
$$

 $\sim 10^{11}$  km  $^{-1}$ 

**Ahora se** da **una** fórmula para **la diferencia de dos convergentes consecutivas.** 

 $\hat{\mathbf{e}}$ 

**Proposicion 2.2.** Si  $\partial_{n} \partial_{n-1} \neq 0$  entonces

$$
C_n = C_{n-1} = (-1)^{n+1} \frac{a_1 a_2 \cdots a_n}{Q_n Q_{n-1}}
$$
 (2.6)

Demostración. Se probara primero por inducción que

$$
P_n Q_{n-1} - Q_n P_{n-1} = (-1)^{n+1} a_1 a_2 \dots a_n
$$
 (2.7)

**Para** *n=l* la fórmula *(2.7)* es claramente verdadera. Suponga que es válida para *n* y se demostrará que lo es para *n+1*. Utilizando las fórmulas *(2.5)* para *n+1* y la hipótesis de inducción en  $P_{n+1}Q_n$  -*Qn+IPn* se obtiene la fórmula *(2.7).* Finalmente *(2.6)* se deduce factorizando  $Q_{n}Q_{n-1}$  de  $(2.7)$ .

Ahora se demostrarán dos proposiciones que van a jugar **un**  papel importante en la sección [2.61.

**Proposición 2.3.** Para los numeradores *y* denominadores de **la** fracci6n continua *(2.1)* se satisface

$$
P_{n+1}Q_{n-1} - P_{n-1}Q_{n+1} = (-1)^{n+1} a_1 a_2 \dots a_n b_{n+1}
$$
 (2.8)

**Demostración.** Aplicando las fórmulas  $(2.5)$  **a**  $P_{n+1}$  y *Qn+ I* **podemos escri bi r** 

$$
P_{n+1}Q_{n-1} - P_{n-1}Q_{n+1} = (b_{n+1}P_{n} + a_{n+1}P_{n-1}) Q_{n-1} - (b_{n+1}Q_{n} + a_{n+1}Q_{n-1}) P_{n-1} = b_{n+1} (P_{n}Q_{n-1} - P_{n-1}Q_{n}) = (-1)^{n+1} a_1 a_2 ... a_n b_{n+1}
$$

**La última igualdad se obtuvo aplicando** *(2.7.)* **<sup>m</sup>**

**Proposición 2.4.** La siguiente igualdad es válida para **los numeradores y denominadores de la fracción continua** *(2.7).* 

$$
P_{n+2}Q_{n-2} - P_{n-2}Q_{n+2} = (-1)^n a_1 a_2 \cdots a_{n-1} b_n (b_{n+1} b_{n+2} + a_{n+2}) + b_{n+2} a_{n+1}
$$
\n(2.9)

**Demostración.** Aplicando las fórmulas  $(2.5)$  a  $P_{n+2}$ , *Qn+2* , *Pn+I* , *Qn+l* , *P, y Q,* , **y simplificando se obtiene:** 

$$
P_{n+2} Q_{n-2} - P_{n-2} Q_{n+2} = (b_{n+2} P_{n+1} + a_{n+2} P_n) Q_{n-2} - (b_{n+2} Q_{n+1} + a_{n+2} Q_n) P_{n-2} =
$$

$$
= \left[ b_{n+2} (b_{n+1}P_{n} + a_{n+1}P_{n-1}) + a_{n+2}P_{n} \right] Q_{n-2} -
$$
\n
$$
= \left[ b_{n+2} (b_{n+1}Q_{n} + a_{n+1}Q_{n-1}) + a_{n+2}Q_{n} \right] P_{n-2} =
$$
\n
$$
b_{n+2}b_{n+1} (P_{n}Q_{n-2} - Q_{n}P_{n-2}) + b_{n+2}a_{n+1} (P_{n-1}Q_{n-2} - Q_{n-1}P_{n-2}) +
$$
\n
$$
a_{n+2} (P_{n}Q_{n-2} - Q_{n}P_{n-2}) =
$$
\n
$$
+ b_{n+2}a_{n+1} [P_{n-1}Q_{n-2} - Q_{n-1}P_{n-2}] + a_{n+2}b_{n} [P_{n-1}Q_{n-2} - Q_{n-1}P_{n-2}]
$$
\n
$$
= (P_{n-1}Q_{n-2} - Q_{n-1}P_{n-2}) [b_{n+2}b_{n+1}P_{n} + b_{n+2}A_{n+1} + a_{n+2}B_{n}] =
$$
\n
$$
= (-1)^{n} a_{n} a_{n} \cdots a_{n-1} [b_{n} (b_{n+1}P_{n+2} + a_{n+2}) + b_{n+2}A_{n+1}]
$$

La última igualdad se obtuvo aplicando (2.7).

# **2.4. Transformaciones de equivalencia.**

**Definición 2.5.** Sea  $(p_i)^{\omega_i}$ <sub>i= $0$ </sub> una sucesión con  $p_i \neq 0$ . La **transformacibn que cambia la fraccibn continua (2.1) en** 

$$
b_0 + \frac{p_1 a_1}{p_1 b_1} + \sum_{i=2}^{\infty} \frac{p_{i-1} p_i a_i}{p_i b_i}
$$
 (2.10)

 $\blacksquare$ 

**es llamada una transformación de equivalencia.** 

**Las transformaciones de la definición** *(2.5)* **reciben el** 

 $\bullet$  :,

nombre de equivalencia porque las fracciones continuas *(2.1) y (2.10)* coinciden en sus n-ésimas convergentes. **Es** decir, podemos escribir una fracción continua **de** diferentes formas *y* no alterar su valor.

**Definición 2.6. Dos** fracciones continuas son equivalentes si sus n-ésimas convergentes son iguales, para  $n \ge 0$ .

# 2.5. Representación de funciones a través de fracciones continuas.

Un problema importante en la teoría de fracciones continuas es la representación **de** números complejos *o* funciones a través **de** fracciones continuas. Este problema es el que llevó a Rutishauser y Wynn a construir sus algoritmos.

Consideremos el siguiente problema. Sea  $\sum c_i x^i$  una ه<br>serie con sumas parciales (S,)<sub>i=0</sub> . Queremos constr fracción continua, tal que su n-ésima convergente sea igual a S<sub>n</sub>. Esta construcción es importante ya que nos permite escribir una funci6n analítica como fracción continua. **Es** claro que los puntos de convergencia de la serie lo son también de la fracción continua, sin embargo, en general la región de convergencia de

la fracción continua es más grande que el circulo de convergencia de la serie. Aunque stamos planteando el problema para representar una función analítica, el siguiente resultado es válido para cualquier sucesión  $(S_n)_{n=0}^{\infty}$ .

*OD*  Proposición **2.5.** Sea *(Sn)n=O* una sucesión en la que no hay tres elementos consecutivos iguales. La fracción continua  $(2.1)$  con

$$
b_0 = S_0 , a_1 = S_1 - S_0 , b_1 = 1
$$
  

$$
a_i = \frac{S_{i-1} - S_i}{S_{i-1} - S_{i-2}} , b_i = \frac{S_i - S_{i-2}}{S_{i-1} - S_{i-2}} , i \ge 2
$$
 (2.11)

tiene  $a S_n$  como n-ésima convergente.

Demostración. Para empezar, obsérvese que si tres elementos consecutivos son iguales en la sucesión **(S )<sup>∞</sup> , entonces**  $a_j = b_j = 0$ , para algun *i*  $\ge 1$ . Esto traé como consecuencia que alguna convergente de la fracción continua *(2.1)* no exista. Pasando ahora a la demostración del resultado, se observa que si  $C_n = P_n/Q_n$  y como se quiere que  $C_n = S_n$ , entonces la condición se satisface si escogemos  $P_n = S_n$  y  $Q_n = 1$ , para  $n \ge 0$ . A partir de estas ecuaciones y de  $(2.5)$  se tiene : *n n=O* 

$$
b_0 = S_0, \t b_1 b_0 + a_1 = S_1, \t b_1 = 1
$$
  

$$
b_i S_{i-1} + a_i S_{i-1} = S_i, i \ge 2
$$
  

$$
b_i + a_i = 1, i \ge 2
$$

Resolviendo el sistema anterior para las incógnitas  $a_j$ , y  $b_j$  se  $\blacksquare$ obtiene  $(2.11)$ .

La fracción continua de la proposición (2.5) se puede escribir también como:

$$
S_0 + \frac{S_1 - S_0}{I} + \frac{S_1 - S_2}{I} + \sum_{i=3}^{\infty} \frac{(S_{i-2} - S_{i-3})(S_{i-1} - S_i)}{S_i - S_{i-2}}
$$
 (2.12)

La cual se obtiene utilizando la transformación de equivalencia  $(p_i)_{i=1}^{\infty}$ , con  $p_i = 1$  y  $p_i = S_{i-1} - S_{i-2}$ , para  $i \ge 2$ .

#### 2.6. Parte par e impar

Aprovechando las fórmulas (2.11) se definirá la parte par e impar de una fracción continua y además se dará una fórmula para ellas.

**Definición 2.7.** Para **la** fracción continua *(2.1).* con convergentes  $(C_n)_{n=0}^{\infty}$ , se definen su parte par como una fracción **a** continua cuyas convergentes son  $\left(C_{2n}\right)_{n=0}$  y su parte impar como una fracción continua cuyas convergentes son  $(c_{2n+1})_{n=0}^{\infty}$ .

**Proposición 2.6.** La parte par **de la** fracción continua *(2.1)* es la fraccibn continua

$$
\hat{b}_0 + \sum_{i=1}^{\infty} \frac{\hat{a}_i}{|\hat{b}_i|} \tag{2.13}
$$

con

$$
\hat{b}_0 = b_0 \qquad \hat{a}_1 = a_1 b_2 \qquad \hat{b}_1 = b_1 b_2 + a_2
$$
\n
$$
\hat{a}_2 = -a_2 a_3 b_4 \qquad \hat{b}_2 = (b_2 b_3 + a_3) b_4 + b_2 a_4
$$
\n
$$
\hat{a}_i = -a_{2i-2} a_{2i-1} b_{2i-4} b_{2i} \qquad \qquad , i \ge 3
$$
\n
$$
\hat{b}_i = b_{2i} (b_{2i-2} b_{2i-1} + a_{2i-1}) + b_{2i-2} a_{2i} \qquad \qquad , i \ge 3
$$

Demostración. Considere la fracción continua (2.1) con convergentes

$$
\left\{\begin{array}{c} P_i \\ \hline Q_i \end{array}\right\}_{i=0}^{\infty}
$$

**Tomando en cuenta que las convergentes de la parte par son:** 

$$
\left\{\frac{\frac{P_{2i}}{Q_{2i}}}{\frac{1}{Q_{2i}}}\right\}_{i=0}^{\infty}
$$

**y utilizando** las **f6rmulas** *(2.11).* **se concluye que** los **numeradores y denominadores de la parte par son:** 

$$
\hat{b}_0 = \frac{P_0}{Q_0}
$$
,  $\hat{a}_1 = \frac{P_2}{Q_2} - \frac{P_0}{Q_0}$ ,  $\hat{b}_1 = 1$ 

$$
\hat{a}_{i} = \frac{\frac{P_{2(i-1)}}{Q_{2(i-1)}} - \frac{P_{2i}}{Q_{2i}}}{\frac{P_{2(i-1)}}{Q_{2(i-1)}} - \frac{P_{2(i-2)}}{Q_{2(i-2)}}}
$$
\n
$$
\hat{b}_{i} = \frac{\frac{P_{2i}}{Q_{2i}} - \frac{P_{2(i-2)}}{Q_{2(i-2)}}}{\frac{P_{2(i-1)}}{Q_{2(i-1)}} - \frac{P_{2(i-2)}}{Q_{2(i-2)}}}
$$

**La fracción continua así construida se puede simplificar**  utilizando la transformación de equivalencia  $(p_i)_{i=1}$ , donde  $p_i = Q_{2i} / Q_{2(i-1)}$ .

Las fórmulas para  $\hat{\textbf{a}}_{\textbf{j}}$  se pueden escribir entonces como:

 $\ddot{\phantom{0}}$ 

$$
\hat{b}_0 = \frac{P_0}{Q_0} \quad , \quad \hat{a}_1 = \left[ \begin{array}{cc} \frac{P_2}{Q_2} & -\frac{P_0}{Q_0} \end{array} \right] \left[ \begin{array}{c} Q_2 \\ \overline{Q_0} \end{array} \right] \quad , \quad \hat{b}_1 = \frac{Q_2}{Q_0} \quad
$$

$$
\hat{a}_{i} = \frac{\left[\frac{P_{2(i-1)}}{Q_{2(i-1)}} - \frac{P_{2i}}{Q_{2i}}\right] \left[\frac{Q_{2i}}{Q_{2(i-1)}}\right] \left[\frac{Q_{2(i-1)}}{Q_{2(i-2)}}\right]}{\frac{P_{2(i-1)}}{Q_{2(i-1)}} - \frac{P_{2(i-2)}}{Q_{2(i-2)}}}
$$

$$
= \frac{Q_{2i} Q_{2(i-1)} \left[ \frac{P_{2i}}{Q_{2i}} - \frac{P_{2(i-1)}}{Q_{2(i-1)}} \right]}{Q_{2(i-2)} Q_{2(i-1)} \left[ \frac{P_{2(i-2)}}{Q_{2(i-2)}} - \frac{P_{2(i-1)}}{Q_{2(i-1)}} \right]}
$$

mientras que para  $\hat{b}_i$  se obtiene:

$$
\hat{b}_i = \frac{\left(\frac{P_{2i}}{Q_{2i}} - \frac{P_{2(i-2)}}{Q_{2(i-2)}}\right)\left(\frac{Q_{2i}}{Q_{2(i-1)}}\right)}{\frac{P_{2(i-1)}}{Q_{2(i-1)}} - \frac{P_{2(i-2)}}{Q_{2(i-2)}}}
$$

 $\bar{\gamma}$ 

 $\langle \cdot \rangle$ 

$$
= \frac{Q_{2i} Q_{2(i-2)} \left[ \frac{P_{2i}}{Q_{2i}} - \frac{P_{2(i-2)}}{Q_{2(i-2)}} \right]}{Q_{2(i-2)} Q_{2(i-1)} \left[ \frac{P_{2(i-1)}}{Q_{2(i-1)}} - \frac{P_{2(i-2)}}{Q_{2(i-2)}} \right]}
$$

**Utilizando** ahora **las ecuaciones de las proposiciones**  *(2.3) y (2.4),* **podemos escribir las siguientes f6rmulas:** 

$$
\frac{P_{2i}}{Q_{2i}} - \frac{P_{2(i-1)}}{Q_{2(i-1)}} = (-1)^{2i} - \frac{a_1 a_2 \cdots a_{2i-1} b_{2i}}{Q_{2i} Q_{2(i-1)}}
$$

$$
\frac{P_{2(i-1)}}{Q_{2(i-1)}} - \frac{P_{2(i-2)}}{Q_{2(i-2)}} = (-1)^{2i-2} \frac{a_1 a_2 \cdots a_{2i-3} b_{2i-2}}{Q_{2(i-2)} Q_{2(i-1)}}
$$

$$
\frac{P_{2i}}{Q_{2i}} - \frac{P_{2(i-2)}}{Q_{2(i-2)}} =
$$
\n
$$
= (-1) \qquad \frac{2i-2}{d} = \frac{a_1 \cdots a_{2i-3} b_{2i} [b_{2i-2} (b_{2i-1} b_{2i} + a_{2i}) + b_{2i} a_{2i-1}]}{Q_{2i} Q_{2(i-2)}}
$$

Esta**s a A** ser utilizadas en las ecuaciones para  $\hat{a}_j$  y  $\hat{b}_j$  , **permiten simplificar las ecuaciones y obtener** 

$$
\hat{a}_i = -a_{2i-2}a_{2i-1}b_{2i'}b_{2i-2} \qquad \qquad \vee
$$

$$
\hat{b}_i = \frac{b_{2i-2} (b_{2i-1} b_{2i} + a_{2i}) + b_{2i} a_{2i-1}}{b_{2i-2}}
$$

 $\bullet$ 

**Utilizando de nuevo una transformaci6n de equivalencia con**  *p*<sub>*i*</sub> <sup>*=*</sup> *b*<sub>2*i*−2</sub>, se obtienen las fórmulas (2.14). **■** 

**Proposición 2.7. La parte impar de la fracción continua**  *(2.1)* **es una fracción continua de la forma** *(2.13).* **donde** 

$$
\hat{b}_0 = \frac{b_0 b_1 + a_1}{b_1} , \quad \hat{a}_1 = \frac{a_1 a_2 b_3}{b_1}
$$
\n
$$
\hat{b}_1 = (b_1 b_2 + a_2) b_3 + b_1 a_3 \qquad (2.15)
$$
\n
$$
\hat{a}_i = -a_{2i} a_{2i-1} b_{2i-3} b_{2i+1} , \quad i \ge 2
$$
\n
$$
\hat{b}_i = (b_{2i} b_{2i+1} + a_{2i+1}) b_{2i-1} + a_{2i} b_{2i+1} , \quad i \ge 2
$$

Demostración. Sigue los mismos pasos de la proposición  $(2.6).$  $\blacksquare$ 

# **2.7. Algoritmo de Viscovatov.**

**Otro procedimiento importante que nos permite** 

**representar una f'unción, que** es **cociente de** dos **funciones**  analíticas, come una fracción continua es el algoritmo de **Viscovatov** *(2810)* **[lol.** 

**Sea** *f* **una función del tipo** 

 $\sim 10$ 

$$
f(x) = \frac{d_{10} + d_{11}x + d_{12}x^2 + \dots}{d_{00} + d_{01}x + d_{02}x^2 + \dots}
$$
 (2.16)

Para representar a *f* a través de una fracción continua **hacemos los siguientes pasos. Escribimos a f en la forma**  fracción continua<br>la forma<br>-  $\frac{d_{00}}{d_{10}}$ 

$$
f(x) = \frac{1}{\frac{d_{00}}{d_{10}} + \frac{d_{00} + d_{01}x + d_{02}x^{2} + \dots - d_{00}}{d_{10} + d_{11}x + d_{12}x^{2} + \dots - d_{10}}}
$$

$$
= \frac{d_{10}}{d_{00} + \frac{(d_{01}d_{10} - d_{00}d_{11}) x + (d_{02}d_{10} - d_{00}d_{12}) x^2 + \dots}{d_{10} + d_{11} x + d_{12} x^2 + \dots}}
$$

**43** 

 $\epsilon_{\rm c}$ 

$$
= \frac{d_{10}}{d_{00} + x \frac{d_{20} + d_{21} x + d_{22} x^{2} + \dots}{d_{10} + d_{11} x + d_{12} x^{2} + \dots}}
$$

donde  $d_{2i} = d_{10} d_{0,i+1} - d_{00} d_{1,i+1}$ ,  $i \ge 0$ .

El procedimiento que se hizo se puede repetir al cociente

$$
\frac{d_{20} + d_{21} x + d_{22} x^{2} + \cdots}{d_{10} + d_{11} x + d_{12} x^{2} + \cdots}
$$

para obtener el siguiente desarrollo

$$
f(x) = \frac{d_{10}}{d_{00} + \frac{d_{20}x}{d_{10} + x \frac{d_{30} + d_{31}x + d_{32}x^{2} + \dots}{d_{20} + d_{21}x + d_{22}x^{2} + \dots}}
$$

donde 
$$
d_{3i} = d_{20} d_{1,i+1} - d_{10} d_{2,i+1}
$$
,  $i \ge 0$ .

Se puede continuar este procedimiento indefinidamente para obtener la fracción continua

44

 $\sim 10^{-1}$ 

$$
f_0(x) = \frac{d_{10}}{d_{00}} + \frac{d_{20}x}{d_{10}} + \frac{d_{30}x}{d_{20}} + \dots
$$
 (2.17)

donde  $d_{k, i} = d_{k-1, 0} d_{k-2, i+1} - d_{k-2, 0} d_{k-1, i+1}$ ,  $k \ge 2 y i \ge 0$ 

Un problema importante que aparece en el metodo de Viscovatov es el de analizar la relaci6n entre *(2.17) y* la funci6n f. En este sentido se presentan una definición y dos proposiciones.

**Definición 2.8.** La fraccibn continua *(2.1)* **para** la cual el desarrollo de **Taylor de su** n-ésima convergente *Cn( x* ), alrededor del **origen,** coincide con **la** serie 1 *ci* **x** hasta el grado *n, es* llamada correspondiente eon la serie. *i*  **m** 

Obsérvese que una fracción continua correspondiente es, de alguna manera, una aproximante **de** la serie, utilizando como criterio de aproximaci6n la coincidencia de **los** desarrollos en series de Taylor. **Este** criterio de aproximaci6n es el que **vamos** a utilizar más adelante para definir las aproximaciones del tipo Padé.

**Proposición 2.8.** Sea  $f_0$  dada por la ecuación *(2.16)* 

*y* **definamos** 

$$
f_1 = d_{10} - d_{00} f_0
$$
  

$$
f_k = d_{k,0} \times f_{k-2} - d_{k-1,0} f_{k-1}
$$

**para** *k* = *2* , *3,* - . . **Entonces** 

$$
f_k = x^k \left[ \frac{d_{k+1,0} + d_{k+1,1} x + d_{k+1,2} x^2 + \cdots}{d_{00} + d_{01} x + d_{02} x^2 + \cdots} \right]
$$

**Demostrací6n. La prueba** *se* **hace por inducción en** *k.*  **Para** *k* = *1* **la demostraci6n es como sigue** :

Demonstración. La prueba se hace por inauccion  
\n1 la demostración es como sigue :  
\n
$$
f_1 = d_{10} - \frac{d_{10}d_{00} + d_{11}d_{00}x + d_{12}d_{00}x^2 + ...}{d_{00} + d_{01}x + d_{02}x^2 + ...}
$$
  
\n $= x \left[ \frac{d_{20} + d_{21}x + d_{22}x^2 + ...}{d_{00} + d_{01}x + d_{02}x^2 + ...} \right]$ 

donde se ha utilizado la definición de  $d_{2,i}$  para simplificar.

**Se supone ahora** que **el resultado** *es* **válido para** los **valores menores** a *k, y se* **demastrará** para *k.* **En este** caso **se** 

utiliza la definición de los números  $d_{k,1}$ . Como

$$
f_k = d_{k,0} x f_{k-2} - d_{k-1,0} f_{k-1} =
$$

$$
= d_{k,0} x^{k-1} \left[ \frac{d_{k-1,0} + d_{k-1,1} x + d_{k-1,2} x^{2} + \cdots}{d_{00} + d_{01} x + d_{02} x^{2} + \cdots} \right] -
$$

$$
- d_{k-1,0}x^{k-1} \left[ \frac{d_{k,0} + d_{k,1}x + d_{k,2}x^{2} + \cdots}{d_{00} + d_{01}x + d_{02}x^{2} + \cdots} \right]
$$

efectuando la resta y simplificando se obtiene

$$
=x^{k}\left[\frac{(d_{k,0}d_{k-1,1}-d_{k-1,0}d_{k,1})+(d_{k,0}d_{k-1,2}-d_{k-1,0}d_{k,2})x+..}{d_{00}+d_{01}x+d_{02}x^{2}+...}\right]
$$

$$
= x^{k} \left[ \frac{d_{k+1,0} + d_{k+1,1} x + d_{k+1,2} x^{2} + \cdots}{d_{00} + d_{01} x + d_{02} x^{2} + \cdots} \right]
$$

Proposición 2.9. La  $k$ -ésima convergente de  $(2.17)$ , la cual denotaremos por  $P_k \times Q_k$  , satisface la siguiente ecuación :

 $47\,$ 

 $\ddot{\phantom{a}}$ 

$$
f_0 - \frac{P_k}{Q_k} = (-1)^k \frac{f_k}{Q_k}
$$
 (2.18)

donde  $f_k$  es como en la proposición (2.8).

Demostración. La prueba es por inducción en k. Para k = 1 la prueba es como sigue. Como  $f_1 = d_{10} - d_{00} f_0$  entonces

$$
f_0 - \frac{P_1}{Q_1} = f_0 - \frac{d_{10}}{d_{00}} = \frac{f_0 d_{00} - d_{10}}{d_{00}} = (-1) \frac{f_1}{Q_1}
$$

Se supone ahora que el resultado es válido para los valores menores  $a \ k$ , y se demostrará que es válido para  $k$ .

$$
f_0 - \frac{P_k}{Q_k} = \frac{f_0 Q_k - P_k}{Q_k} =
$$

$$
= \frac{f_0 (d_{k-1,0} Q_{k-1} + d_{k,0} x Q_{k-2}) - (d_{k-1,0} P_{k-1} + d_{k,0} x P_{k-2})}{Q_k}
$$

 $\mathcal{L}$ 

$$
= \frac{d_{k-1,0} (f_0 Q_{k-1} - P_{k-1}) + d_{k,0} x (f_0 Q_{k-2} - P_{k-2})}{Q_k}
$$

$$
d_{k-1,0} Q_{k-1} \left[ f_0 - \frac{P_{k-1}}{Q_{k-1}} \right] + d_{k,0} x Q_{k-2} \left[ f_0 - \frac{P_{k-2}}{Q_{k-2}} \right]
$$

utilizando la hipdtesis de inducci6n, se puede escribir la ecuacion anterior **como** :

utilizando la hipótesis de inducción, se puede escribir la  
ecuación anterior como :  

$$
\frac{d_{k-1,0} Q_{k-1} (-1)^{k-1} \frac{f_{k-1}}{Q_{k-1}} + d_{k,0} \times Q_{k-2} (-1)^{k-2} \frac{f_{k-2}}{Q_{k-2}}}{Q_k}
$$

$$
= (-1)^{k-2} \frac{f_k}{\varrho_k} = (-1)^k \frac{f_k}{\varrho_k}
$$

Si se aplica **la** proposicidn *(2.8)* en **la** ecuacibn *(2.18).*  se llega a la conclusión que la función  $f_{0}$  y la fracción continua *(2.27)* son *casí* correspondientes. Pues **la** ecuaci6n **(2.38)** nos dice que la función *f<sub>o</sub>* y la k-ésima convergente de *(2.17)* coinciden hasta el grado *k-I.* 

**El** siguiente procedimiento **nos** permite construir una fracci6n continua correspondiente con una serie. Sea *f* una serie

$$
f(x) = c_0 + c_1 x + c_2 x^2 + \dots
$$
 (2.19)

Aplicando el método de Viscovatov al cociente

$$
\frac{f(x) - c_0}{x} = c_1 + c_2 x + c_3 x^2 + \dots
$$
 (2.20)

se obtiene la fracción continua

$$
\frac{c_1}{1} + \frac{d_{20} x}{c_1} + \frac{d_{30} x}{d_{20}} + \ldots
$$

para la cual ya sabemos que el desarrollo en serie de Taylor de la k-ésima convergente coincide con la serie (2.20) hasta el grado  $k - 1$ . Es decir, si

$$
\frac{c_1}{1} + \frac{d_{20} x}{c_1} + \frac{d_{30} x}{d_{20}} + \dots = \sum_{i=0}^{\infty} e_i x^{i}
$$

entonces

$$
e_0 = c_1
$$
,  $e_1 = c_2$ , ...,  $e_{k-1} = c_k$ 

Ahora es claro que la fracción continua

$$
c_0 + \frac{c_1 x}{1} + \frac{d_{20} x}{c_1} + \frac{d_{30} x}{d_{20}} + \dots = c_0 + \sum_{i=0}^{\infty} e_i x^{i+1}
$$

 $\ddot{\phantom{a}}$ 

coincide con la serie *(2.19)* hasta el grado *k,* teniendo así una fracción continua correspondiente para la serie *(2.19).* 

**2.8.** Evaluación de convergentes.

En esta sección se estudiarán algunas técnicas para evaluar las convergentes de una fracción continua. Esto **nos** va hacer útil en **los** capítulos tres **y** cuatro, cuando estudiemos la representación de Rutishauser de las aproximantes de Padé a través de fracciones continuas.

**El** primer algoritmo **para** evaluar una convergente *es* el de *sustitución hacia adelante.* Si ponemos

$$
P_{-1} = 1 , P_0 = b_0 , Q_{-1} = 0 y Q_0 = 1
$$

entonces se pueden calcular  $P_n$  y  $Q_n$  para  $n \ge 1$ , por medio de las ecuaciones **(2.5)** 

$$
P_n = b_n P_{n-1} + a_n P_{n-2}
$$
  

$$
Q_n = b_n Q_{n-1} + a_n Q_{n-2}
$$

Así  $C_n = P_n / Q_n$ . Este algoritmo *es* útil porque nos permite

obtener las convergentes anteriores a la  $C_n$ , a partir de  $C_{-1}$  y  $C_0$ 

$$
\begin{array}{ccc}\nC_{-1} & & & \\
C_0 & \nearrow & & \\
C_0 & & & \\
\end{array}\n\quad \begin{array}{ccc}\nC_1 & \longrightarrow & C_{2} & \longrightarrow & \cdots & \longrightarrow & C_{n-2} & \longrightarrow & C_{n-1} & \longrightarrow & C_n \\
\end{array}
$$

**El** siguiente algoritmo se puede llamar de *sustitución hacia atrás.* Este consiste en lo siguiente, si se quiere evaluar la n-&sima convergente de *(Z.l),* definimos la sucesión  $(r_{i,n})_{i=1}^{n+1}$  $con$ 

$$
r_{n+1,n} = 0
$$
  
\n
$$
r_{i,n} = \frac{a_i}{b_i + r_{i+1,n}}, \qquad i = n, \ldots, l
$$
 (2.21)

Entonces  $C_n = b_0 + r_1$ 

Una deficiencia de este **método es** que sirve para calcular la n-ésima convergente *y* solamente esa. Este procedimiento *es* **el que** *se* utiliza **en** el paquete PAD€ para evaluar convergentes.

**Los resultados que siguen nos permiten** expresar **la n-ésima convergente a partir de un sistema tridiagonal de ecuaciones lineales.** 

Proposición 2.10. El n-ésimo numerador y denominador **de la fracci6n continua** *(2.1)* **se pueden escribir como:** 

$$
P_{n} = \begin{vmatrix} b_{0} -1 & 0 & \cdots & 0 \\ a_{1} & b_{1} & -1 & \cdots & \vdots \\ 0 & a_{2} & b_{2} & \cdots & 0 \\ \vdots & \vdots & \vdots & \ddots & \vdots \\ 0 & \cdots & \cdots & \cdots & \vdots \\ 0 & \cdots & \cdots & \cdots & \cdots \\ 0 & \cdots & \cdots & \cdots & \cdots & \cdots \end{vmatrix} = \begin{vmatrix} b_{1} -1 & 0 & \cdots & 0 \\ a_{2} & b_{2} -1 & \cdots & \vdots \\ 0 & a_{3} & b_{3} & \cdots & 0 \\ \vdots & \vdots & \ddots & \vdots & \vdots \\ 0 & \cdots & \cdots & \cdots & \cdots & \vdots \\ 0 & \cdots & \cdots & \cdots & \cdots & \cdots \\ 0 & \cdots & \cdots & \cdots & \cdots & \cdots \\ 0 & \cdots & \cdots & \cdots & \cdots & \cdots \\ 0 & \cdots & \cdots & \cdots & \cdots & \cdots & \cdots \\ 0 & \cdots & \cdots & \cdots & \cdots & \cdots &
$$

Demostración. La demostración se hace observando que **los determinantes satisfacen las relaciones de recurrencia (2.5)** 

$$
P_{n+1} = b_{n+1}P_{n} + a_{n+1}P_{n-1}
$$
  

$$
Q_{n+1} = b_{n+1}Q_{n} + a_{n+1}Q_{n-1}
$$

Comprobaremos únicamente la fórmula para  $P_{n+1}$ , pues para **es similar. Sea**   $Q_{n+1}$ 

$$
P_{n+1} = \begin{vmatrix} b_0 & -1 & 0 & \cdots & 0 \\ a_1 & b_1 & -1 & \cdots & \vdots \\ 0 & a_2 & b_2 & \cdots & 0 \\ \vdots & \vdots & \vdots & \ddots & \vdots \\ 0 & \cdots & 0 & a_{n+1} & b_{n+1} \end{vmatrix}
$$

Si desarrollamos este determinante a lo largo del último renglón obtenemos

$$
b_{n+1} \begin{vmatrix} b_0 & -1 & 0 & \cdots & 0 \\ a_1 & b_1 & -1 & & \cdots & 0 \\ 0 & a_2 & b_2 & \cdots & 0 & -a_{n+1} \\ \vdots & \vdots & \vdots & \ddots & \vdots & \vdots \\ 0 & \cdots & 0 & a_n & b_n \end{vmatrix} = a_{n+1} \begin{vmatrix} b_0 & -1 & 0 & \cdots & 0 \\ a_1 & b_1 & -1 & & \cdots & 0 \\ 0 & a_2 & b_2 & \cdots & 0 \\ \vdots & \vdots & \vdots & \ddots & \vdots & \vdots \\ 0 & \cdots & 0 & a_{n-1} \end{vmatrix}
$$

Si ahora calculamos el segundo determinante a lo largo del último renglón, obtenemos la fórmula que queriamos demostrar.  $\blacksquare$ 

 $\mathcal{L}^{\text{max}}$ 

Proposición 2.11. La n-ésima convergente de la fracción continua (2.1), con  $b_{0} = 0$ , es la incognita  $x_{1n}$  $de<sub>l</sub>$ siguiente sistema tridiagonal

$$
\begin{bmatrix} b_1 & -1 & 0 & \cdots & 0 \\ a_2 & b_2 & -1 & & \cdots & 0 \\ 0 & a_3 & b_3 & \cdots & 0 \\ \vdots & \vdots & \vdots & \ddots & \vdots \\ 0 & \cdots & 0 & a_n & b_n \end{bmatrix} \begin{bmatrix} x_{1n} \\ x_{2n} \\ x_{3n} \\ \vdots \\ x_{nn} \end{bmatrix} = \begin{bmatrix} a_1 \\ 0 \\ 0 \\ \vdots \\ 0 \end{bmatrix}
$$
 (2.22)

**Demostracibn.** Para evitar la escritura complicada de los determinantes, la demostraci6n *se* puede **explicar** como sigue: Se aplica la regla de Cramer para determinar la incógnita *E y* **se** desarrolla el determinante del numerador **por cofactores** a *In*  lo largo del primer renglón. Se utilizan también las fórmulas de la proposicibn *(2.10).*  **m** 

Otros metodos para evaluar fracciones continuas se obtienen de triangularizar **la** matriz de coeficientes del sistema **(2.22),** *y* utilizar luego una sustitucibn hacia adelante *o* atrás para resolver el sistema de ecuaciones *(2.22).* **Por** ejemplo, triangularizando inferiormente se obtienen las f6raulas *(2.21)* del algoritmo de sustituci6n hacia atr&. **Por otro lado**  triangularizando superiormente **se** obtiene **el** siguiente algoritmo

**S5** 

$$
x_{1n} = \sum_{i=1}^{n} (-1)^{i-1} \frac{a_1 a_2 \cdots a_i}{\rho_{1n}^2 \cdots \rho_{i-1,n}^2 \rho_{i,n}}
$$
 (2.23)

donde

$$
\rho_{1n} = b_1 \quad y \quad \rho_{1n} = b_i + \frac{a_i}{\rho_{i-1,n}}, \quad i=2, \ldots, n
$$

El resultado es así, pues al triangularizar superiormente la matriz de coeficientes del sistema (2.22), ella toma la siguiente forma

$$
\begin{bmatrix}\n\rho_1 & -1 & 0 & \cdots & 0 \\
0 & \rho_2 & -1 & & \cdots & 0 \\
0 & 0 & \rho_3 & \cdots & 0 \\
\vdots & \vdots & \vdots & \ddots & \vdots \\
0 & \cdots & 0 & 0 & \rho_n\n\end{bmatrix}\n\begin{bmatrix}\nx_{1n} \\
x_{2n} \\
x_{3n} \\
\vdots \\
x_{nn}\n\end{bmatrix} = \n\begin{bmatrix}\na_1 \\
\frac{a_1 a_2}{\rho_1} \\
\frac{a_1 a_2 a_3}{\rho_1 \rho_2} \\
\vdots \\
\frac{a_1 \cdots a_n}{\rho_1 \cdots \rho_{n-1}}\n\end{bmatrix}
$$

El último algoritmo que se mencionará se obtiene cuando en el sistema (2.22) se hacen las siguientes sustituciones sucesivas: la incognita  $x_{2n}$  de la primer ecuación se sustituye en la segunda, quedando ésta en función de  $x_{1n}$  y  $x_{3n}$ . La incognita  $x_{3n}$  de la nueva ecuación dos se sustituye en la tercera,

quedando ésta en función de  $x_{1n}$  y  $x_{4n}$ . Si se continúa este procedimiento hasta llegar a la última ecuación se obtendrá una ecuación lineal  $\phi$  que depende de x $\frac{1}{10}$  únicamente. Ahora recordando que  $x_{1n}$  es la n-ésima convergente, resulta que la n convergente es la **raíz** de **4.** 

Para calcular la raíz de **4,** basta con tener *dos* puntos de la recta. Estos puntos los obtenemos evaluando **la** recta en  $x_{1n}^{(0)} = 0$  y  $x_{1n}^{(1)} = 1$ . La evaluación para  $x_{1n}^{(0)}$  es como sigue

$$
x_{2n}^{(0)} = -a_1
$$
  
\n
$$
x_{3n}^{(0)} = - (a_2 x_{1n}^{(0)} + b_2 x_{2n}^{(0)})
$$
  
\n...  
\n
$$
x_{n-1,n}^{(0)} = - (a_{n-2} x_{n-3,n}^{(0)} + b_{n-2} x_{n-2,n}^{(0)})
$$
  
\n
$$
x_{nn}^{(0)} = - (a_{n-1} x_{n-2,n}^{(0)} + b_{n-1} x_{n-1,n}^{(0)})
$$

Sustituyendo finalmente estos valores en la última ecuación se obt **lene** 

$$
\phi(x_{1n}^{(0)}) = b_n x_{nn}^{(0)} + a_n x_{n-1,n}^{(0)}
$$
 (2.24)

Este procedimiento se puede repetir para  $\alpha_{1n}^{(1)}$  para

**para llegar al siguiente resultado** 

$$
\phi(x_{1n}^{(1)}) = b_n x_{nn}^{(1)} + a_n x_{n-1,n}^{(1)}
$$
 (2.25)

**Teniendo estos dos puntos de** @, **se puede encontrar la ecuacibn de la recta como**   $\sim 10^7$ 

$$
\phi(\alpha_{1n}) - \phi(\alpha_{1n}^{(0)}) = \frac{\phi(\alpha_{1n}^{(0)}) - \phi(\alpha_{1n}^{(1)})}{\alpha_{1n}^{(0)} - \alpha_{1n}^{(1)}} \left[ \alpha_{1n} - \alpha_{1n}^{(0)} \right],
$$

**la cual se simplifica a** 

 $\sim 10^{11}$ 

$$
x_{1n} = \frac{\phi(x_{1n}^{(0)})}{\phi(x_{1n}^{(0)}) - \phi(x_{1n}^{(1)})}
$$

**Tomando en cuenta los** valores **calculados** por **las ecuaciones (2.24) y (2.25, se** obtiene *en* **definitiva** 

$$
x_{1n} = \frac{b_n x_{nn}^{(0)} + a_n x_{n-1,n}^{(0)}}{b_n (x_{nn}^{(0)} - x_{nn}^{(1)}) + a_n (x_{n-1,n}^{(0)} - x_{n-1,n}^{(1)})}
$$

**para llegar al siguiente resultado** 

$$
\phi(x_{1n}^{(1)}) = b_n x_{nn}^{(1)} + a_n x_{n-1,n}^{(1)}
$$
 (2.25)

Teniendo estos dos puntos de  $\phi$ , se puede encontrar la ecuación de **la recta como** 

$$
\phi(x_{1n}) - \phi(x_{1n}^{(0)}) = \frac{\phi(x_{1n}^{(0)}) - \phi(x_{1n}^{(1)})}{x_{1n}^{(0)} - x_{1n}^{(1)}} \left[ x_{1n} - x_{1n}^{(0)} \right].
$$

**la cual se simplifica a** 

$$
x_{1n} = \frac{\phi(x_{1n}^{(0)})}{\phi(x_{1n}^{(0)}) - \phi(x_{1n}^{(1)})}
$$

Tomando **en cuenta los valores calculados por las ecuaciones (2.24) y (2.25) se obtiene en definitiva** 

$$
x_{1n} = \frac{b_n x_{nn}^{(0)} + a_n x_{n-1,n}^{(0)}}{b_n (x_{nn}^{(0)} - x_{nn}^{(1)}) + a_n (x_{n-1,n}^{(0)} - x_{n-1,n}^{(1)})}
$$

**S8** 

# **CAPITULO III Aproximación de Padé.**

**3.1.** Introducción

En este capítulo se considera el tema de aproximación de funciones a traves de funciones racionales. Este terna *se* puede considerar **como** extensi6n **del** de **aproximacibn** polinomial **de**  Taylor. Como **se sabe.** para una funcidn *f* el polinomio de Taylor de grado *n* alrededor de  $x = 0$ , denotado por  $T(x)$ , se construye atendiendo al siguiente criterio de aproximación:

$$
T^{(k)}(0) = f^{(k)}(0), \quad k = 0, ..., n
$$
 (3.1)

**Este** criterio es **el** que utilizaremos para construir aproximaciones racionales locales **a** funciones analíticas.

#### **3.2.** Problema de aproximacidn de Pad&.

**Definición 3.1.** Sea  $f(x) = \int c_i x^i$  una función analítica compleja. El problema de aproximación de Padé de orden

*(m,n)* consiste en encontrar dos polinomios *p y q* tales **que** 

$$
\partial p \leq m \quad , \quad \partial q \leq n \quad y
$$

$$
r_{m,n}^{(k)}(0) = f^{(k)}(0) \qquad k = 0, \ \ldots, \ m + n \ , \qquad (3.2)
$$

 $\mathcal{L}_{\mathcal{L}}$ 

donde  $r_{m,n}$  (x) = (p/q)(x)(  $\partial$  p indica el grado de p).

Si  $f$  es una función analítica, denotaremos por  $\omega(f)$  el grado de la **potencia mibs** pequeña **en el** desarrollo **de f,** cuyo coeficiente es diferente de cero. Llamamos a *w(f)* el **orden** de *f.* 

**Proposicibn 3.1. El** problema **de** aproximacibn *(3.2)* es equivalente a encontrar **polinowlos** *p* **y** *q,* tales **que** 

 $\sim 10$ 

$$
\partial p \leq m \quad , \quad \partial q \leq n \quad y \quad \omega \quad (f \quad q - p \quad ) \geq m + n + 1 \qquad (3.3)
$$

**Demostración.** Suponga que se cumple  $(3.2)$  y considere **la** función *e* (*x*) = *f*(*x*) -  $r_{m,n}(x)$ . Como  $f^{(k)}(0) - r_{m,n}^{(k)}(0) = 0$ para  $k = 0, 1, \ldots, m + n$ , entonces  $x = 0$  es una raíz de multiplicidad  $m + n + 1$  para  $fq - p$ , y por lo tanto se satisface la última desigualdad en  $(3.3)$ .

El recíproco se puede comprobar  $\sin q(0) \neq 0$ . Como

$$
\frac{f(x) q(x) - p(x)}{q(x)} = \sum_{i=0}^{\infty} a_{m+n+1+i} x^{m+n+1+i}
$$
 (3.4)

**entonces se satisface** *(3.2).* 

# **3.3. Algoritmo de Gauss.**

**Tambien se puede observar, considerando el producto de series en f** *q* - *p* , **que el problema de aproximacibn** *(3.2)* **es equivalente a los dos sistemas de ecuaciones lineales** 

$$
c_0 b_0 = a_0
$$
  
\n
$$
c_1 b_0 + c_0 b_1 = a_1
$$
  
\n
$$
\vdots
$$
  
\n
$$
c_m b_0 + c_{m-1} b_1 + \cdots + c_{m-n} b_n = a_m
$$
\n(3.5)

$$
c_{m+1} b_0 + c_m b_1 + \cdots + c_{m-n+1} b_n = 0
$$
  
\n...  
\n...  
\n
$$
c_{m+n} b_0 + c_{m+n-1} b_1 + \cdots + c_m b_n = 0
$$
\n(3.6)

donde  $c_i = 0$  para  $i < 0$ .

Para resolver un problema de aproximaci6n de Padé *se*  encuentra primero una solución *no trivial* del *:* stema (3.6) ( esto siempre se puede hacer), para luego, por sustit ción directa en el sistema *(3.5)* calcular **los** coeficientes del policomio *q.* 

€1 procedimiento mediante **el,** cual **se** obtienen coeficientes de los polinomios *p* **y** *<sup>q</sup>*, del problema de aproximación *(3.3)* a traves **de la** solución **de los** sistemas *(3.5)*  **y** *(3.6),* fue progranado en PADE. **En las** @ginas *63, 64 y 65*  presentamos **una** copia de este programa.

Las variables **m y n** denotan **el** orden de la aproximante, *Coef* es un vector que contiene **los** coeficientes del desarrollo en serie de la función, *Coefl y Coef2* son matrices que sirven para formar los coeficientes de los sistemas **(3.5) y** *(3.61, Gauss* es **un** procedimiento para resolver sistemas de ecuaciones, 1 *os*  vectores *a* **y** *b* contienen **los** coeficientes de los polinomios *p* **y** *q*  respectivamente, *Eva* es **un** procedimiento para evaluar polinomios **y** *Dib* es una unidad encargada **de** dibujar en la pantalla de la computadora la aproximante.
```
Unit
       Alqo1;Procedure
              Aprx1;Begin
          (n[t] > 1)\mathbf{If}then
        Begin
           For r:=1 to n[t] do
              Begin
                For s:=1 to n[t] do
                     Coeff[r,s]:=Coeff[m[t]+r-s];End;
              End;
           For r:=1 to n[t] do
                Coeff2[r]:=-Coeff[mltl+r];End;
           b[0]:=1;Gauss(Coef2,Coef1,n[t],b);
           b[0]:=1.0;For r := 0 to m[t] do
              Begin
                Intermedio:=0;For s:=0 to r do
                      Intermedio:=Coef[r-s]*b[s]+Intermedio;
                   End:a[r]:=Intermedio;
              End:
           X1 := Xmin;Eva(m[t], a, X1, Evaluacion1);
           Eva(n[t], b, X1, Evaluacion2);
           \mathbf{If}Abs(Evaluacion2)>MinimoReal
                                                    then
              Y1:=Evaluacion1/Evaluacion2;
           For r:=1 to 200 do
              Begin
                X2:=Xmin+((Xmax-Xmin)*r)/200;
                Eva(m[t], a, X2, Evaluacion1);
                Eva(n(t), b, X2, Evaluacion2);
                If
                        Abs(Evaluacion2)>MinimoReal
                                                         then
                   Y2:=Evaluacion1/Evaluacion2;
                Grafica(X1, Y1, X2, Y2, Xmin, Ymax, D1, D2);
                X1 := X2;
                Y1:Y2;End;
        End;
```

```
\mathbf{H}(n[t]=1)then
  Begin
     IfAbs(Coef[m[t]])>MinimoReal
                                               then
        Begin
          b[0]:=1.0; b[1]:=Coef[m[t]+1]*b[0]/Coef[m[t]]For r:=0 to m[t] do
             Begin
                If r=0then
                  a[0]:=Coeff[0]*b[0];If r \Leftrightarrow 0 then
                  a[r]:=\text{Coeff}[r]+b[1]*\text{Coeff}[r-1];End;
        End;then
     IfAbs(Coef[m[t]])<MinimoReal
        Begin
          b[0]:=0;b[1]:=1:For r:=0 to m[t] do
             Beain
                If r=0then
                  a[0]:=0;
                If r>0 then
                  a[r]: = Coef[r-1];End;
        End:
     X1 := Xmin;Eva(m[t], a, X1, Evaluacion1);
     Eva(n[t], b, X1, Evaluacion2);
     \mathbf{H}Abs(Evaluacion2)>MinimoReal
                                                then
        Y1:=Evaluacion1/Evaluacion2;
     For r:=1 to 200 do
        Begin
          X2: = Xmin+( (Xmax-Xmin)*r) / 200;Eva(m[t], a, X2, Evaluacion1);
          Eval(n[t], b, X2, Evaluateion2);Abs(Evaluacion2)>MinimoReal
           \mathbf{R}then
             Y2:=Evaluacion1/Evaluacion2;
          Grafica(X1, Y1, X2, Y2, Xmin, Ymax, D1, D2);
          X1:=X2;
          Y1:=Y2;End;
  End:
```
 $\ddot{\phantom{0}}$ 

```
If (n[tl=O) then 
         Beg 1 n 
            XI : :Xmfn; 
            Eval(m[t], Coef, X1, Evaluate in 1);Yl:=Evatuacionl; 
            For r:=l to 200 do 
               Beq in 
                  X2:=Xmfn+(Xmax-Xmln)*r/200; 
                  Eva(m[tl,Coef,X2,EvaIuacionZ); 
                  Y2:=Evaluacion2; 
                  Grafica(X1,Y1,X2,Y2,Xmin,Ymax,D1,D2);
                  Y1 : --XZ;Yl:=Y2; 
               End ; 
         End ; 
    End ; 
End.
```
. Ejemplo **3.1. Ahora** daremos **un** ejemplo en que se **muestren las** aproximaciones generadas por **una** aproximaci6n de Padé. Para tal efecto consideremos la función de Bessel de orden *<sup>O</sup>*definida **por** 

$$
J_0(x) = \sum_{k=0}^{\infty} \frac{(-x^2/4)^k}{k!k!}
$$
 (3.7)

**Para** esta funcibn tenemos los coeficientes que querramos **para** construir cualquier aproximante racional de **Pad&.** En la tabla **(3.2) se** muestran las aproximaciones proporcionados por la aproximante racional de orden  $(5,5)$ .

Una desventaja del algoritmo de Gauss *es* que el trabajo

. . .. . . "

### **tabla 3.1.**

**Aproximaciones a la función de Bessel de orden O** 

**a través de una aproximante de Padé de orden** *(5.5).* 

*<sup>X</sup><sup>i</sup>*

 $r_{5,5}(x_i)$ 

*Valor correcto* 

\*

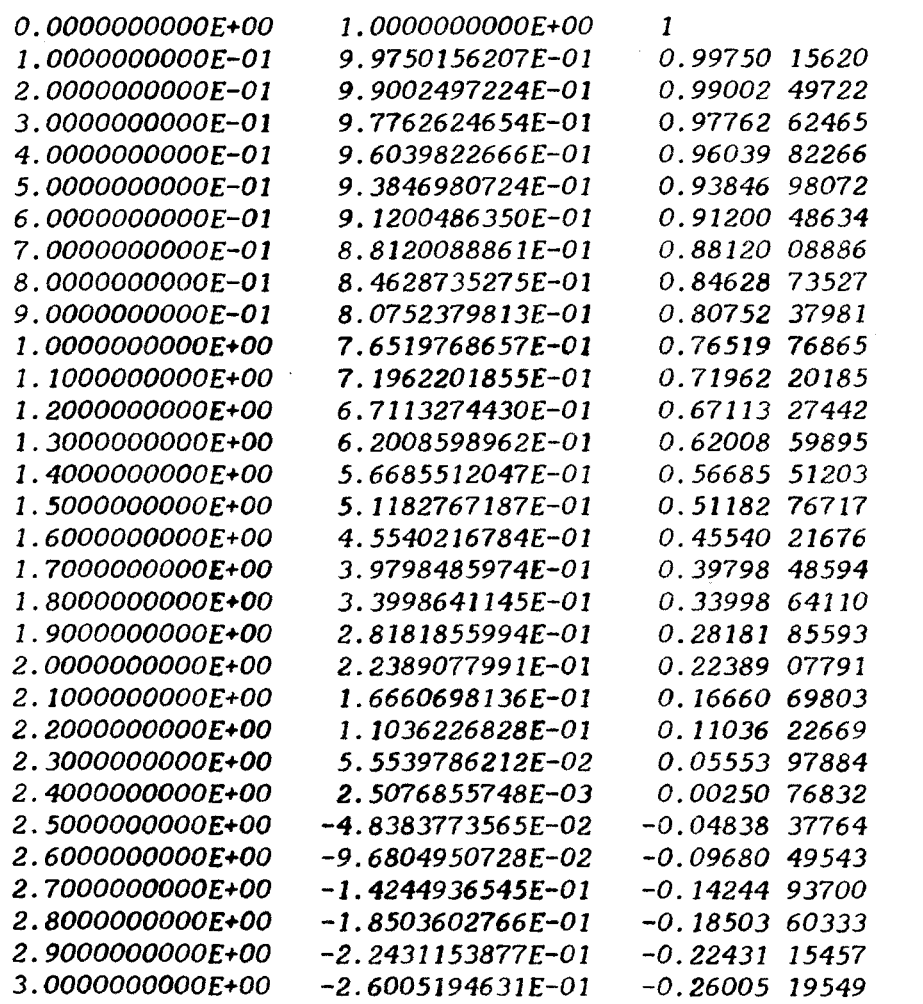

\* **Tomados de <sup>111</sup>**

computacional realizado para obtener una aproximante no **sirve** para obtener otra. Esto es un indicador de que el algoritmo de Gauss no es eficiente. **Los** algoritmos cociente-diferencia **y** epsilon, que estudiaremos más adelante, remedian ese problema.

**Ejemplo 3.2.** Uti1 izando aproximaciones racici, *'-S* **se**  pueden construir algoritmos que aproximen la solucibn *y(x)* de **una**  ecuacibn diferencial. Consideremos el problema de valor inicial

$$
\frac{dy}{dx} = f(x, y) \quad \text{con} \quad y(a) = y_0 \tag{3.8}
$$

Una forma de resolver (3.8) numéricamente, consiste en encontrar aproximaciones  $y_j$  de  $y(x_j)$  en  $\upsilon$  varios puntos  $x_j \in [a, b]$ . Para construir las aproximaciones y<sub>i</sub>, hacemos lo siguiente. Si *r* es **una** aproximacibn de Padé para *y( x)* **en** *x* entonces una *m, n i*  aproximación a *y* ( $x_{i+1}$ ) la obtenemos de la ecuación

$$
y_{i+1} = r_{m,n} (x_{i+1})
$$
 (3.9)

<sup>9</sup>ara cal**c**ular  $r_{\text{m,}n}$  es necesario contar con el desarrollo de Taylor de *y(x)* en *xi* , *es* decir

$$
y(x) = y(x_i) + (x-x_i) f(x_i, y, x_i) + \frac{(x-x_i)^2}{2!} T'(x_i, y(x_i)) +
$$

Como  $y(x_j)$  no se conoce, pero si una aproximación, entonces en su lugar se utiliza ésta, para asi tener el desarrollo

$$
y(x) = y_{i} + (x-x_{i})f(x_{i}, y_{i}) + \frac{(x-x_{i})^{2}}{2!}f'(x_{i}, y_{i}) + ... \t(3.10)
$$

**Un ejemplo permitira ver como se utiliza** (3.9). La **ecuacibn diferencial que se resolver& numéricamente es** 

$$
\frac{dy}{dx} = 1 + y^2 \qquad , \qquad y(0) = 1 \qquad (3.11)
$$

Es muy fácil ver que la solución a este problema es

$$
y(x) = \tan (x + \pi)
$$
 (3.12)

Una particularidad de esta función es que tiene una **asíntota vertical en**  $\pi/4 = 0.7853981$  . Se encontrarán **aproximaciones de (3.12) en el intervalo [0,0.75], con un paso de** *<sup>h</sup>*= **O.** *U5* **y empleando una aproximación de Pad6 de orden** ( **I, I** *j.* Lo **primero que se debe hacer es encontrar la aproximaci6n de** Padé:

$$
r_{1,1} (x) = \frac{a_1(x - x_1) + a_0}{b_1(x - x_1) + b_0}
$$
 (3.13)

**donde** *xi* = **I\*** *(0.05)* **y** *i* = *O,* **I,** . . . **14. Para encontrar los coeficientes de** *(3.13)* **resolvemos los sistemas** *(3.5)* **y** *(3.6).*  **estos al ser sustituidos en** *(3.13)* **y después de simplificar obtenemos** 

$$
y_{i+1} = y_i + h \left[ \frac{2 f^2(x_i, y_i)}{2 f(x_i, y_i) - h f'(x_i, y_i)} \right]
$$
 (3.14)

**La f6rmula** *(3.14)* **es similar** a **la del mbtodo de Taylor de orden dos. En la** *tabla (3.2)* **se muestran los resultados obtenidos por ambos &todos.** 

**TABLA 3.2.** 

| TABLA<br>3.2. |                                               |                  |                            |  |  |
|---------------|-----------------------------------------------|------------------|----------------------------|--|--|
| $x_i$         | Aproximación<br>de.<br>Padé $m = 1$ , $n = 1$ | Solución Exacta  | Serie de Taylor<br>$m = 2$ |  |  |
| 0.05          | 1.1052631579E+00                              | 1.1053555905E+00 | 1.1050000000E+00           |  |  |
| 0.10          | 1.2228412256E+00                              | 1.2230488804E+00 | 1.2221868316E+00           |  |  |
| 0.15          | 1.3557335707E+00                              | 1.3560878511E+00 | 1.3544934066E+00           |  |  |
| 0.20          | 1.5079526738E <del>+</del> 00                 | 1.5084976471E+00 | 1.5058248209E+00           |  |  |
| 0.25          | 1.6849974979F+00                              | 1.6857964172F+00 | 1.6815009786E+00           |  |  |
| 0.30          | 1.8946189035E+00                              | 1.8957651228E+00 | 1.8889628892F+00           |  |  |
| 0.35          | 2.1481115401E+00                              | 2.1497476402E+00 | 2.1389447390E+00           |  |  |

| 0.40 | 2.4626095385E+00        | $2.4649627567E+00$      | 2.4475109635E+00        |
|------|-------------------------|-------------------------|-------------------------|
| 0.45 | $2.8654314837E+00$      | <i>2.8688840280E+00</i> | <i>2.8397986097E+00</i> |
| 0.50 | 3.4029820837E+00        | 3.4082234423E+00        | 3.3573744918E+00        |
| 0.55 | 4.1609668690E+00        | 4.1693640459E+00        | 4.0739766086E+00        |
| 0.60 | 5.3172019204E+00        | 5.3318552234E+00        | 5.1330682017E+00        |
| 0.65 | 7.3108707091F+00        | 7.3404365750E+00        | 6.8514405269E+00        |
| 0.70 | <i>1.1601853114E+01</i> | <i>1.1681373830E+01</i> | <i>1.0069735860E+01</i> |
| 0.75 | 2.7748629007E+01        | 2.8238252850E+01        | 1.7767556690E+01        |

**3.4. Fórmula** para **estimar el error.** 

**Como se observa de la** *tabla 3.7,* **las aproximaciones**  obtenidas a partir de  $r_{5,5}$  son bastante buenas ( coinciden con los **correctos hasta en** *seis* **cifras decimales** 1. **Sin embargo es importante que podamos medir nuestra precisión, sin tener que recurrir a una tabla de valores de la funcibn, pues esto no es lo natural. Para este propósito podernos utilizar la ecuación** 

$$
f(x) - r_{m,n}(x) = \left[\sum_{i=m+n+1}^{\infty} \gamma_i x^i\right] / q(x). \qquad (3.15)
$$

**Los coeficientes 7 son fáciles de calcular porque** *i* 

$$
\gamma_i = c_i b_0 + \cdots + c_{i-n} b_n \qquad (3.16)
$$

. . ". .

Utilicemos la suma parcial **de Grden** uno **de** *(3.1.5)* **para**  estimar el error para el ejemplo (3.1). Es decir

$$
J_0(x) - r_{5,5}(x) \approx \gamma_{11} (-x*x/4)^{11} / q(x)
$$
 (3.17)

Haciendo los c&lculos en *(3.17)* obtenemos los errores **mostrados en**  la tabla *(3.3).* **Como** se observa **Los** errores **est.** : **mdos son**  bastante **pequefios,** lo cual **no corresponde** a **los** errores **reales.**  Sin embargo estas aproximaciones al error nos dan una pista de que también  $r_{5,5}$  aproxima a la función.

**Podriamos** obtener **mejores** estimaciones **del** error **si**  tomaramos en cuenta sumas parciales con mayor número de sumandos. También podriamos utilizar algunas técnicas de aceleración de convergencia de sucesiones para acelerar la convergencia de **las sumas** parciales **de** *(3.15).* 

### **tabla 3.3.**

**Estimaci6n de los errores en la aproximaci6n** 

$$
J_0(x) \approx r_{5.5}(x)
$$

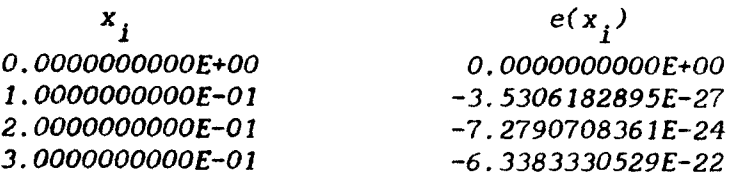

, . . ."

| -1.5107633744E-20              |
|--------------------------------|
| –1.7705243480E–19              |
| $-1.3243139123E-18$            |
| -7.2660933410E <b>-18</b>      |
| -3.1776623128E-17              |
| -1.1686402713E-16              |
| -3.7489409598E <del>-</del> 16 |
| -1.0767713427E-15              |
| -2.8228837828E <del>-</del> 15 |
| <i>-6.8544323169E-15</i>       |
| -1.5591873910E-14              |
| -3.3526564314E-14              |
| -6.8643o32905 <b>E-14</b>      |
| -1.3462130661E-13              |
| $-2.5413729241E-13$            |
| -4.6371974189E-13              |
| -8.20712·13068F-13             |
| -1.4130851494E-12              |
| -2.3730153791E-12              |
| -3.8954010004E-12              |
| -6.2627413957E-12              |
| $-9.8781516524E-12$            |
| -1.5308657961E-11              |
| -2.3341368552E-11              |
| -3.5055631001 <b>E-</b> 11     |
| -5.1914881361E-11              |
| -7.5882572005E-11              |
|                                |

3.5. Propiedades básicas.

Se mostrará que dos soluciones  $(p_{1},q_{1})$  y  $(p_{2},q_{2})$  al probl.ema **de aproxirnacibn** de **Padé de orden** *(m,n)* **son equivalentes como funciones racionales.** 

**Proposición 3.2.** Si  $(p_1, q_1)$  y  $(p_2, q_2)$  son soluciones de (3.3) entonces  $p_1 q_2 = p_2 q_1$ .

*72* 

 $\sim$ 

 $\bar{\ell}$ 

 $\mathcal{L}_{\frac{1}{2p}}$ 

**Demostraci**ón. Considere el polinomio  $\phi = p_1 q_2 - p_2 q_1$ ' que puede ser escrito como (  $fq_2 - p_2$  ) $q_1 - (fq_1 - p_1)q_2$ .  $\text{Como } \omega \text{ ( } fq_1 - p_1) \ge m + n + 1 \quad \text{y} \quad \omega \text{ ( } fq_2 - p_2) \ge m + n + 1$ entonces  $\omega$  ( $\phi$ )  $\geq m + n + 1$ . Pero al ser  $\partial$  ( $p_1q_2$  - $p_2q_1$ )  $\leq m$ + *n* se infiere que estas se cumplen sólo si  $\phi \equiv 0$ .

**Definici6n 3.2.** Si *p(x)* **y** *q(xl* satisfacen el problema de aproximac i6n **de** Pad& de orden *(m, n)* , para **f** analítica compleja, *se* denotara **por** 

$$
r_{m,n}(x) = \frac{p_0(x)}{q_0(x)}
$$
 (3.18)

la fracción irreducible única de  $p/q$  normalizada (  $q_0(0) = 1$  ). La funcibn racional *(3.18) es* llamada la aproximacibn **de Pad&** de orden  $(m, n)$  para  $f$ .

Antes **de** continuar conviene hacer algunas observaciones acerca de la definición  $(3.2)$ . Si  $p(x)$  y  $q(x)$  tienen factores en común entonces *p y qo* no son de grados *m* **y** *n* respect **i** vamente, se denotarán por  $\stackrel{*}{m}$  *y*  $\stackrel{*}{n}$  los grados de  $p_0$  *y*  $q_0$  respectivamente. *O* 

**Otro** matemAtico que contribuyó al desarrollo de **las** 

aproximaciones racionales fue Charles Hermite *(1822-1901).* Hermite **arregló en** una tabla de doble entrada las aproximaciones **y** 6sto es lo que ahora se conoce como tabla de Padé

tabla **de Pad6** .

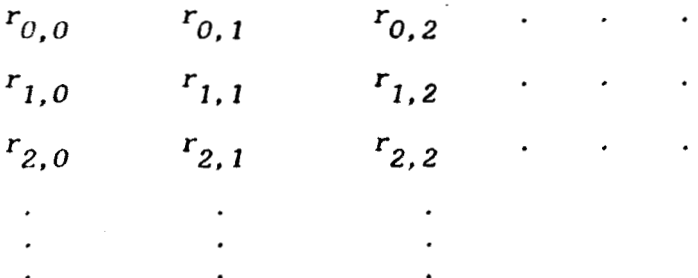

Tambien estudió la llamada estructura **de** bloques en la tabla, *o* lo que ahora **se** conoce como *no-normalidad* **de un** elemento de la tabla. Este concepto significa que una  $\mathbf{a}$ proximación racional  $\boldsymbol{r}_{m,\;n}^{\phantom{\dag}}$  sólo se **puede** repetir **en** bloques cuadrados, como **en** el siguiente **d i** agrama.

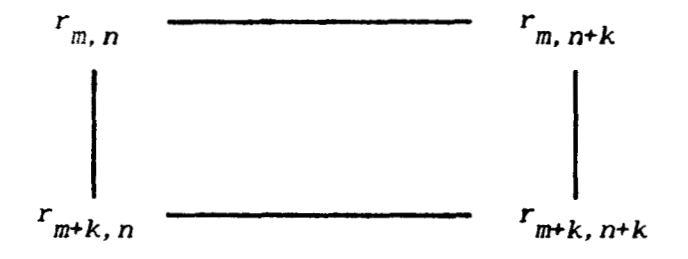

**74** 

**.c** 

 $\ddot{\phantom{a}}$ 

#### **3.6.** Normal idad.

**La** propiedad de las aproximaciones racionales **que** se estudiara en esta sección **es** la normalidad. **La** importancia de la normalidad se debe primordialmente **a** que **los algoritmos** cocientediferencia **y** epsilon **para** construir aproximantes **de Pad&, sólo** *se*  pueden usar si estas **son** normales.

Definicibn **3.3.** Una aproximaci6n racional *es* normal **si Csta** aparece **sólo** una **vez** en la tabla **de** Padé. **<sup>M</sup>**

Existen funciones que muestran **la** existencia de **la**  no-normalidad.

**Ejemplo 3.3.** La tabla de Pad& **para la** función

$$
f(x) = 1 + \text{Sen}(x) = 1 + x - \frac{x^3}{3!} + \frac{x^5}{5!} - \frac{x^7}{7!} + \dots
$$

presenta repeticiones en **los** siguientes bloques :

$$
r_{1,0} \t r_{1,1} \t r_{3,0} \t r_{3,1}
$$
  
\n
$$
r_{2,0} \t r_{2,1} \t r_{4,0} \t r_{4,1}
$$

Proposición 3.3. Si la aproximación de Padé de orden *PO*  **Proposición 3.3.** Si la aproximación de Padé de orden<br> *(m, n)* para *f* es  $r_{m,n}$  (*x*) =  $\frac{p_0}{q_0}$  (*x*), entonces existe un entero *v* con  $0 \le v \le \min$  (  $m - m$ ,  $n - n$ ), tal que

$$
p(x) = x^V p_0(x)
$$
 y  $q(x) = x^V q_0(x)$ 

**satisfacen el problema de aproximaci6n de Pad6** *de* **orden** *(m, n).* 

**Demostración. Sea**  $p_1$  **y**  $q_1$  **una solución del problema de aproximacibn de Pad& de orden** *(m,n).* **Entonces** 

$$
\partial p_1 \le m \qquad , \qquad \partial q_1 \le n \qquad y \qquad \omega \left( f q_1 - p_1 \right) \ge m + n + 1
$$

Si  $p_0/q_0$  es la fracción irreducible de  $p_1/q_1$  entonces

$$
p_1(x) = p_0(x) \ t(x) \qquad y \qquad q_1(x) = q_0(x) \ t(x) \tag{3.19}
$$

El entero  $\nu$  que se necesita es el orden de  $t(x)$ . Como el grado de El entero  $\nu$  que se necesita es el orden de  $t(x)$ . Como el grado de<br> $t(x)$  satisface  $0 \le \partial t \le \min (m - m, n - n)$  entonces, **obviamente para el orden de** *t* **también se cumple <sup>Y</sup>**\*

$$
0 \leq \omega(t) \leq \min\left(m - m, n - n^{*}\right)
$$

Ahora se demostrará que  $x^V$   $p_{\rho}(x)$  y  $x^V$   $q_{\rho}(x)$  son, solución del problema de aproximación de Padé de orden  $(m, n)$ . **Claramente** *a* ( $x^v p_0(x)$ )  $\leq m$  y  $\in$  ( $x^v q_0(x)$ )  $\leq n$ . Ahora **como**  *o* 

$$
\omega (fq_{1} - p_{1}) = \omega (t (fq_{0} - r_{0}))
$$
  
=  $\omega (x^{V} (fq_{0} - p_{0})) = \omega (f (x^{V}q_{0}) - (x^{V}p_{0}))$ ,

**entonces por ser** *(p* , *<sup>q</sup>1* **solución del problema de aprrw:.:imaciÓn dt-***11*  Padé de orden  $(m, n)$  queda demostrada la proposición. ٠

**El siguiente resultado ayuda a encontrar repeticiones en la tabla de Pad&.** 

**Proposici6n 3.4. Si la aproximación de Padé de orden**   $(m, n)$  para *f* es  $r_{m, n} = p_0 / q_0$ . Entonces

> a) *w*( $fq_0 - p_0$ ) =  $m^* + n^* + t + 1$ , con  $t \ge 0$ *b*) Para *k* y *l* que satisfagan  $m^* \le k \le m^* + t$  y \*  $n^*$   $\leq l \leq n^* + t$ , se cumple  $r_{k+l} = r_{m-l}$ c)  $m^* \leq m^* + t$  **y**  $n^* \leq n^* + t$

**ksostraci6n. Para demostrar** *(a)* **se utiliza la** 

proposición (3.3), la cual indica que existe  $\nu$  tal que

$$
\omega \left( f q_0 - p_0 \right) \ge m + n + 1 - \nu
$$

donde  $0 \le v \le \min (m - m \times n - n \times n)$ . A partir de ésto se deduce que  $\omega$  ( f  $q_0 - p_0$  )  $\geq m^* + n^* + 1$ , pues  $m \geq m^*$   $y - \nu \geq n^* - n$ . De la antepenúltima desigualdad se deduce la existencia de un entero t no negativo que hace válida la igualdad.

Para demostrar  $(b)$  considere enteros  $k$  y  $l$ , tales que  $m \leq k \leq m + t$  y  $n \leq l \leq n + t$ , y sean  $v = min (k - m<sup>*</sup>)$ ,  $p(x) = x<sup>v</sup> p<sub>0</sub>(x)$  y  $q(x) = x<sup>v</sup> q<sub>0</sub>(x)$ 

Entonces  $\partial p \le k$  y  $\partial q \le l$  y como consecuencia de (a)

$$
\omega (fq - p) = \omega (f x^{V} q_{0} - x^{V} p_{0})
$$
  
=  $\omega (x^{V} (fq_{0} - p_{0}))$   
 $\geq m^{*} + n^{*} + t + v + 1$ 

Por otro lado suponga que  $v = k - m$ , entonces

$$
m^{*} + n^{*} + t + \nu + 1 \ge k + 1 + 1,
$$
 (3.20)

pues  $n + t \ge 1$ . Si  $\nu = 1 - \frac{1}{n}$  entonces también *(3.20)* es **válida.** Ahora la desigualdad *w* (  $fq - p$  )  $\geq k + 1 + 1$  implica **que** *p* **y** *q* son **solucibn del problema de aproximacibn de Pad6 de orden** *(k,l),* **pero también** *p* **y** *q* **son obviamente solución del problema de aproximación de** Padé **de orden** *(m,n).* 

La demostración de  $(c)$  utiliza la proposicion (3.4.a). Si  $p(x) = x^V p_0(x)$  y  $q(x) = x^V q_0(x)$  entonces

$$
m + n + 1 \le \omega
$$
 (  $fq - p$ ) =  $m^* + n^* + t + \nu + 1$ 

**donde** *v* **satisface**  $0 \le v \le \min$  **(**  $m - m$ **,**  $n - n$ **). Como**  $v \le m - m$  $ext{entances}$   $m + n + 1 \le m + n + t + 1$ \* **R** 

El **siguiente resultado da condiciones necesarias y suf** icien.tes para **la normal idad** 

**Proposición 3.5.** La aproximación de Padé  $r_{m,n} = p_0/q_0$ **para** *f* **es normal si, y s610 si** 

a) 
$$
m = m^* \quad y \quad n = n^*
$$
  
b)  $\omega (fq_0 - p_0) = m + n + 1$ 

 $\ddot{\phantom{a}}$ 

**Demostraci**ón. Si  $r_{m, n}$  es normal, *(a)* **y** *(b)* se **demuestran** por **contr-aposicitirl. Supmga que** *m C m* o *n* **<sup>C</sup>***11,*  \* \* **utilizando la proposición** *(3.4.a)* **se tiene que** :

$$
\omega (fq_{0}-p_{0})=\overline{m}+\overline{n}+t+1, \quad t \ge 0,
$$

entences  $\omega$  (  $fq_{0} = p_{0}$  )  $\geq m^{*} + n^{*} + 1$ . Esto implica que

$$
r_m^* \underset{n}{*} r = \frac{p_0}{q_0}.
$$

Pero debido a las suposiciones hechas en  $\stackrel{*}{m}$  **y**  $\stackrel{*}{n}$  se cumple *r*<sup> $\ast$ </sup>  $\ast$   $\ast$   $\ast$  *r*<sub>*m, n'* contradiciendo la normalidad. Supón</sub> **que** 

$$
\omega (fq_0-p_0) \neq m+n+1,
$$

**entonces por la proposici6n** *(3.4.a)* **se cumple** 

$$
\omega (fq_0 - p_0) = m^* + n^* + t + 1
$$

**con** *t* > **O, ya que** *si* **t** = **O entonces por** la **parte** *(a)* **de esta**  proposición *w (*  $fq_{0} - p_{0}$  ) =  $m + n + 1$ , lo cual no puede ser. **De** nuevo **utilizando la** parte *(a)* **de esta proposición se tiene** 

80

 $\ddot{\phantom{0}}$ 

$$
\omega (fq_0 - p_0) = m + n + t + 1 , t > 0 ,
$$

**y** utilizando la proposición *(3.4.b)* se deduce que  $r_{k, l} = r_{m, n}$ <br>
por todos los entences bundous setioformas entre de la setioformación de la setioda de la setioda de la setioda de la setioda de la setioda de la seti para todos los enteros *k* **y** *l* que satisfagan  $m \leq k \leq m + t$  y \*  $n^* \leq l \leq n^* + t$ .

**Para** probar que *(a) y (h.)* garantizan **la** normalidad **de**  *r*<sub>m, *n*</sub> se procede por reducción al absurdo. Suponga que  $r_{m,n}$  no es normal, entonces  $r_{m,n} = r_{k, l}$  para algunos enteros  $k > m$  y *1* > *n.* Ahora uti iizando la proposición *(3.3),* existe un entero **L'**  con  $0 \le v \le \min (k - m, l - n)$  tal que  $p(x) = x^v p_o(x)$  y  $q(x) = x^V q_o(x)$  satisfacen

$$
\omega (x^{V} (fq_{0} - p_{0} )) \ge k + l + 1.
$$

Por la hipótesis *(b)* se deduce que  $m + n + v + 1 \ge k + 1 + 1$ , **por** lo tanto  $v \ge (k - m) + (l - n)$ . En consecuencia  $v \ge k - m$ *<sup>o</sup>v* **E** *1* - *n,* **lo** cual es una contradiccibn con las propiedades de where  $\mathbf{F}$  is the contract of  $\mathbf{F}$  is the contract of  $\mathbf{F}$ 

Otras condiciones necesarias *y* suficientes para que una aproximación racional  $r_{m,\,n}$  de una función analítica  $\sum c_i x^i$  sea normal, se pueden dar en función de los siguientes determinantes:

$$
D_{m, n+1} = \begin{bmatrix} c_m & c_{m-1} & \cdots & c_{m-n} \\ c_{m+1} & c_m & \cdots & c_{m-n+1} \\ \vdots & \vdots & \ddots & \vdots \\ c_{m+n} & c_{m+n-1} & \cdots & c_m \end{bmatrix}
$$

 $D_{m,\,O}$  = 1. La demostración del siguiente resultado se  $\overline{\mathrm{con}}$ encuentra en [6].

Proposición 3.6. La aproximación de Padé  $r_{m,n}$  para f es normal si, y sólo si los determinantes del siguiente diagrama son diferentes de cero

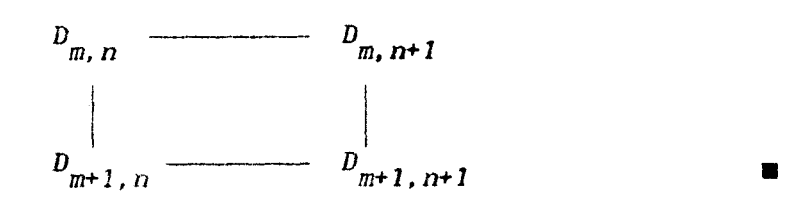

 $\tilde{\mathcal{A}}_k$ 

Si se aplica este resultado al ejemplo (3.3) y a la aproximación racional  $r_{1,0}$ , entonces

$$
D_{1,0} = 1 \t, D_{2,0} = 1 \t, D_{1,1} = c_1 \t, D_{2,1} = c_2
$$

y como  $c_2 = 0$ , se sigue la no-normalidad de  $r_{1,0}$ .

### 3.7. Convergencia

Una propiedad importante la convergencia es de sucesiones de aproximaciones racionales. Como las aproximaciones de Fadé las utilizamos para aproximar funciones, es importante saber si la sucesión converge, en algun sentido, a la función. Como veremos los resultados que hay en este sentido no son fáciles de aplicar. La situación es similar al teorema de Weierstrass. aunque se sabe que existe un polinomio P tal que

 $| f(x) - P(x) | < \varepsilon$  para toda x en [a, b],

para f función continua en [a, b]. El resultado no nos indica como encontrar el polinomio P.

La utilización del paquete PADE, como una herramienta que nos ayuda a experimentar e intuir lo que sucede con la sucesión, puede ser valiosa.

Ejemplo 3.5. Utilizando los programas de Padé, nos podemos dar cuenta empíricamente que la sucesión de aproximantes

racionales  $\Lambda = (r_{m,n})_{m=0}^{\infty}$  de la función  $y = ln(1+x)/x$  convergen a  $f(x)$ . En las tablas  $(3.4)$ ,  $(3.5)$  *y*  $(3.6)$  se muestran las **estimaciones** proporcionadas por algunos elementos de la sucesión.

Aunque la función es muy simple, es un ejemplo en **el**  que se pone de manifiesto que **las** aproximantes de Padé convergen a *f,* inclusive cerca **de** una singularidad *y* en un intervalo bastante grande. **<sup>m</sup>**

Los siguientes resultados muestrán la convergencia, de sucesiones de aproximaciones racionales. **El** primer resultado es **clhsico.** 

# **Proposici6n 3.7. Si** *f es* analit **ica** en *B(0, r),* el disco **Tabla 3.4.**

# **Aproximaciones a ln(l+x)/x a traves de r 2.2**

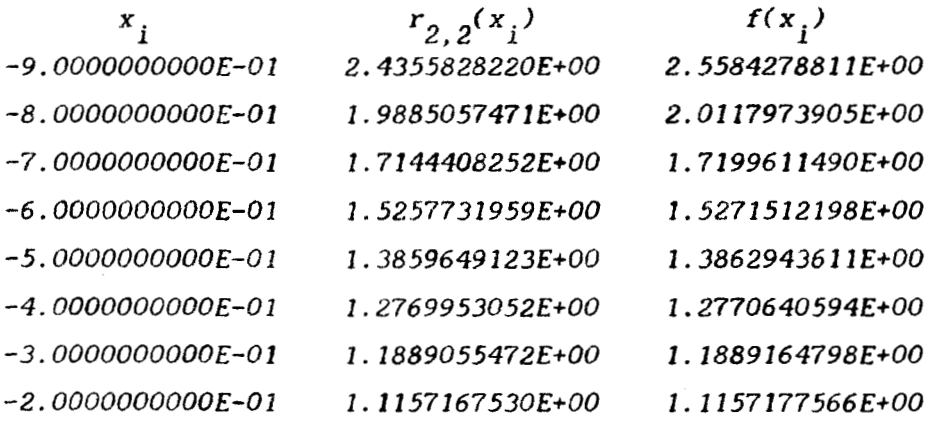

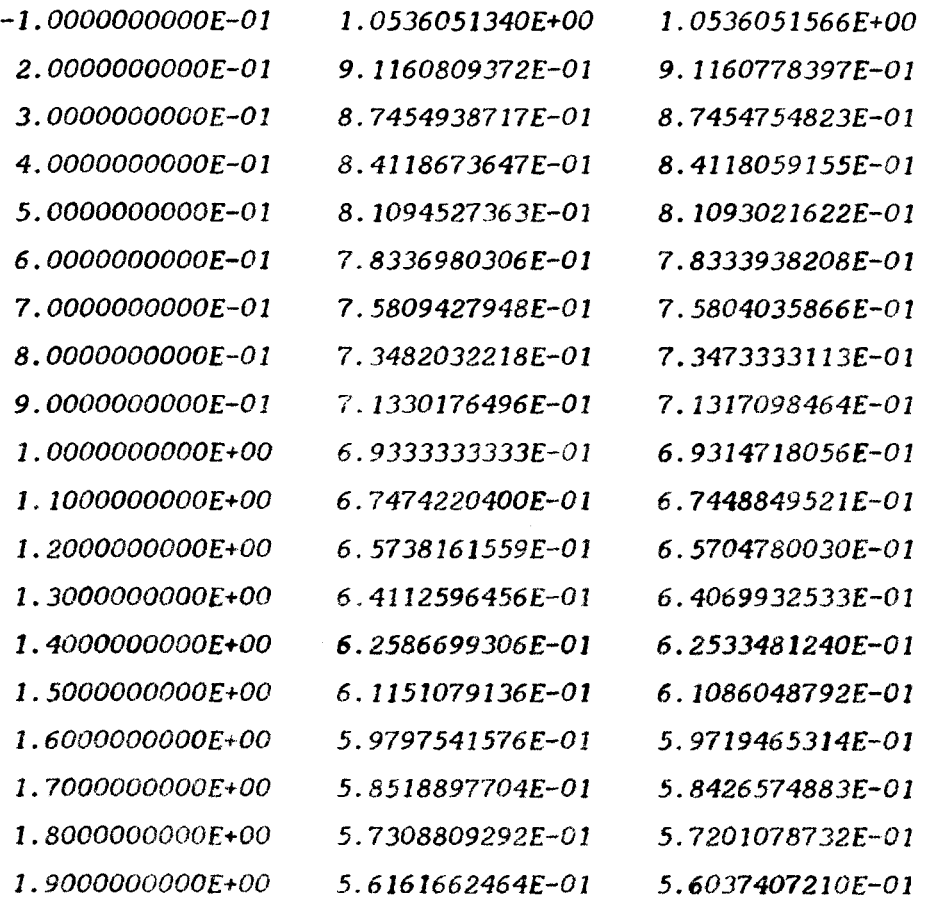

J.

## Tabla 3.5

# Aproximación a  $\ln(1+x)/x$  a través de  $r_{3,3}$

J.

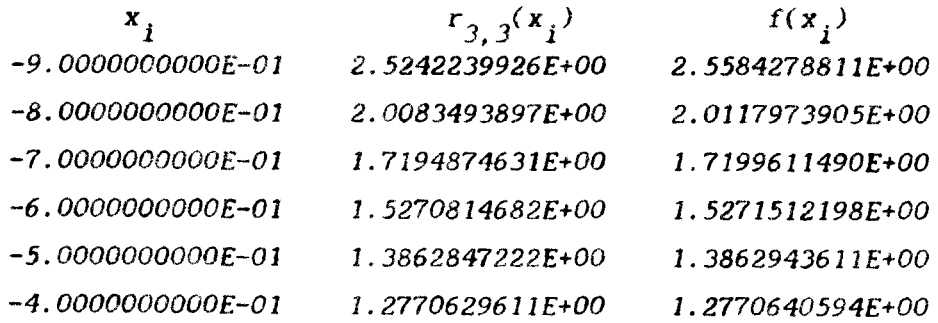

85

 $\epsilon_{\rm S}$ 

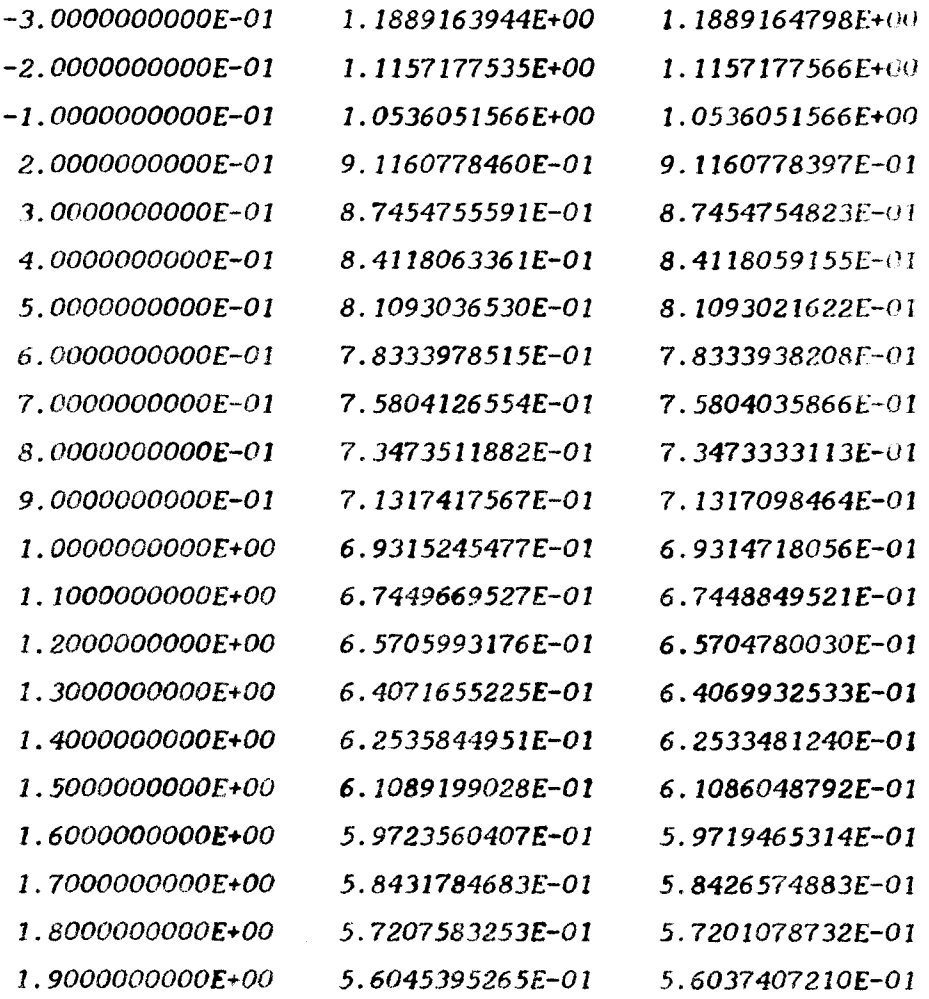

 $\mathcal{L}_{\text{max}}$  and  $\mathcal{L}_{\text{max}}$ 

## Tabla 3.6.

# Aproximación a  $\ln(1+x)/x$  a través de r<sub>4,4</sub>

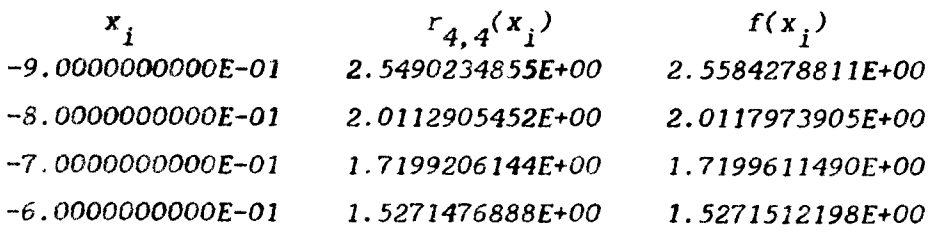

86

 $\tilde{\mathbf{r}}$ 

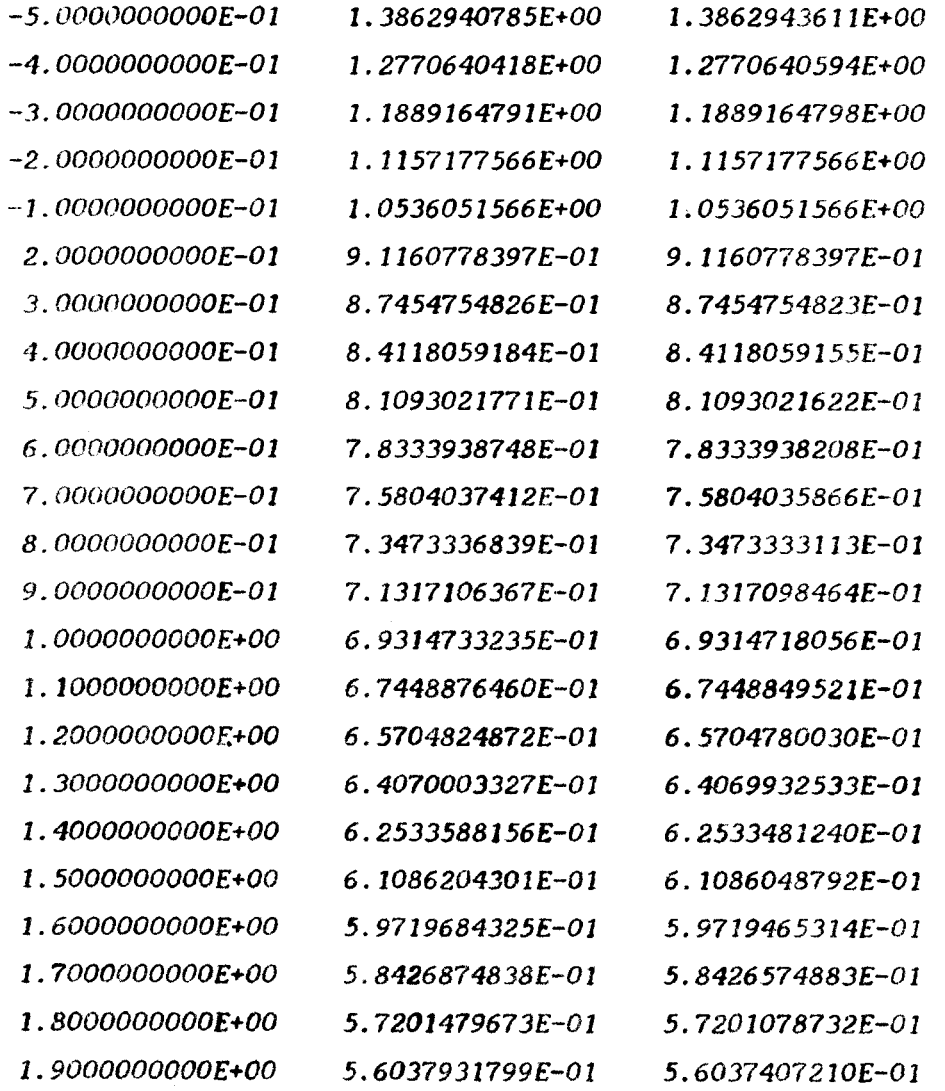

con centro en el origen y radio  $r$ , entonces la sucesión

$$
\Lambda = \left( r_{i,0} \right)^{\infty} i = 0
$$

converge uniformente a f en cada subconjunto compacto de  $B(0,r)$ .

 $\bullet$ 

Como respaldo teórico del ejemplo (3.5), se da el siguiente resultado [5].

Proposición 3.10. Sea f una función meromorfa en K un subconjunto compacto de  $\mathbb{E}$ . Para  $\varepsilon > 0$  y  $\delta > 0$ , existe  $k > 0$  tal que si  $i > k$ , se satisface

$$
\left| r_{i,i}(x) - f(x) \right| < \varepsilon \quad , \quad x \in \mathbf{K}_i
$$

**donde I;** *os* **un subconJunto de K, tal que la medida de Hausdorff i**  de  $K - K_j$  es menor **a**  $\delta$ .  $\blacksquare$ 

Una función meromorfa es una función analítica, excepto **en un nilmero finito de** polos. Corno **la funci6n del ejemplo** *(3.5)*  **es meromorfa en el disco unitario, la sucesión**  $(r_{m,\,m})_{m=0}^{\infty}$  **converge a** *f.* Otros **ejemplos en que** podemos **aplicar el resultado** *(3.3)* **son**   $l$ as funciones de Bessel y la función de error.

#### **3.8. Algoritmo cociente-diferencia.**

Carno **ya hemos marcado el algoritmo de Gauss no es eficiente** para **encontrar aproximaciones de Pad&. Pues el trabajo computaciona.1 que** hacernos para **obtener una, no sirve para** 

**encontrar otras. En esta seccíbn presentamos el algoritmo cociente diferencia de Rutishauser** [71, **como una alternativa**  *para* construir, **de una manera más eficiente, aproximantes de**  Padé. Empezamos con el siguiente resultado básico.

Proposición 3.8. Si  $r_{m,n}$   $(x) = p_1 / q_1$  y  $r_{m+k, n+1}$ -  $p_2 \times q_2$  cor. *k. 1*  $\geq 0$ , entonces existe un polinomio  $\mu$  (x) con  $\mu$  $\partial$  ( $\mu$ )  $\leq$  *máx*( *k-1, 1-1* ), tal que

$$
(p_1q_2 - p_2q_1)(x) = x^{m+n+1} \mu(x)
$$

**Demostración.** El polinomio  $v = p_1 q_2 - p_2 q_1$  tiene las **siguientes propiedades:** 

$$
\omega (\nu) = \omega [ (fq_2 - p_2)q_1 - (fq_1 - p_1)q_2 ]
$$
  
\n
$$
\geq min (\omega (fq_2 - p_2), \omega (fq_2 - p_2) )
$$
  
\n
$$
\geq m + n + 1
$$

$$
g(v) \leq \max ( \partial p_1 + \partial q_2 , \partial p_2 + \partial q_1 )
$$
  

$$
\leq m + n + \max (k, l)
$$
  

$$
= m + n + l + \max (k-1, l-1)
$$

**De estas desigualdades** *se* **deduce el resultado** 

Ahora considere la siguiente sucesion de aproximaciones racionales localizadas sobre una escalera descendente en la tabla de Padé

$$
r_k = \left\{ r_{k,0} , r_{k+1,0} , r_{k+1,1} , r_{k+2,1} , \ldots \right\}
$$

y una fracción continua de la forma

$$
G_k(x) = \sum_{i=0}^k d_i x^i + \frac{d_{k+1} x^{k+1}}{1} + \sum_{i=2}^\infty \frac{d_{k+1} x}{1}
$$

Proposición 3.9. Si cada tres elementos consecutivos en  $T_k$  son diferentes, entonces una fracción continua de la forma de  $G_k$  existe con  $d_{k+1} \neq 0$ , para  $i \geq 1$ , tal que su n-ésima convergente es igual al n-ésimo elemento de  $T_k$  para  $n \ge 0$ .

**Demostración.** Para empezar es fácil deducir que  $d_i = c_i$ para  $i = 0, 1, \ldots, k+1$ , del hecho de que se quiere

$$
r_{k,0} (x) = \sum_{0}^{k} d_i x^{i} \qquad y \qquad r_{k+1,0} (x) = \sum_{0}^{k+1} d_i x^{i}
$$

**Ahora se sabe que una f racc ibn continua para la cual su n-&sima convergente es igual** *Pn* / *Qn* , *est&* **dada** por **las fbrmulas** *(2. 11* **J.** 

$$
P_0 + \frac{P_1 - P_0}{|I|} + \sum_{i=1}^{\infty} \frac{\frac{P_i Q_{i+1}}{P_i Q_{i-1}} - \frac{P_{i+1} Q_i}{P_{i-1} Q_i}}{\frac{P_{i+1} Q_{i-1}}{P_i Q_{i-1}} - \frac{P_{i-1} Q_i}{P_{i-1} Q_i}}
$$
(3.21)

**Como se qulere que la i-&sirna convergente sea igual al i-ésimo elemento de** *Tk* , **y como el i-&simo elemento de** *T* **es**  *k* 

no se quiere que la i-ésima convergente sea igual al i-ésimo  
\nimento de 
$$
T_k
$$
, y como el i-ésimo elemento de  $T_k$  es  
\n
$$
\frac{P_i}{\overline{Q}_i} = \begin{cases}\n r_k + \frac{i+1}{2}, & \frac{i+1}{2} - 1 \\
 r_k + \frac{i}{2}, & \frac{i}{2}\n\end{cases}
$$
, si i es inpar (3.22)

**entonces, utilizando la proposicibn** *(3.8)* **se deducen las siguientes fbrmulas para los numeradores y denominadores de** *(3.21)* 

$$
P_{i}Q_{i+1} - P_{i+1}Q_{i} = \mu_{i}x^{k+i}
$$
  
\n
$$
P_{i}Q_{i-1} - P_{i-1}Q_{i} = \mu_{i}x^{k+i-1}
$$
  
\n
$$
P_{i+1}Q_{i-1} - P_{i-1}Q_{i+1} = \mu_{i}x^{k+i-1}
$$

**donde** *p 1* ' **@2** ' *1.13* **son constantes. Estas f6rmulas al ser** 

sustituidas en (3.21) y aplicar la transformación de equivalencia  $p_j = 1$  y  $p_j = \mu_2/\mu_3$ , demuestran el resultado.  $\blacksquare$ 

Una deficiencia de la proposición (3.9) es que no sabemos como calcular los coeficientes  $d_{k+1}$  para  $i \geq 2$ . Antes de abordar este problema se da un resultado que es consecuencia de  $(3.9).$ 

**Proposición 3.10.** Si la n-ésima convergente de  $G_0(x)$ coincide con el n-ésimo elemento de  $T_{0}$ , entonces  $C_{0}(x)$  es una fracción continua correspondiente para la serie  $\sum c_i x^i$ .

**Demostración.** Si  $P_n/Q_n$  es la n-ésima convergente de  $G_0(x)$ , entonces  $\omega (fQ_n - P_n) \ge n + 1$  y  $Q_n(0) = 1$ . Esto se obtiene de las fórmulas (3.22). Luego entonces

$$
\left[f - \frac{P_n}{Q_n}\right]^{(j)} (0) = 0 \quad , \quad j = 0, 1, \ldots, n
$$

donde se ha utilizado que  $Q_n(0) = 1$ , para deducir que  $Q_n$ es diferente de cero en una vecindad del origen.  $\blacksquare$ 

Ahora continuamos con el problema de calcular los

numeradores parciales de  $G_{\mathbf{k}}$ . Consideremos la fracción continua con *k* variable

$$
F_{k}(x) = \sum_{i=0}^{\infty} c_{k} x^{k} + \frac{c_{k+1} x^{k+1}}{i} + \frac{-q_{1}^{(k+1)} x}{i} + \frac{-e_{1}^{(k+1)} x}{i} + \frac{-e_{1}^{(k+1)} x}{i} + \frac{-q_{2}^{(k+1)} x}{i} + \frac{-e_{2}^{(k+1)} x}{i} + \cdots
$$

**Si** *se* calculan **los** coeficientes *q's* **y** e's utilizando la proposicidn *(3.9)* , entonces **las** n-ésimas **convergentes** de *F* **<sup>Y</sup>** *k-* **<sup>Z</sup>**  $F_k$  son iguales a los n-ésimos elementos de  $T_{k-1}$  y  $T_k$ respectivamente. **Util** izando **este hecho** es **fitcil observar** que la parte par de  $F_k$  es igual a la parte impar de  $F_{k-1}$ , pues tienen en común las convergentes  $r_{k,0}$ ,  $r_{k+1,1}$ ,  $r_{k+2,2}$ ,  $\cdots$  Por lo tanto **los** denominadores *y* numeradores parciales *de* la parte **par**  de *Fk* **son iguales** a **los** denominadores *y* numeradores **parciales de**  la parte impar **de** *Pk-I* respectivamente. Utilizando **las** f6rmulas de las proposiciones (2.6) y (2.7), se puede calcular la parte par de  $F_k$  para obtener

$$
\text{Par}(\ F_k) = \sum_{U}^{k} c_i x^{i} + \frac{c_{k+1} x^{k+1}}{\left| 1 - q_1^{(k+1)} x^{i} \right|} + \frac{-q_1^{(k+1)} e_1^{(k+1)} x^{2}}{\left| 1 - (q_2^{(k+1)} + e_1^{(k+1)}) x^{i} \right|}.
$$

$$
+\frac{-q_2^{(k+1)}e_2^{(k+1)}x^2}{1-(q_3^{(k+1)}+e_2^{(k+1)})x}+\ldots
$$
\n(3.23)

Mientrás que la parte impar de  $F_{k-1}$  es

$$
\text{Impar}(F_{k-1}) = \sum_{0}^{k} c_{1} x^{1} + \frac{c_{k} q_{1}^{(k)} x^{k+1}}{\left| 1 - (q_{1}^{(k)} + e_{1}^{(k)}) x \right|} + \frac{-e_{1}^{(k)} q_{2}^{(k)} x^{2}}{\left| 1 - (q_{2}^{(k)} + e_{2}^{(k)}) x \right|}
$$

$$
= \frac{e_{2}^{(k)} q_{3}^{(k)} x^{2}}{\left| 1 - (q_{3}^{(k)} + e_{3}^{(k)}) x \right|} + \dots \quad (3.24)
$$

**Haciendo la igualdad de los numeradores y denominadores**  parciales de  $(3.23)$  y  $(3.24)$ , se deducen las siguientes fórmulas

$$
q_{1}^{(k)} = \frac{c_{k+1}}{c_{k}}
$$
  
\n
$$
e_{1}^{(k)} = e_{1-1}^{(k+1)} + q_{1}^{(k+1)} - q_{1}^{(k)}
$$
  
\n
$$
q_{1+1}^{(k)} = \frac{q_{1}^{(k+1)} * e_{1}^{(k+1)}}{e_{1}^{(k)}}
$$
\n(3.25)

 $\mathcal{L}_{\mathrm{in}}$ 

**donde** se **define**  $e_0^{(k)} = 0$ , **para que la fórmula para calcular las**  $e$ 's siga siendo válida cuando  $1 = 1$ .

 $\cdots$  denote a set of

**Los** números **e's y** *q's* **son** arreglados en una tabla, donde un super-fndice sirve para indicar la diagonal en la que *se*  localiza el número *y* un sub-indice la columna. **Esta** tabla es **llamada la** tabla cociente-diferencia **o** tabla **qd(pag.** *96).* 

**Las** f6rmulas *(3.25)* se pueden recordar fácilmente si *se*  observan que los tBrminos que intervienen en ellas *se* localizan **en**  los vértices de un rombo, y el elemento que se encuentra en la **esquina** derecha **es** el que **se** calcula **en funcibn de 10s** otros **tres.** 

$$
e_{1-1}^{(k+1)} \t e_{1}^{(k+1)} \t e_{1}^{(k+1)} \t e_{1}^{(k+1)} \t e_{1-1}^{(k+1)} \t e_{1-1}^{(k+1)} \t e_{1-1}^{(k+1)}
$$

**Tabla cociente diferencia.** 

$$
e_0^{(1)} = q_1^{(1)} = e_1^{(1)} = q_2^{(1)} = e_2^{(1)} = q_3^{(1)} = e_3^{(1)}
$$
  
\n
$$
e_0^{(3)} = q_1^{(3)} = e_1^{(3)} = q_2^{(3)} = e_2^{(2)} = q_3^{(2)} = e_3^{(2)}
$$
  
\n
$$
\vdots \qquad \vdots \qquad \vdots \
$$

**La** siguiente etapa consiste **en** dar un procedimiento,

**basado en el algoritmo qd , para calcular aproximaciones de Pasie.** 

Supóngase que  $m \ge n$  en  $r_{m, n}$  . Es claro que tal aproximación racional es un elemento de  $T_{m-n}$  , y es el 2n-ésimo **elemento.** Por lo tanto  $r_{m,n}$  se puede calcular a partir de la 2n-ésima convergente de  $F_{m+n}^{\phantom{\dag}}$ 

$$
\sum_{0}^{m-n} c_i x^{i} + \frac{c_{m-n+1} x^{m-n+1}}{1} + \frac{-q_1^{(m-n+1)} x}{1} + \frac{-e_1^{(m-n+1)} x}{1} + \dots + \frac{-q_n^{(m-n+1)} x}{1}
$$
\n(3.26)

**Para determinar a** *(3.26),* **es necesario decir c6mo se calculan los**  coeficientes  $q_1^{(m-n+1)}$ , ...,  $q_n^{(m-n+1)}$ ,  $e_1^{(m-n+1)}$ , ...  $e_{n-1}^{(m-n+1)}$ **La siguiente regi6n de la tabla cociente-diferencia** *es* **la que necesitamos formar para determinar estos coeficientes.** 

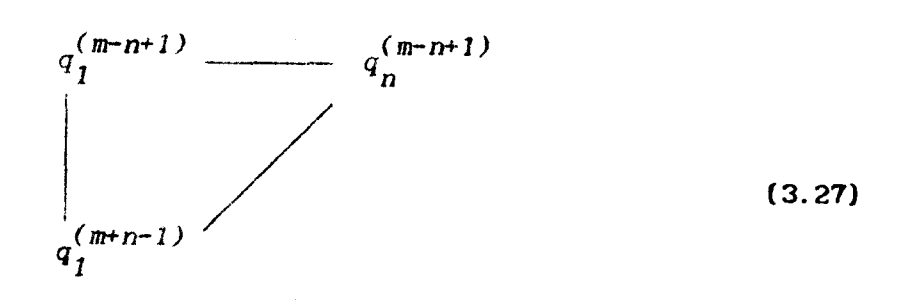

Para generar la región *(3.27).* **basta** con conocer **los elementos** *q's* de **la** columna uno, el **resto se** genera **por** columnas **de** izquierda **a** derecha utilizando **las** ecuaciones *(3.251.* Como

$$
q_{1}^{(m-n+i)} = \frac{c_{m-n+1+i}}{c_{m-n+i}}, \qquad i = 1, 2, \ldots, 2n-1
$$

entonces la mínima informacidn necesaria para calcular *(3.27)*  son los coeficiemtes  $c_{m-n+1}$ ,  $c_{m-n+2}$ ,  $\cdots$ ,  $c_{m+n}$  de f.

**Para** completar el algoritmo **para** calcular aproximaciones racionales, es necesario decir que hacer si  $m \le n$ . La siguiente **propiedad de** las aproximaciones soluciona **el problema.** 

**Proposición 3.11. Covarianza Recíproca. Si**  $f(0) \neq 0$ entonces, para toda  $m, n \ge 0$  se satisface

$$
\left(\begin{array}{c}\nm\\
n\end{array}\right)_f^* \left(\begin{array}{c}\nn\\
m\end{array}\right)_{1/f} (x) = 1
$$

donde **los** par6ntesis se utilizan **para** denotar la aproximacibn de **Pad&.** 

**Demostración. Esta** *se* deduce de **la** siguiente igualdad al multiplicarla por *l/f.* 

 $\begin{array}{cc}\n\alpha & m+n+2 \\
\alpha_{m+n+2} & x\n\end{array}$  $f(x)q(x) - p(x) = \alpha_{m+n+1} x^{m+n+1} +$ 

En PADE se encuentra programado el algoritmo cocientediferencia exactamente como lo hemos desarrollado en esta sección. A continuación presentamos el listado de este. Las variables m y n denotan el orden de la aproximante, Coef los coeficientes del desarrollo en serie de la función, e y q son vectores que contienen los elementos de la diagonal (m-n+1) de la tabla de Num y Den son vectores que sirven para guardar los Padé. numeradores y denominadores de  $(3.26)$ . Los procedimientos QD, ForFracCont, Eva y ConEva son para formar la tabla cociente diferencia, formar los numeradores y denominadores de  $(3.26)$ , evaluar un polinomio y evaluar una fracción continua a través del algoritmo de sustitución hacia atrás respectivamente.

```
Unit
        Algo22;Procedure
               Aprx22;Begin
     \mathbf{If}((n[t])\ge 1) and (m[t]\ge n[t]))Then
         Begin
            QD(Coef, e, q, m[t], n[t]);
            X1:=Xmin:Den[1]:=1.0;Num[1]: = Coef[m[t]-n[t]+1]*Pot(m[t]-n[t]+1,X1);ForFracCont(Num, Den, e, q, Coef, n[t], X1, m[t], n[t]);
            Eva(m[t]-n[t], Coef, X1, BO);ConEva(BO, Num, Den, Conv, 2*n[t]);
            Y1:=Conv;For r:=1 to 200 Do
```
```
Begin
   X2: = Xmin+( (Xmax-Xmin)*r) / 200;Den[1]:=1.0;
  Num[1]:=Coef[m[t]-n[t]+1]*Pot(m[t]-n[t]+1, \chi_{\perp});
  ForFracCont(Num, Den, e, q, Coef, n[t], X2, m[t], n[t]);
  Eval(m[t]-n[t], Coef, X2, B0);ConEva(BO, Num, Den, Conv, 2*n[t]);
  YZ: = Conv;Grafica(X1, Y1, X2, Y2, Xmln, Ymax, D1, D2);
  X1 := X2;Y1:Y2;End;
```

```
End;
```

```
\mathbf{1}\mathbf{f}((n[t]=0) and (n[t]>=n[t])Then
   Begin
      X1:=Xmin_iEval(m[t], Coef, X1, BO);Y1 := BO;For r:=1 to 200 Do
          Begin
             X2: \pm X \text{min} \ (X \text{max} \pm X \text{min}) \cdot r / 200;Eva(m[t], Coef, X2, BO);
             Y2: = B0;Grafica(X1, Y1, X2, Y2, Xmin, Ymax, D1, D2);
             X1: = X2;Y1:Y2;\text{End}\,;End;
```

```
If(\n(n[t]=1) and (m[t]>=n[t])then
  Begin
     q[m[t]]\text{:=}\texttt{Coeff[m[t]+1]/}\texttt{Coeff[m[t]]};X1:=Xm!n;Eval(m[t]-1, Coef, X1, BO);IfAbs(1-q[m[t]]*X1)>MinimORealthen
        Y1:=BO+(Coeffm[t])*Pot(m[t], X1)/(1-q[m[t])*X1));For r:=1 to 200 do
        Begin
           X2:=Xmin+( (Xmax-Xmin)*r)/200;Exa(n[t]-1, Coef, X2, B0);IfAbs(1-q[m[t]]*X2)>MinimoReal
                                                        then
             Y2:=B0+(Coef[m[t]]*Pot(m[t],X2)/(1-q[m[t]]*X2));
          Grafica(X1, Y1, X2, Y2, Xmin, Ymax, D1, D2);
```

```
x_1 := x_2:
                 Y1:=Y2;End;
         End;
  End;End.
Unit
        Algo21;
Procedure
               Aprx21;Begin
      Ħ
              ((m[t])>1) and (m[t]<m[t])Then
         Begin
            SerRec(Coef,m[t]+n[t],CoefRec);
            QD(CoefRec, e, q, n[t], m[t]);
            X1:=Xmin;Den[1]:=1.0;Num[1]:=CoefRec[n[t]-m[t]+1]*Pot(n[t]-m[t]+1,X1);
            ForFracCont(Num, Den, e, q, CoefRec, n[t], X1, n[t], m[t]);
            Eva(n[t]-m[t], CoefRec, X1, BO);
            ConEva(BO, Num, Den, Conv, 2*m[t]);
            Y1:=1/Conv:
            For r:=1 to 200 Do
               Begin
                 X2:=Xmin+((Xmax-Xmin)*r)/200;
                 Den[1]:=1.0;Num[1]:=CoefRec[n[t]-m[t]+1]*Pot(n[t]-m[t]+1,X2);
                 ForFracCont(Num, Den, e, q, CoefRec, m[t], X2, n[t], m[t]);
                 Evaln[t]-m[t], CoefRec, X2, BO);ConEva(BO, Num, Den, Conv, 2*m[t]);
                 Y2: = 1/Conv:Grafica(X1, Y1, X2, Y2, Xmln, Ymax, D1, D2);
                 X1: = X2:Y1:=Y2;
              End;
         End;
      If((m[t]=0) and (m[t]\langle n[t]))
                                              Then
         Begin
            SerRec(Coef,m[t]+n[t],CoefRec);X1:=Xmin;
           Eva(n[t]-m[t], CoefRec, X1, BO);If<sup></sup>
                  Abs(BO)>MinimoReal
                                           then
              Y1 := 1 / B0:For r:=1 to 200 Do
              \text{Beq1}nX2: =Xmin + ((Xmax-Xmin)*r)/200;
                 Eva(n(t]-m[t], CoefRec, X2, BO);
```
Ä,

```
\mathbf{r}Abs(BO)>MinimoReal
                                              then
               Y2: = 1/B0;
           Grafica(X1, Y1, X2, Y2, Xmin, Ymax, D1, D2);
            X1: = X2; Y1: = Y2;End;
  End;
\mathbf{r}(\n<math>\lfloor m[t]=1</math>) and <math>\lfloor m[t]\leq n[t]</math>)then
  Begin
     SerRec(Coef, 1+n[t], CoefRec);
     q[n[t]]:=CoefRec[n[t]+1]/CoefRec[n[t]];
     X1 := XminEva(n[t]-1, CoefRec, X1, BO);Y1:=1/(B0+(CoeffRec[n[t])*Pot(n[t], X1)/(1-q[n[t]]*X1)));For r:=1 to 200 do
        Begin
           X2: = Xm! n+ ( (Xmax-Xmin)*r) / 200;Evaln[t]-1, CoefRec, X2, BO);YZ: = 1/(BO+CoefRec[n[t]) * Pot(n[t], X2) / (1-q[n[t]) * X2));Crafica(X1, Y1, X2, Y2, Xmin, Ymax, D1, D2);
```
3.9. Algoritmo epsilon.

 $X1 := X2$ ;  $Y1:Y2;$ 

End:

End;

End; End.

El algoritmo que a continuación se estudiará es el epsilon de Wynn [11]. Empezamos con la siguiente propiedad.

Proposición 3.12. Para las convergentes de la fracción continua  $(2.1)$ 

$$
C_k = P_k / Q_k = b_o + \sum_{i=1}^{k} \frac{a_i}{b_i}
$$

**se satisface, siempre y cuando tres convergentes sucesivos son distintos, que** 

$$
\frac{1}{C_{k+1} - C_k} + \frac{1}{C_k - C_{k-1}} = \frac{b_{k+1}b_{k+2}Q_k^2}{P_{k+2}Q_k - P_kQ_{k+2}} \qquad (3.28)
$$

**Demostración.** Basta aplicar las fórmulas  $(2.6)$ ,  $(2.5)$ **y (2.8) del capítulo dos para obtener el resultado.** La **deduccidn es como sigue.** 

$$
\frac{1}{c_{k+1}-c_k}+\frac{1}{c_k}-\frac{c_{k-1}}{c_{k-1}}=\frac{c_{k+1}c_k}{(-1)^{k+2}a_1\cdots a_{k+1}}+\frac{c_kc_{k-1}}{(-1)^{k+1}a_1\cdots a_k}
$$

$$
= \frac{Q_k}{(-1)^k a_1 \cdots a_k} \left[ \frac{Q_{k+1} - a_{k+1} Q_{k-1}}{a_{k+1}} \right]
$$

$$
= \frac{b_{k+1}o_k^2}{(-1)^k a_1 \cdots a_{k+1}} = \frac{b_{k+1}b_{k+2}o_k^2}{P_{k+2}o_k} = P_k^2
$$

**El siguiente resultado expresa una relación de recurrencia entre los elementos contiguos de la tabla de Padé.** 

*102* 

.<br>Personalitas estas

 $\ddot{\phantom{a}}$ 

$$
r_{m-1,n} = N
$$
  
\n
$$
r_{m,n-1} = W
$$
  
\n
$$
r_{m,n} = E
$$
  
\n
$$
r_{m,n+1} = E
$$
  
\n
$$
r_{m,n+1} = E
$$

**Proposición 3.13. ( Regla cruzada ).** Si  $r_{m,-1} = \infty$  y  $r_{-1, n} = 0$ , entonces la siguiente relación entre *N*, *Y*, *E*, *W y C* **L's vál ida** 

$$
(\mathcal{N} - \mathcal{C})^{-1} + (\mathcal{G} - \mathcal{C})^{-1} = (\mathcal{E} - \mathcal{C})^{-1} + (\mathcal{W} - \mathcal{C})^{-1}
$$
(3.29)

**kmstraci6n.** *Se* **aplica la proposicibn (3.22) a** las fracciones continuas  $F_{m-n}$  y  $F_{m-n+1}$ , las cuales se definieron **en la seccidn 3.8, con** *k* = *2n* y *k* = *2n+Z* **respectivamente, para deducir**  Solutinuas  $r_{m-n}$   $y$   $r_{m-n+1}$ , las cuales<br>
(6n 3.8, con  $k = 2n$   $y$   $k = 2n+1$  res

$$
\frac{1}{r_{m+1,n} - r_{m,n}} + \frac{1}{r_{m,n} - r_{m,n-1}} = \frac{q_{2n}^2}{P_{2n+2}q_{2n} - P_{2n}q_{2n+2}}
$$
\n
$$
\frac{1}{r_{m,n+1} - r_{m,n}} + \frac{1}{r_{m,n} - r_{m-1,n}} = \frac{q_{2n}^2}{P_{2n+2}q_{2n} - P_{2n}q_{2n+2}}
$$

Ahora si se introduce la siguiente notación para las  $\mathbf{a}$  proximaciones de Padé  $r_{m,n} = \varepsilon_{2n}^{(m+n)}$ , entonces se obtiene la

siguiente configuración para la tabla de Padé.

**Tabla epsilon** 

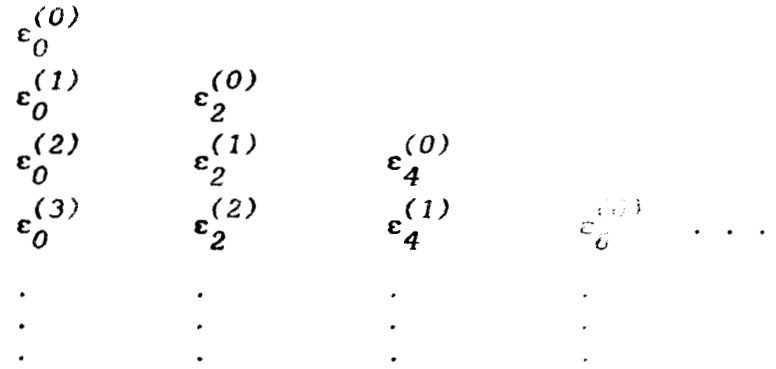

**donde**  $\epsilon_0^{m}$  **=**  $r_{m,0}$  **es el polinomio de Taylor de grado** *n* **de** *f* **alrededor del origen.** 

**La, tabla E** puede **ser completada en las columnas** impares **de la siguiente forma. Se definen** 

$$
\varepsilon_{2n+1}^{(m-n-1)} = \varepsilon_{2n-1}^{(m-n)} + \frac{1}{\varepsilon_{2n}^{(m-n)} - \varepsilon_{2n}^{(m-n-1)}}
$$
(3.30)  

$$
\varepsilon_{-1}^{(m)} = \varepsilon_{2n}^{(-n-1)} = 0
$$

estas **f**órmulas son válidas para  $m$ ,  $n = 0, 1, 2, ...$ 

**Utilizando la proposicih (3.23),** *se* **puede demostrar una**  relación similar a  $(3.30)$  para generar los c'n de las columnas pares.

**Proposici6n 3.14. Para** *m* , *<sup>n</sup>*= **O, I,** *2,* . . . *es* **vglido** 

$$
\varepsilon_{2n}^{(m-n)} = \varepsilon_{2n-2}^{(m-n+1)} + \frac{1}{\varepsilon_{2n-1}^{(m-n+1)} - \varepsilon_{2n-1}^{(m-n)}}
$$
(3.31)

**Demostración.** Por la identidad (3.29) se deduce que

$$
(\varepsilon_{2n+2}^{(m-n-1)} - \varepsilon_{2n}^{(m-n)})^{-1}
$$
 +  $(\varepsilon_{2n}^{(m-n)} - \varepsilon_{2n}^{(m-n-1)})^{-1}$  =

$$
= (\epsilon_{2n}^{(m-n+1)} - \epsilon_{2n}^{(m-n)})^{-1} + (\epsilon_{2n}^{(m-n)} - \epsilon_{2n-2}^{(m-n+1)}) \qquad (3.32)
$$

**<sup>A</sup>partir de** *(3.30) se* **obtienen las ecuaciones** 

 $\lambda$ 

$$
(\varepsilon_{2n}^{(m-n)} - \varepsilon_{2n}^{(m-n-1)})^{-1} = \varepsilon_{2n+1}^{(m-n-1)} - \varepsilon_{2n-1}^{(m-n)}
$$
  

$$
(\varepsilon_{2n}^{(m-n+1)} \varepsilon_{2n}^{(m-n)})^{-1} = \varepsilon_{2n+1}^{(m-n)} - \varepsilon_{2n-1}^{(m-n+1)}
$$
  
(3.33)

**Al sustituir las ecuaciones (3.33) en** *(3.32)* **se obtier,e** 

*105* 

 $\mathbf{r}_{\mathrm{t}}$ 

$$
(\varepsilon_{2n+2}^{(m-n-1)} - \varepsilon_{2n}^{(m-n)})^{-1} + \varepsilon_{2n+1}^{(m-n-1)} - \varepsilon_{2n-1}^{(m-n)} =
$$
  

$$
= \varepsilon_{2n+1}^{(m-n)} - \varepsilon_{2n-1}^{(m-n+1)} + (\varepsilon_{2n}^{(m-n)} - \varepsilon_{2n-2}^{(m-n+1)})^{-1}
$$
 (3.34)

Ahora utilizando *(3.34)* es fácil demostrar por inducción la **f6rmula** *(3.32 1,* **despuks de un despeje** 

$$
\varepsilon_{2n-1}^{(m-n+1)} = \varepsilon_{2n-1}^{(m-n)} + \frac{1}{\varepsilon_{2n}^{(m-n)} - \varepsilon_{2n-2}^{(m-n+1)}}
$$
(3.35)

Se supone que  $(3.35)$  se cumple para *n* y se demostrará para *n+1*, **es decir** 

$$
\varepsilon_{2n+1}^{(m+n)} = \varepsilon_{2n+1}^{(m+n+1)} + \frac{1}{\varepsilon_{2n+2}^{(m+n+1)} - \varepsilon_{2n}^{(m+n)}}
$$
(3.36)

**Al aplicar (3.34) al segundo miembro de** *(3.36)* **y utilizar** la **hip6tesis de induccibn se obtiene el resultado. m** 

El algoritmo  $\varepsilon$  también fue programado en PADE, a **continuaci6n presentamos un listado de la unidad ALG03. PAS, que es** La **unidad que lo contiene. Las variables** *m* **y** *n* **son** para **denotar- el orden de la aproximante,** *Coef* **los coeficientes del** 

**desarrollo** en serie **de** la funcih, *Parcial* es un **vector** que contiene **los** polinomios **de Taylor** evaluados en un **punto,** los procedimientos *Eva* y *Epsilon* **se** encargan **de** evaluar **un** polinomio y **ia** rcgicin **de la tabla c para** construir una **aproximante.** 

```
Unit Al 003; 
Procedure Aprx3; 
    Heq i ri 
      Ií ((m(tl>=nltl)and(n[t1>0)) then 
         kgi n 
            X1 : =Xml n; 
            For s:=(m[tl-n(tI) to Lmltl+n[tl) do 
              Beg I n 
                 Eva(s,Coef,Xl,Result);Parcial[s]:=Result; 
              End; 
            Sf Abs(XZ)>O.P then 
              Beg in 
                 Epsilon(m[tl],n[t],Evaluacion,Parcial);k"l:=Evaluacion; 
              End ; 
            If \text{Abs}(X2) \leq 0.1 then
                Yl:=Coef[Ol; 
            For r:=l to 200 do 
              Beg i n 
                 X2: = Xmin+((Xmax-Xmin)<sup>o</sup>r)/200;
                 For s:=(m[tl-nItl) to (mItJ+nItl) do 
                    Begin 
                      Eva(s, Coef, X2, Result);
                      Farciallsl:=Result; 
                 End;<br>If A
                       If AbctX2)>0.1 then 
                    Begin 
                      Epsilon(m(m[t], n[t], Evaluateion, Parcial);Y2:=Evaluacion; 
                    End ; 
                 If Abs(XP)<O. 1 then 
                    Y2: =Coaf I01 ; 
                 Crafica(X1,Y1,X2,Y2,Xmln,Ymax,Dl,D2); 
                 Xl:=X2;Yl:=Y2; 
              End ;
```
**End** ;

```
16(\n<math>\{m[t]\leq n[t]\}</math>) and <math>\{m[t]\geq 0\}</math>)then
  Begin
     SerRec(Coef, m[t]+n[t], CoefRec);
     X1 := XminFor s:=n[t]-m[t] to m[t]+n[t]do
        Bealn
           Eva(s, Coef Rec, X1, Result);
          Parcial[s]:=Result;
        End:
     \mathbf{f}Abs(X1) > 0.1then
        Begin
          Epsilon(n[t], m[t], Evaluacion, Parcial);
                   Abs(Evaluacion)>MinimoReal
           Ifthen
             Y1:=1/Evaluacion;
                  Abs(Evaluacion)<MinimoReal
           Ifthen
             Y1:=MaximoReal;
        End;
     \mathbf{r}Abs(X1) < 0.1then
        Y1:=Coef[0]:For r:=1 to 200 do
        Begin
          X2:=Xmin+((Xmax-Xmin)*r)/200;
          For s:=n[t]-m[t] to m[t]+n[t] do
             Begin
                Eva(s,CoefRec,X2,Result);
                Parcial(s):=Result;
             End;
           \mathbf{H}Abs(X2)>0.1then
             Beain
                Epsilon(n[t], m[t], Evaluacion, Parcial);
                IfAbs(Evaluacion)>MinimoReal
                                                          then
                   Y2:=1/Evaluacion;
                1<sup>c</sup>Abs(Evaluacion)<MinimoReal
                                                          then
                   Y2:=MaximoReal;
             End;
              Abs(X1) < 0.1Ifthen
             YZ: = Coef[0];Grafica(X1, Y1, X2, Y2, Xmin, Ymax, D1, D2);
          X1 := X2;Y1:=Y2;End;
  End:
```

```
If n[t]=0 then
     Begin
        X1:=Xmin;Evalu[t], Coef, X1, Result);
        Y1:=Result;
        For r:=1 to 200 do
          Begin
             X2: -Xmin+((Xmax-Xmin)*r)/200;
             Eva(mit), Coef, X2, Result);
             YZ: = Result;Grafica(X1, Y1, X2, Y2, Xmin, Ymax, D1, D2);
             \text{Barras}(t,r);x_1:=x_2;Y1:=Y2;End;
     End;
   If m[t]=0 then
     Begin
        SerRec(Coef,m[t]+n[t],CoefRec);
        X1 := Xmin;Eva(n[t], CoefRec, X1, Result);
        1fAbs(Result)>MinimoReal
                                          then
          Y1:=1/Result;If
              Abs(Result)<MinimoReal
                                          then
          Y1:=Max1 moReal;
        For r:=1 to 200 do
          Begin
             X2:=Xmln+((Xmax-Xmi n)*r)/200;Eva(n[t], CoefRec, X2, Result);
                    Abs(Result)>MinimoReal
             Ifthen
               Y2:=1/Result;Abs(Result)<NinimoReal
             Ifthen
               Y2:=MaximoReal;
               Grafica(X1, Y1, X2, Y2, Xmin, Ymax, D1, D2);
             X1:=X2;Y1:=Y2;End;
     End;
End;
```
End.

Se puede comprender un poco más del algoritmo  $\varepsilon$  hablando

 $\mathbf{u}$ 

La transformación

$$
e_{m} (S_{n}) = \frac{\Delta S_{n+m}}{1 - \frac{\Delta S_{n+m-1}}{1 - \frac{\Delta S_{n+2m-1}}{1 - \frac{\Delta S_{n+2m-1}}{1 - \frac{\Delta S_{n+m-1}}{1 - \frac{\Delta S_{n+m-1}}{1 - \frac{\Delta S
$$

**estudiada por Schmidt y Shanks** [81 *es* **la fuente del algoritmo e, aquí**  $(S_n)^{\infty}_{n=0}$  **es** una sucesión **y**  $\Delta$  **algun** operador. Sin dar más **detalles, esta transformaciSn mostr6 ser útil** para **acelerar la convergencia** *de* **la sucesitm C'S )m Wynn en 1956 demostró la**  *n* **n=O' coxiexibn entre la taansformacihn de Shanks y** las **aproximantes de**  Pad6 **[Ill. A continuación se presenta la demostración de este hecho** 

**Proposición 3.15.** Sea  $f(x) = \int c_i x^i$  una serie con

 $c_{\theta}^{\neq 0}$ . Si la aproximación de Padé de orden (m,n) para f es  $r_{m,n}$ =  $p_{\hat{U}}/q_{\hat{U}}$  y D = det  $(D_{m,n}) \neq 0$  entonces

$$
p_{0}(x) = \frac{1}{D} \begin{bmatrix} S_{m}(x) & x & S_{m-1}(x) & \dots & x^{n} & S_{m-n}(x) \\ \vdots & \vdots & \ddots & \vdots \\ \vdots & \vdots & \vdots \\ \vdots & \vdots & \vdots \\ \vdots & \vdots & \vdots \\ \vdots & \vdots & \vdots \\ \vdots & \vdots & \vdots \\ \vdots & \vdots & \vdots \end{bmatrix}
$$
 (3.38)

mientras que para  $q_{\stackrel{\scriptstyle o}{\cal O}}$  se tiene

$$
q_{0}(x) = \frac{1}{D} \begin{bmatrix} 1 & x & \dots & x^{n} \\ x_{m+1} & & & & \\ \vdots & & & & \\ \vdots & & & & & \\ \vdots & & & & & \\ \vdots & &
$$

 $\text{donde }S_k = \sum_{O}^{k} c_i x^i \text{ y } D_{m,n} \text{ es una matrix como la de la proposición}$  $(3.6).$ 

Demostración. Como D≠0, el sistema (3.6) tiene una solución única para la elección  $b_0 = 1$ . Por lo tanto el siguiente sistema tiene una solución no trivial.

$$
(1-q_0(x))b_0 + x b_1 + \dots + x^n b_n = 0
$$
  
\n
$$
c_{m+1} b_0 + c_m b_1 + \dots + c_{m+1-n} b_n = 0
$$
  
\n...  
\n...  
\n...  
\n
$$
c_{m+n} b_0 + c_{m+n-1} b_1 + \dots + c_m b_n = 0
$$

Esto implica que el determinante de la matriz de coeficientes del sistema es igual a cero

De aqui se deduce la fórmula para  $q_{\overline{0}}$ .

Para demostrar la fórmula para  $p_0(x)$ , considere el producto  $f(x)q_0(x)$ , y tómese en cuenta que  $p_0(x)$  coincide con este **producto desde el grado cero hasta el grado** *m* + *n y po* **es de grado** *m.* **Ent-onces** 

$$
f(x)q_0(x) = \frac{1}{D} \begin{bmatrix} f(x) & x f(x) & \dots & x^{n} f(x) \\ \vdots & \vdots & \ddots & \vdots \\ \vdots & \vdots & \ddots & \vdots \\ \vdots & \vdots & \ddots & \
$$

Después de esta proposición mostraremos la conexión **entre la transformaci6n de Shanks y** las **aproximaciones de Padé.**  Para *f*  $(x) = \sum c_i x^i$  consideremos la sucesión  $(S_k)_{k=0}^{\infty}$  de sumas **parciales. Si se aplica** la **transformacidn de Shanks a la sucesi6n**  de sumas parciales evaluadas en 1,  $S_k = c_0 + \ldots + c_k$ , y el **operador** *B* es **i**  *k k=O* 

$$
\Delta S_k = S_{k-1} - S_k = c_{k+1}.
$$

Entonces utilizando la proposición (3.15), se puede demostrar que  $e_m(S_n)$  coincide con  $r_{m+n, m}$  (1).

## 3.10. Algoritmo de Viscovatov.

Utilizando el algoritmo de Viscovatov ( $Cap.2$   $pag.$  42) es posible generar los elementos de la escalera

$$
T_k = \left\{ r_{k,0} , r_{k+1,0} , r_{k+1,1} , r_{k+2,1} , \ldots \right\}
$$

Si se aplica el algoritmo a la serie

$$
\left[ f(x) - \sum_{0}^{k} c_{i} x^{i} \right] / x^{k+1} = c_{k+1} + c_{k+2} x + c_{k+3} x^{2} + \dots \quad (3.40)
$$

se obtiene una fracción continua

$$
\frac{c_{k+1}}{1} + \frac{d_{20} x}{d_{10}} + \frac{d_{30} x}{d_{20}} + \dots
$$
 (3.41)

 $\bullet_3$ 

para la cual se sabe que el desarrollo en serie de Taylor de la  $l$ -ésima convergente coincide con  $(3.40)$  hasta el grado  $l-1$ . Es decir si (3.41) es igual a  $\sum e_i x^i$  entonces  $e_0 = c_{k+1}$ , ...,  $e_{l-1} = c_{k+1}$ . De aqui se deduce que el dasarrollo de Taylor de la l-ésima convergente de

$$
\sum_{i=0}^{\infty} c_i x^{i} + \frac{c_{k+1} x^{k+1}}{1} + \frac{d_{20} x}{d_{10}} + \frac{d_{30} x}{d_{20}} + \dots
$$
 (3.42)

**coincide con la serie**  $\int c_i x^4$  **desde el <b>grado** 0 hasta el grado i *k+1.* Propiedad que tiene precisamente  $r_{k+1/2}, \{1/2\}$ ' <sup>el</sup> **1-ésimo elemento de**  $T_k$ **, salvo por la condición**  $q_0$  **(0) = 1.** 

Para hacer que  $(3.42)$  satisfaga la condición  $q_0(0) = 1$ , 1e aplicamos la transformación de equivalencia  $p_i = 1$  **y**  $p_i = 1/d_{i-1,0}$ **para** *i 2* **<sup>2</sup>**. **Aplicando** esta **transformación, (3.42)** *se* **transforma en** 

$$
\sum_{i=0}^{\infty} c_i x^{i} + \frac{c_{k+1} x^{k+1}}{1} + \frac{p_2 p_1 d_{20} x}{1} + \frac{p_3 p_2 d_{30} x}{1} + \dots
$$

**Esto implica que los nuevas numeradores se deben calcular utilizando las fbrmulas** *(2.171* **con el siguiente cambio** 

$$
p_{i} p_{i-1} d_{i0} = \begin{bmatrix} d_{i-1,0} d_{i-2,1} & -d_{i-2,0} d_{i-1,1} \end{bmatrix} / d_{i-1,0} d_{i-2,0}
$$

$$
= \frac{d_{i-2,1}}{d_{i-2,0}} - \frac{d_{i-1,1}}{d_{i-1,0}}
$$

**De** aquí **resulta que la tabla de Viscovatov de d's se debe calcular utilizando las fdrmulas** 

$$
d_{1, i} = c_{k+i+1} , i = 0, 1, 2, ...
$$
  
\n
$$
d_{0, 0} = 1 , d_{0i} = 0 \text{ para } i = 1, 2, 3, ...
$$

**y para** *j 2* **2** 

$$
d_{j, i} = \frac{d_{j-2, i+1}}{d_{j-2, 0}} - \frac{d_{j-1, i+1}}{d_{j-1, 0}}
$$

### **3.11. F6rmulas de recurrencia.**

**El último procedimiento a considerar para construir**  aproximaciones racionales, consta de unas fórmulas de recurrencia **entre las aproximaciones. Estas f6rmulas nos permiten construir las aproximaciones que se localizan sobre una escalera ascendente en la tabla de Pad&. La siguiente notaciones se utilizaran para las aproximaciones racionales** 

$$
r_{m,n}(x) = \frac{\sum_{i=1}^{n} a_{m,n}^{(i)} x^{i}}{\sum_{i=1}^{n} b_{m,n}^{(i)} x^{i}}
$$

**116** 

"- ."

**Proposicibn 3.16. Si** las **aproximaciones de Padé** 

$$
r_{m,n} = p_3 / q_3
$$
,  $r_{m,n-1} = p_2 / q_2$   $y = r_{m+1,n-1} = p_1 / q_1$ 

**son normales, entonces** 

$$
p_3 = a_{m,n-1}^{(m)} p_1 - a_{m+1,n-1}^{(m+1)} x p_2
$$
  
\n
$$
q_3 = a_{m,n-1}^{(m)} q_1 - a_{m+1,n-1}^{(m+1)} x q_2
$$
 (3.43)

**Demostración.** Basta comprobar que  $p<sub>3</sub>$  /  $q<sub>3</sub>$  es solución **del problema de aproximacibn de Padé de orden** *(m, n)* **para** *f.* **Es decir** 

$$
\partial p_3 \le m \qquad , \qquad \partial q_3 \le n \qquad y \qquad \omega l \qquad f q_3 - p_3 l \ge m+n+1
$$

**Las dos primeras desigualdades son claras y la última se deduce de** 

que 
$$
\omega
$$
 [  $fq_2 - p_2$  ]  $\geq m+n-1$  y  $\omega$  [  $fq_1 - p_1$  ]  $\geq m+n$ .

**El siguiente resultado es complementario del anterior y**  *se* **demuestra de la misma forma.** 

Proposition 2.23. Si 
$$
r_{m-1,n} = p_3/q_3
$$
,  $r_{m,n} = p_2/q_2$ 

**117** 

مسورة والمنادير والمراجين

 $y \rightharpoonup_{m,n=1}^r = p_1/q_1$  son normales entonces

$$
p_{3} = a_{m, n-1}^{(m)} p_{2} - a_{m, n}^{(m)} p_{1} ,
$$
  
\n
$$
q_{3} = a_{m, n-1}^{(m)} q_{2} - a_{m, n}^{(m)} q_{1} .
$$

Con éstos dos resultados se puede empezar con dos pelinomios de Taylor de la función f y entonces generar las aproximaciones racionales localizadas sobre la siguiente escalera

$$
r_{k-2,1} = r_{k-2,2}
$$
  
\n
$$
r_{k-1,0} = r_{k-1,1}
$$
  
\n
$$
r_{k,0}
$$
  
\n
$$
r_{k,0}
$$

 $\cdot$ 

## **CAPITULO IV. Interpolación racional osculatoria.**

**4.1.** Introducción.

En este capítulo se estudia el tema de interpolación racional de Hermite **u** osculatoria, a **saber,** *se* **busca una** función racional  $p(x)/q(x)$  que coincida con las derivadas de una función compleJa **en** una colección **de** puntos, llamados **nodus.** Este **capítulo lo** empezamos estudiando **la** interpolacibn sencilla, *es*  decir, cuando conocernos únicamente las derivadas **de** orden cero, **nos referiremos a este** tipo de interpolacih **como** interpolación racional. Obviamente **la** interpolación racional de Hermite contempla, como casos particulares, la aproximación racional del capitulo tres **y** la interpolacibn racional simple. El trabajo a realizar es comprender como funcionan algunos **de** los algoritmos **que hay** en interpolacibn racional *y* de Hermite, para después **formar** un conjunto **de** programas que nos permitan graficar las interpolantes racionales **en el** monitor **de** una computadora.

Algunas de las aplicaciones interesantes de  $l$ a interpolacibn racional osculatoria aparecen en la aproximación de

funciones. Como se mostrará, las interpolantes racionales son fáciles de construír y pueden servirnos para estimar el valor de una función con gran exactitud.

#### 4.2. Definiciones

En esta sección se considera el problema  $de$ interpolación racional en su forma sencilla, es decir, cuando contamos únicamente con los valores de la función en los nodos.

Definición 4.1. El problema de interpolación racional de orden  $(m, n)$  para f consiste en encontrar polinomios

$$
p(x) = a_m x^m + ... + a_0
$$
  $y = q(x) = b_n x^n + ... + b_0$ 

tales que  $p(x)/q(x)$  es irreducible y

$$
f(x_i) = \frac{p(x_i)}{q(x_i)}
$$
   
  $i = 0, 1, ..., m+n$  (4.1)

donde  $(x_i)_{i=0}^{\infty}$  es una sucesión de puntos distintos en el dominio de  $\boldsymbol{f}$  . n

En lugar de considerar el problema (4.1) se puede plantear el siguiente sistema de ecuaciones lineales

$$
f(x_i)q(x_i) - p(x_i) = 0 \qquad i=0,1,\ldots,\ m+n \qquad (4.2)
$$

Como (4.2) tiene  $m+n+2$  incógnitas con  $m+n+1$  ecuaciones, tiene una solución no trivial por lo menos.

Para que los sistemas  $(4.1)$  y  $(4.2)$  sean equivalentes, es necesario y suficiente que los  $(x_i)^{m+n}_{i=0}$  no sean raíces de q.

El siguiente resultado muestra que dos soluciones no triviales de (4.2) son equivalentes como funciones racionales.

Proposición 4.1. Si las dos parejas  $(p_1, q_1)$  y  $(p_2, q_2)$ son soluciones del problema de interpolación de orden  $(m, n)$ , entonces  $p_1 q_2 = p_2 q_1$ .

**Demostración.** El polinomio  $\phi(x) = (p_1q_2 - p_2q_1)(x)$ tiene las  $m+n+1$  raíces  $x$ , porque

$$
\phi(x_i) = \left[ (fq_2 - p_2)q_1 - (fq_1 - p_1)q_2 \right](x_i) = 0 \quad i = 0, 1, \ldots, m+n
$$

 $\text{Pero}$  **como**  $\partial \phi \leq m+n$ , **entonces**  $\phi \equiv 0$ .

**Ut-ilizando la proposici6n** *(4.1)* **se puede dar** i:~ **siguiente definicibn.** 

**Definición 4.2.** La única fracción irreducible  $p_0/q_0$  IW **es soluci6n del problema de interpolacibn** *(4.2),* **con** *(1* **('x** = *i. í1 o*  **recibe el nombre de interpolante racional de orden**  $(m, n)$  **para** *t***.** Esta función racional se representará por  $r_{m,n}$ . **n**, **n** 

**Antes de terminar** *esta* **secci6n un comentario** final. Las **interpolantes racionales que se construyen** *8* **partir** de una  $\mathbf{s}$ **ucesión** fija de  $\mathbf{n}$ odos ( $\mathbf{x}^{\prime}$ ) $\int_{0}^{\infty}$  se colocan en una tabla, la cual recibe el nombre de *Tabla de Padé*.

**Tabla de Pad&.** 

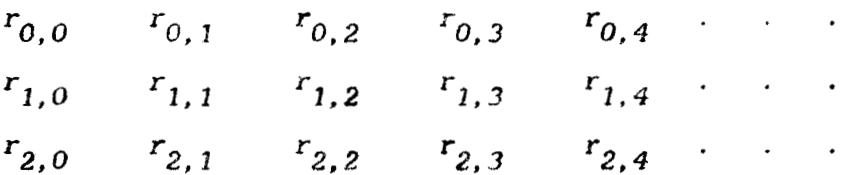

**4.3. Algoritmo de Gauss.** 

**Si queremos encontrar la interpolante racional** *r m, n* 

. . .. . "

**t 22** 

para una función f, hasta el momento contamos con el siguiente procedimiento. Aplicamos a (4.2) algún algoritmo de solución de sistemas de ecuaciones lineales, junto con alguna técnica de pivoteo.

Fn el paquete PADE se encuentran estructurados unos programas encargades de graficar las interpolantes racionales. de la siguiente forma. En la unidad ALGO4. PAS se forma el sistema de ecuaciones (4.2), después se llama a la unidad PROC1. PAS, que contiene el algoritmo de eliminación gaussiana con sustitución hacia atrás y pivoteo máximo, para calcular los coeficientes de interpolante racional. A continuación se evalua la  $1a$ interpolante racional en algun intervalo, se mandan los puntos  $(x_i, y_j)$  a la pantalla y se unen a través de segmentos de recta para obtener la gráfica. Este procedimiento para graficar una interpolante racional lo identificamos como el algoritmo uno o algoritmo de gauss, dentro del paquete PADE.

A continuación se muestra la parte principal de la unidad ALGO4. PAS. Las variables Coefl y Coef2 guardan los coeficientes del sistema  $(4.2)$ , m y n son el orden de la interpolante racional, F y Nodo son vectores que guardan el valor de la función y nodos, Pot es una función para calcular

potencias,  $a \ y \ b$  son las variables que guardan los coeficientes Gauss y de los polinomios que forman la interpolante racional, Eva son procedimientos para resolver un sistema de ecuaciones y evaluar un polinomio respectivamente. El procedimiento Grafica se encarga de trazar la gráfica de la interpolante en la pantalla.

```
Begin
 If n[t]>0 then
   Begin
    Se construyen los coeficientes del sistema (3.2) para n>v
For r:=1 to m[t]+n[t]+1 do
      Begin
        For s:=1 to n[t] do
         Coeff[r,s]:={F[r-1]^*(Pot(s,Nodo[r-1])-Pot(s,Nodo[0]))};End:
    For r:=1 to m[t]+n[t]+1 do
      Begin.
           s:=n[t]+1 to m[t]+n[t]+1 do
        For
         Begin
           \mathbf{H}s>(n[t]+1) then
              Coeff[r,s]:=-Pot(s-n[t]-1, Nodo[r-1]);Ifs=(n[t]+1)then
             Coeff[r,s]:=1;End;
      End;
         . . . . . . . . .
         Términos constantes del sistema (3.2)
    For r:=0 to m[t]+n[t] do
      Coeff2[r+1]:=-F[r];End;
```

```
If n[t]=0 then
  Begin
Coeficientes del sistema (3.2) para n=0
For r:=1 to m[t]+1 do
     Beain
       For s:=1 to m[t]+1 do
        Begin
         If s>1 then
          Coeff[r,s]:=Pot(s-1,Nodo[r-1]);If s=1 then
           Coeff[r,s]:=1;End;
     End;
Terminos constantes del sistema (3.2) para n=0
For r:=0 to m[t] do
     Coeff1 := F[r];End:Se resuelve el sistema de ecuaciones (3.2)
Gauss(Coef2,Coef1,m[t]+n[t]+1, Incognita);
 If n[t] > 0 then
  Begin
Se forman los coeficientes del polinomio denominador
            de la interpolante
*********************
                 ......................................
    For r:=1 to n[t] do
     b[r]:=\text{Incognita}[r];b[0]:=1;
    For s:=1 to n[t] do
     b[0]:=-b[s]*Pot(s, Nodo[0])+b[0];End;
```
125

 $\overline{1}$ 

```
If n[t]=1 then
   b[0]:=1;
Se forman las coeficientes del polinamio numerador
                 de la interpolante racional
                                     *****************
.................
  For r:=0 to mitl do
   afr:=Incounitain::i+1:
 Evaluación de la interpolante racional y graficación en pantalla
X1 := Xm! n;Eva(m[t], a, X1, Evaluac[un]);Eva(n[t], b, X1, Evaluacion2);
       Abs(Evaluacion2)>HinimoReal
  Tf.
                                then
   Y1:=Evaluacion1/Evaluacion2;
  For r:=1 to 200 do
   Begin
     X2: = Xmin + (Xmax - Xmin) * r / 200;
     Eva(m(t), a, X2, Evaluacion1);
     Eval(n[t], b, X2, Evaluate ion2);If
           Abs(Evaluacion2)>MinimoReal
                                    then
       Y2:=Evaluacion1/Evaluacion2;
     Grafica(X1, Y1, X2, Y2, Xmin, Ymax, B1, D2);
     Barras(t,r);X1 := X2;Y1:=YZ;End:
End;
End.
```
**Como se observa a través de la unidad ALGO4.PAS, para** para construir diferentes interpolantes, es necesario resolver diferentes sistemas de ecuaciones (4.2). También es necesario **hacer la siguiente observación, una limitacidn de la unidad ALGO4. PAS aparece porque la condición**  $q_0(x_0) = 1$ , nosotros la

**traducimos en que** 

$$
b_0 = 1 - \sum_{i=1}^{m} b_i x_0^i ,
$$

sin **embargo puede suceder que el sistema (4.2) generado por** esta **condici6n sea inconsistente. A pesar de esto no debe pensarse que no existe la interpolante racional. Cuando e1 sistema es inconsistente, PADE lo identifica y autom&ticamente** *5e* **termina** la sesión. También es necesario mostrar como crece el tamaño del **sistema** *14,%),* **al aumentar el orden de la interpolate** 

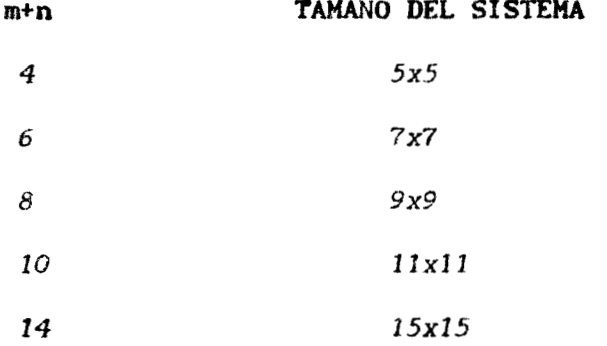

**El programa PADE s6lamente puede construir interpolantes racionales de a. lo mas orden** *(19,19).* **Se ha visto a. través de ejemplos, que no es necesario considerar interpolantes racionales**  *r* **tales que** *mn+l* **sea grande para** tener **buenas**  *m, R'* 

aproximaciones. El ejemplo (4.1) ilustra muy bien esta situación. Cuando a mi me plantearon el problema de utilizar la teoria de Pad6 **para** obtener una interpolante que proporcionara **tan tiuenas**  estimaciones de la función de error, como la función (4.4), se pensaba que era necesario construir una función racional de orden *196,96).* **Sin** embargo **no fue** así, **a lo m&s** necesittunc.:: :m& interpolante **racional** de orden *(0,6).* 

**Ejemplo 4.1.** Una primer aplicación de la interpolación aparece, en forma natural, cuando contamos únicamente con una muestra de **valores** *de* alguna funcion *f* **y** queremos una interpolante **para** estimar **los** valores **de f. Esta** situación *es* cornlin **en**  ciencias **como fisica, quirnica,** economía, **etc. En** matehticas **aparece, por** ejemplo, cuando **se** aproxima **la** solucibn de **una**  ecuaci6n diferencial en **un** conjunto finito **de** puntos, el problema *es* que **si uno** quiere tener **una estlmacibn** en algun otro punto, *se*  hace necesario intraducir **el** tema de interpolaci6n. Obviamente el modelo debe **ser f&cil de** construfr, evaluar, derivar, integrar **y** proporcionar estimaciones de *f* bastante buenas. Para este tipo **de** problemas **las** interpolantes racionales son una opci6n. *L* Por **qué** utilizar estas *y* no **otras,** como interpolacidn polinomial, trigonombtrica, polinomial mini-m8x *o* inclusive mini-máx racional ? **No** *es* **f6cíl** de explicar, realmente uno se guía por

varios cosas : que tan buenas son la estimaciones y el trabajo que necesitamos para construir laaproximante. **Lo** que **si** se puede decir, para el caso de las interpolantes racionales, es que **si** *f*  posee asintotas verticales u horizontales las interpolantes **han**  demostrado, **a** traves de ejemplos, que dan **buenas** estimaciones del valor de f. También, ellas tienden a uniformizar el error de aproximacibn dentro del intervalo **donde** se localizan **los** nodos, a diferencia de **los** polinomios **de Lagrange** que tienden **a** oscilar fuertemente. Comparandolas, **ahora** con **las** aproximaciones míni**mh,** resulta **que** aunque las mini-m&% dan *&S* uniformidad del **error,** obtenerlas **es** extremadamente dificil. **Por** estos comentarios que hemos hecho **no debe pensarse que** cualquier otro tipo **de** aproximación, que no sea **del tipo** Pad& no debe **usarse,**  no, **no** es asi, simplemente se **han mostrado** las ventajas **y**  desventaJas que **ofrecen** cada **metodo.** 

*La* funci6n **de error real** 

$$
\Phi(x) = \frac{2}{\sqrt{\pi}} \int_{0}^{x} e^{-t^{2}} dt
$$
 (4.3)

tiene una. asintota horizontal **en** *11.2.* **Nos** preguntamos si las

interpolantes racionales podrían sernos útiles. para evaluar  $\tau$   $\Phi$ .

### **En [41 se propone la funci6n**

$$
\Phi^{*}(x) = 1 - \left[1 + a_{1}x + a_{2}x^{2} + a_{3}x^{3} + a_{4}x^{4} + a_{5}x^{5} + a_{6}x^{6}\right]^{-16}
$$
\n(4.4)

**en dande** 

$$
a_1 = 0.0705230784
$$
,  $a_2 = 0.0422820123$ ,  $a_3 = 0.0092705272$   
 $a_4 = 0.0001520143$ ,  $a_5 = 0.0002765672$ ,  $a_6 = 0.0000430638$ ,

**como una aproximante a (4.3), donde el máximo error de** aproximación en el intervalo (0,  $\infty$ ) es de 0.0000003. Como **aplfcacibn de** las **interpolantes racionales. construiremos una** que **nos ayude** a **evaluar a ''casi" tan bien** como *(4.4).* 

Antes de empezar una observación. En lugar de **considerar la fUnCi6R 9, interpolaremos la funci6n** 

$$
\psi(x) = (1 - \Phi(x))^{1/16}
$$
 (4.5)

**Y** utilizaremos la siguiente idea intuitiva, si  $r_{0,\,6}$  es una **interpolante racional que aproxima**  $a \psi$ **, entonces** 

$$
\rho(x) = 1 - (r_{0,6}(x))^{16}
$$
 (4.6)

es una interpolante de  $\Phi$ .

**Para construir la interpolante racional r**  *0,6* '  $n$ **ecesitamos** siete  $n$ odos  $y$  los valores de  $\psi$  en los  $n$ odos. **Supongamas que son los** *de* **la tabla 4.1. Utilizando el** programa **PADE** *es* **f&cil de obtener los coeficientes de los polinomios que**  forman **a**  $r_{0,6}$  y algunas aproximaciones de  $\phi$  en el intervalo *lo,* **21, generadas por** *(4.6).* **Los resultados aparecen en las**  *tablas 4.2.* **y** *4.3.* 

#### **TABLA 4.1.**

#### Valores de la función  $\psi$

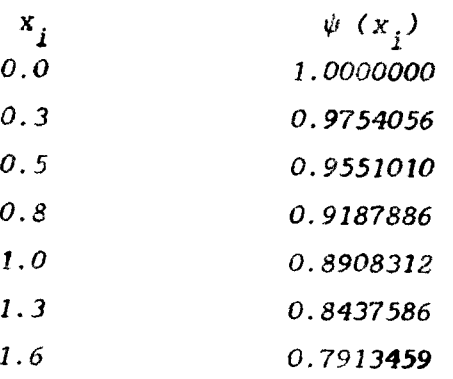

## Tabla 4.2.

## Coeficientes de los polinomios

# de la interpolante racional  $r_{0,6}$

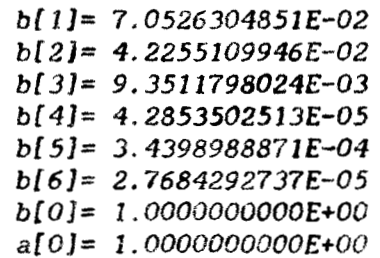

## Tabla 4.3.

## Estimaciones de la función de error

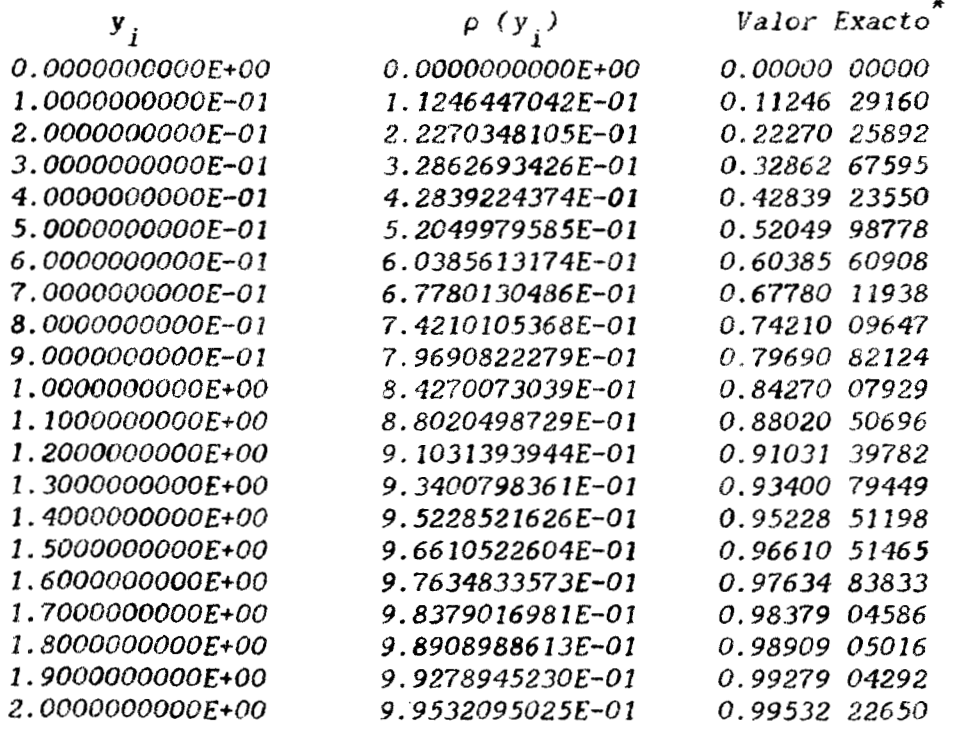

j

\* Tomados de [1]

Realmente resulta sorprendente que la interpolante  $4.4 - 1.$ racional haga esas estimaciones !!

## 4.4. Fórmulas para estimar el error

Para saber si las aproximaciones generadas por una interpolante racional son buenas, es necesario tener una "buena" férmula para medir el error. Lo ideal seria contar con  $\mathbf{u}$ procedimiento, fácil de aplicar, que nos dijera exactamente el valor del error absoluto o relativo de las estimaciones. Sin embargo, una fórmula con estas características no es fácil de En está sección se presentan algunas ideas para encontrar. estimar el error en interpolación racional

$$
e(x) = f(x) - r_{m,n}(x) .
$$
 (4.7)

Un primer procedimiento que se nos ocurre para estimar el valor máximo de (4.7), para f de R en R, consiste en calcular los extremos de  $e(x)$  por medio de cálculo diferencial.

Un segundo procedimiento para calcular  $e(x)$ , se obtiene de repetir la demostración para la fórmula de error en interpolación de Lagrange, a las interpolantes racionales.

Proposición 4.2. Si  $I \subseteq \mathbb{R}$  es un intervalo que contiene todos los puntos de interpolación  $x_0$ ,  $x_1$ , ...,  $x_{m+n}$ Si además f y  $r_{m,n}$  son de clase  $c^{m+n+1}$  en I, entonces

$$
(f - r_{m,n})^{(x,y)} = \frac{1}{(m+n+1)!} (r-r_{m,n})^{(m+n+1)} (x - x_{i}) =
$$
  

$$
\begin{array}{c} (m+n+1) & m+n \\ \hline i = 0 & (4.8) \end{array}
$$

La ntilización de esta fórmula es restringida, pues la estimación de la derivada que involucra al número  $y_x$  no es fácil, a menos de que el intervalo I sea pequeño y de que las derivadas sean fácil de evaluar.

Un tercer procedimiento se basa en escribir el problema de interpolación (4.2) en términos de los polinomios de Newton.

**Definición 4.3.** Sean  $\left(x_i\right)_{i=0}^{\infty}$  una sucesión en  $\mathbb{C}$ . Se define el polinomio de Newton de grado n como

$$
B_n(x) = \begin{cases} 1 & \text{si } n = 0\\ (x-x_0)(x-x_1) & \dots & (x-x_{n-1}) \text{ si } n > 0 \end{cases}
$$

**Proposición 4.3.** Sean f una función y  $(x_i)_{i=0}^{\infty}$ una
**coleccibn de puntos diferentes en algun intervalo I. Se cumplc** 

$$
(f - \frac{p}{q}) (x) = \frac{1}{q(x)} \sum_{i=m+n+1}^{\infty} d_i B_i (x)
$$
 (4.9)

con  $d_i = c_{0,i} b_0 + c_{1,i} b_1 + \cdots + c_{n,i} b_n$  y

$$
c_{j, i} = f[x_j, \ldots, x_i].
$$

**Con la serie convergente (4.9) s6lo se puede estimar el error a traves de las sumas parciales. Ademas, para calcular los coeficientes** *d es* **necesario contar con los valores de** *f* **en**  *i*  **otros puntas distintos it. los nodos. La demostracidn de (4.9)** *se*  **da en la seccidn** *(4.9.3).* 

**Podemos aplicar (4.9) para estimar el error por medio de**  la suma parcial de orden uno, para  $e(x) = \psi(x) - r_{0.6}(x)$  del **ejemplo**  $(4.1)$ . Para esto añadimos el nodo  $x<sub>7</sub> = 0.9$  **y**  $y<sub>7</sub> =$ **0.7969082124, Con esta informacidn se da el siguiente estimador** 

$$
e(x) \simeq \frac{d_7 B_7(x)}{q(x)} \tag{4.10}
$$

**En la tabla** 4.4. *se* **muestran algunas de las estimaciones** 

**Tabla 4.4.** 

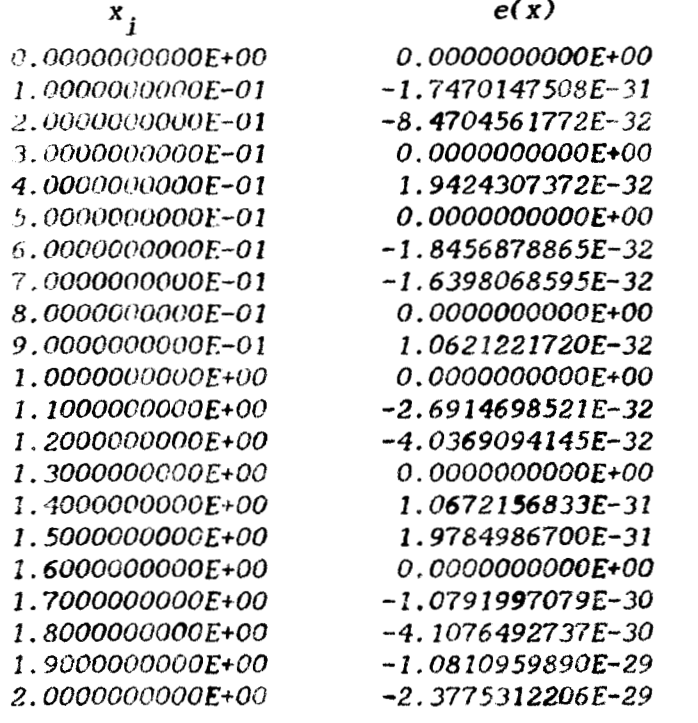

**Aunque los** errores **dados en** la **tabla 4.4. son** muy **pequefiios, deben ser tomados con reserva. Por el valor que tienen**  los errores, uno esperaría una mejor aproximación a la función  $\psi$ , **sin embargo** *esto* **no es asi. Ante esta situacfbn** *es* **necesario hacer una obscrvaci6n, los errores que se obtienen por hacer los ctklculos en una. aritrnktica finita** O **de computadora no han sido tomados en. cuenta. Todos los c&lculos que hasta el momento hemos hecho,** *se* **realizaron** con **precisi6n simple en una** computadora. **Aunque saber** corno se propagan **los errores en un algoritmo** *es* 

importante, no abordaremos este tema.

**4.5.** Propiedades **bhicas.** 

Una dificultad que surge al usar el algoritmo de Gauss **de la** seccibn *(4.31, es* que, **como' es** difícil trabajar **con** la **ftrrrnula del** error **(4.7).** no se sabe generalmer~te **el** orden **de** la **interpalante** racional necesario para **lograr la** precisión deseada **hasta** que **los cblculos** han **sido** completados. **Al examinar** el **trabajo** realizado **para calcular una** interpolante racional, no *se*  **ve corno es te pueda ayudarnos** a reducir **e 1** trabajo **necesario** para **calcular** otra. En **la secci6n** *(4,6)* **se** daran **unos** afgoritmos en **la que los cBlculos realizados para** obtener **una Interpolante** racional **son.** aprovechadas **para** construir **otras.** Sin **embargo** estos procedimientos no **san aplicables sf la** interpolante racional **se**  repite. En **esta secclbn se** estudian algunos **resultados,** que nos **ayudaran a** saber cuando **hay** repeticiones **en la** tabla **de Pad&.** 

Aunque se dice que  $r_{m,n}$  interpola a f, puede suceder **que** *r* **no** satisfaga *(4.1)* en algunos **de los** nodos, a **pesar** de *m, n*  satisfacer **(4.2). Los** puntos en **que** *(4.1)* no *se* **cumple se** llaman *puntos no alcanzables por*  $\mathbf{r}_{m,\,n}$ *.* El siguiente ejemplo ilustra esta *si* tuaci6n.

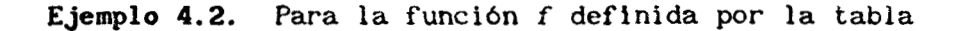

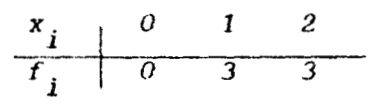

*se* cumple **que** el **punto** *(0,U)* es no alcanzable **por** la interpolante racional r<sub>1,1</sub>. El sistema (4.2) tiene como solución *p***(x) = 3x y**  $q(x) = x$ **, por lo tanto**  $r_{m,n}(x) = 3$ **. Este ejemplo** muestra que los puntos no alcanzables están intimamente relacionados **con** las raíces **del** denominador de **la** soluci6n de *(3.21.* **De** hecho, un punto **es no** alcanzable *si, y* scllo **st** *es* raíz de  $q(x)$ , para  $(p,q)$  solución de  $(4.2)$ . Con el ejemplo también se observa el fenbmeno de **la** repetición **de** interpolantes, **pues** *r 1,I*  es **igual** a *ro, o.* **I** 

**La** notaci6n **que** se utilizar8 **para** denotar **los** grados **de**  los polinomios  $p_0$  y  $q_0$ , donde  $p_0/q_0$  es la interpolante racional de orden  $(m, n)$  irreducible, es *m y n* respectivamente.  $\begin{array}{ccc}\n\cdot & \cdot & \cdot & \cdot \\
\cdot & \cdot & \cdot & \cdot \\
\cdot & \cdot & \cdot & \cdot\n\end{array}$ 

**Proposicfh 4.4. Si la** interpolante racional **de** orden  $(m, n)$  para *f* es  $r_{m, n} = p_0/q_0$  , entonces existe un entero *s* con  $D \leq s \leq \min(m-m^*,-n^*)$  y *s* puntos  $y_1, y_2, \ldots, y_s$  del  $\{\mathbf{x}_0, \mathbf{x}_1, \ldots, \mathbf{x}_{m+n}\},\$  tales que  $y_1, y_2, \ldots, y_s$ 

$$
p(x) = p_0(x) \prod_{i=1}^{S} (x - y_i) \qquad y = q(x) = q_0(x) \prod_{i=1}^{S} (x - v_i)
$$

satisfacen  $(4.2)$ .

**Demostración.** Sea  $(p_1, q_1)$  una solución de  $(4.2)$  de orden  $(m, n)$ . Entonces  $(fq_{\hat{i}})(x_{\hat{i}}) - p(x_{\hat{i}}) = 0$ , para  $i=0, 1, \ldots, n+n$ . Se observa que si  $q_1(x_i) = 0$  entónces  $p_i = 0$ . Sea

$$
\left\{ \mathbf{y}_{I}, \quad \mathbf{y}_{2}, \quad \ldots \quad \ldots \quad \mathbf{y}_{S} \right\} \tag{4.11}
$$

el conjunto de los ceros de  $q_{\hat{I}}$  que además son nodos y sea el polinomio  $t(x) = \prod_{i=1}^{S} (x - y_i)$ . Como la parte reducible de  $p_1/q_1$ consta de un polinomio  $v(x)$ , cuyas raíces no son nodos, multiplicado por el polinomio  $t(x)$ . Entonces

$$
p_1(x) = v(x) t(x) p_0(x) - y - q_1(x) = v(x) t(x) q_0(x)
$$
 (4.12)

De (4.12) es fácil demostrar que el entero s satisface las desigualdades  $s \le m - \frac{x}{m}$  y  $s \le m - \frac{x}{n}$ , las cuales implican que

$$
s \leq \min(m-m^*,n-n^*)
$$
 (4.13)

**Ahora** *es* **fkcil demostrar que los polinomios que buscamos son** 

$$
p(x) = t(x) p_0(x) \qquad y \qquad q(x) = t(x) q_0(x)
$$

 $P_{\text{2}}$ ra demostrarlo se observa que si  $\boldsymbol{x}_{\hat{\textbf{i}}}$  pertenece al conjunto (4.*11)*  $L:$   $L:$   $(L: x_i) = D(x_i) = D$ , **porque**  $L(x_i) = D$ . **Ahora si**  $x_i$  no  $\text{vertex } a? \text{ conjunto } (4.11), \text{ demonstrates } \text{que } (fq - p)(x_i) = 0$ **multiplicando y dividiendo por** *m'x.) 1* 

$$
(fq - p)(x_i) = \frac{(fqv - pv)(x_i)}{v(x_i)} = \frac{(fq_1 - p_i)(x_i)}{v(x_i)} = \frac{0}{v(x_i)} = 0
$$

El único detalle que **se** debe acl**ar**ar es que  $v(x_j) \neq 0$ , pero esto *es* cierto porque  $q_i(x_i) = v(x_i) t(x_i) q_0(x_i) y x_i$  no es un cero de  $\blacksquare$ 

**Antes de continuar hacemos una observaci6n que necesitaremos mas adelante. Mu1 t ipl icando y dividiendo por**   $v(x_i)$   $t(x_i)$  la ecuación  $(fq_0 - p_0)(x_i)$ , se demuestra que

$$
(fq_{\Omega} - p_{\Omega})(x_i) = 0 \tag{4.14}
$$

si  $x_i$  no pertenece al conjunto  $(4.11)$ . Esto significa que  $(4.14)$ 

se satisface en  $m + n + 1 - s$  nodos. Utilizando la desigualdad (4.13)  $y \thinspace n \thinspace \geq \thinspace n$ , so deduce que

$$
m + n + 1 - s \geq m + n + 1
$$

 $\mathcal{L}^{\text{max}}_{\text{max}}$  and  $\mathcal{L}^{\text{max}}_{\text{max}}$ 

Luego entonces existe un entero  $t \ge 0$  tal que

$$
\pi + \pi + 1 - s = \pi + n' + t + 1 \qquad (4.15)
$$

El número  $t$  de  $(4.15)$  juega un papel importante para la identificación de interpolantes racionales repetidas.

**Proposición 4.5.** Sea  $r_{m,n} = p_0/q_0$  y supóngase que

(a) 
$$
(fq_0 - p_0)(x_i) = 0
$$
   
  $i = 0, 1, ..., m'' + n'' + t$   
\n(b)  $(fq_0 - p_0)(x_i) \neq 0$    
\n $i = m'' + n'' + t + 1, ..., m + n$ 

Entonces (c) Para 
$$
k \, y \, l
$$
 que satisfagan  $m^* \leq k \leq m^* + t$  y

\n
$$
n^* \leq l \leq n^* + t \text{ se cumple que } r_{k,l} = r_{m,n}.
$$
\n(d)  $m \leq m^* + t$  y  $n \leq n^* + t$ 

**Demostración.** Sean k y l tales que  $m^* \leq k \leq m^* + t$  y  $n^*$   $\leq$   $1$   $\leq$   $n^*$  + t. St  $s$  = min  $(k-m^*, 1-n^*)$  y

$$
m^{*} + n^{*} + t + s
$$
  

$$
t(x) = \prod_{\substack{i = m + n + n + 1 \\ i + m + n + t + 1}} (x - x_{i})
$$

entonces  $p(x) = p_0(x) t(x)$  y  $q(x) = q_0(x) t(x)$  satisfacen

$$
(fq - p)(x_j) = 0
$$
  $i = 0, 1, ..., m'' + n'' + t + s,$ 

**donde** *se* **ha uti1 izado la hipbtesis** (a). **Es fkcil comprobar** ahora  $q$ ue  $k + i \le m + n + t + s$ , por lo tanto  $\epsilon$   $\mu$ 

$$
(fq - p)(x_i) = 0 \t i = 0, 1, \ldots, k+1.
$$

**Así** *(p,q)* **es soluci6n del problema de interpalación. de orden**   $(m, n)$   $\gamma$   $(k, 1)$ . Con esto terminamos la demostración de  $(c)$ .

**Para demostrar** *(d),* **utilizamos la desigualdad (4.15) para deducir que** *m* + *n 5 m* + **n** + *t* + *S* **I combinando esta desigualdad con la** *(4.13)* **se deduce el resultado. <sup>Y</sup>**\* **m** 

**Un comentario inevitable respecto a las dos proposiciones anteriores se debe hacer-. Como** *se* observa, *es*  **necesario contar con la fracción irreducible**  $p_0/q_0$  **para poder** 

**142** 

 $\sim$   $\sim$   $\sim$ 

**invest igw** las **repeticiones en la tabla de Padc!, esto en la pr3ctics nc-,** *r-;* **facil de obtener.** En **este sentido seria deseable**  contar con un procedimiento más fácil de aplicar.

T;mbic:n **cs importante reflexionar sobre** las **hip6tesis cfct** la **pr(~~pt~si~:Íbn** (~1.4). **Obsérvese que la repetición en bloques cm la t** ah **I** a **i!\* Pade** aparece, **s6lo si** *los* **nodos estan ordenados de**  forma que los puntos  $x_i$ , tales que  $(fq_0 - p_0)(x_i) = 0$  aparecen al principio de la lista. Los siguientes ejemplos ilustran estos **aspectos.** 

**Ejemplo 4.3. Para la funcibn** 

$$
\begin{array}{c|cccc}\nx_i & 0 & 1 & 2 & 3 & 4 & 5 \\
\hline\nf_i & 1 & 1 & 5/3 & 5/2 & 17/5 & 13/5\n\end{array}
$$

si se calcula  $r_{2,2}$  se obtiene **3.2** 

$$
r_{3,2}(x) = \frac{1 + x^2}{1 + x} = \frac{p_0(x)}{q_0(x)}
$$

Para esta interpolante racional se cumple  $(fq_0 - p_0)(x_i) = 0$  para  $\begin{array}{ccc} \textbf{I} & = & 0,1,2,3,4 \end{array}$ , mientras que  $(fq_{2}-p_{1})(x_{1}) \neq 0$  . Para este *O*  **ejemplo la variable** *t* **de la proposición (4.4) es** *1.* **Así que** 

**tenemos el siguiente bloque de interpolantes racionales iguales** 

$$
\begin{array}{cccc}\nr_{2,1} & r_{2,2} \\
r_{3,1} & r_{3,2}\n\end{array}
$$

**El siguiente ejemplo muestra que la rcpeticidn en bloques no se da si los nodos no son ordenados como lo indica** ¡a **hip6tesis de** *(4.4).* 

**Ejemplo 4.4. Para la funci6n** 

$$
\begin{array}{c|cccc}\nx_i & 0 & 1 & 2 & 3 \\
\hline\nf_i & 2 & 3/2 & 4/5 & 1/2\n\end{array}
$$

si se calcula  $r_{2,1}$  se obtiene  $r_{2,1}(x) = 2 - x/2$ , que coincide con  $r_{1,0}$ . Sin embargo,  $r_{2,0}$  \*  $r_{2,1}$  y  $r_{1,1}$  \*  $r_{2,1}$ .

**Se puede comprobar en, este ejemplo que** 

 $f(x_0) q(x_0) - p(x_0) \neq 0$   $f(x_1) q(x_1) - p(x_1) = 0$  $f(x_2) q(x_2) - p(x_2) \neq 0$   $f(x_3) q(x_3) - p(x_3) = 0$ 

Ahora bien, si los nodos se orden en la forma  $(z_0, z_1, z_2, z_3)$ 

con  $z_0$  =  $x_1$ ,  $z_1$  =  $x_3$ ,  $z_2$  =  $x_0$  y  $z_3$  =  $x_2$  . entonces por la proposición (4.4) se afirma que ahora sí existe un bloque de interpolantes iguales.

## 4.6. Normalidad

El concepto de normalidad es igual que en aproximación racional a saber :  $r_{m,n}$  es normal si aparece sólo una vez en la tabla de Padé. Los siguientes resultados dan condiciones necesarias y suficientes para que una interpolante sea normal.

Proposición 4.6. Si  $r_{m,n} = p_0/q_0$  es normal y

 $(fq_{0} - p_{0})(x_{i}) = 0$  para  $i = 0, ..., m + n^{*}$ 

entonces

a)  $m = m \times y$   $n = n \times$ b)  $(fq_0 - p_0)(x_i) \neq 0$  para  $i = m+n+1$ ,  $m+n+2$ 

**Demostración.** Como  $p_0/q_0$  es la interpolante racional de orden  $(m, n)$  y también solución del problema de interpolación racional de orden  $\binom{n}{m}, n$ , entonces  $r_{m}, n \neq r_{m,n}$ , que por la normalidad implica que  $m = m$  y  $n = n$ .

Ahora supengase que  $(fq_{ij} - p_{0})(x_{m+n+1}) = 0$  entonces  $\langle P_{ij}, q_{ij} \rangle$  es solución del problema de interpolación racional de orden  $(m, n)$ ,  $(m+1, n)$  y  $(m, n+1)$ . Este implica que  $r_{m, n} = r_{m+1, n}$  $r_{m,n+1}$ , lo cual contradice la normalidad.

Si 
$$
(fq_0 - p_0)(x_{m+n+2}) = 0
$$
 entonces los polinomios

$$
\mu(x) = (x - x_{m+n+1}) p_0(x) \qquad y \qquad q(x) = (x - x_{m+n+1}) q_0(x)
$$

satisfacen  $(fq - p)(x_i) = 0$  para  $i = 0, \ldots, m+n+2$ . Por lo tanto  $r_{m,n} = r_{m+1,n+1}$ , lo que contradice la normalidad.  $\blacksquare$ 

Las condiciones (a) y (b) de la proposición  $(4.5)$  no son suficientes para garantizar la normalidad de  $r_{m,n}$ , el siguiente ejemplo lo muestra.

## Ejemplo 4.5. Para la función

$$
\begin{array}{c|cccccccc}\nx_i & 0 & 1 & 2 & 3 & 4 & 5 & 6 & \dots \\
\hline\nT_i & 0 & 1 & 3 & 4 & 4 & 5 & 6 & \dots\n\end{array}
$$

 $\mathbf{A}$ 

la interpolante  $r_{1,0}(x) = x$  satisface las condiciones (a) y (b) de la proposición (4.5). Sin embargo esta interpolante no es

pues  $r_{1,0} = r_{3,2}$ . Que esta igualdad es cierta se puede normal, comprobar observando que  $p(x) = x(x-2)(x-3)$  y  $q(x) = (x-1)(x-3)$ satisfacen  $(fq - p)(x_j) = 0$ , para  $i = 0, 1, 2, 3, 4, 5$ . Inclusive la interpolante de orden (1,0) es igual a la interpolante  $r_{k-1}$  para  $k \geq 3$  y  $l \geq 2$ .

El siguiente resultado da condiciones suficientes para la normalidad de  $r_{m,n}$ .

**Proposición 4.7.** Si  $r_{m,n} = p_0/q_0$ , con  $m = m^*$ ,  $n = n^*$ y  $(fq_0 - p_0)(x_i) = 0$  para a lo más en m+n+1 puntos de la sucesión  $(x_i)_{0}^{\infty}$  entonces  $r_{m,n}$  es normal.

**Demostración.** Supóngase que  $r_{m,n}$  no es normal.  $En$ otras palabras,  $r_{m,n} = r_{k, l}$  para  $k \ge m$  o  $l \ge n$ , donde por lo menos una de las desigualdades es estricta. Utilizando la proposición (3.2) existe un entero s con  $0 \le s \le \min (k-m, l-n)$  y s nodos  $\{y_1, y_2, \ldots, y_s\}$ , tales que los polinomios

$$
p(x) = p_0(x) \prod_{i=1}^{S} (x - y_i) \qquad y \qquad q(x) = q_0(x) \prod_{i=1}^{S} (x - y_i)
$$

satisfacen  $(fq - p)(x_i) = 0$  para  $i = 0, \ldots, k+l$ . De esto se

**deduce** que  $(fq_0 - p_0)(x_i) = 0$  para  $k + 1 + 1 - s$  puntos. Come  $-s \ge m - k$  y  $l > n$  entonces  $k + l + 1 - s > m + n + 1$ , lo que contradice la hipótesis de que  $(fq_0 - p_0)(x_i) = 0$  para a lo más  $m + n + 1$  puntos.

En este tema de normalidad, también es necesario marcar la falta **de** un **criterio** senci **110** para comprobar que un:i interpolante racional *es* normal. **Si** observamos **la** proposition *(4.6),* esta funciona **si** podemos comprobar que **los polinomios quct**  forman la interpolante son irreducibles. Esto no es fácil en general. **Como probar la normalidad de** una **interpolante no es**  fficil, **esto nos limita para saber si** los **algoritmos que** veremos **en** la siguiente **seccih se pueden** aplicar **para** conlruir. una **Interpolante** racional.

4.7. **Algoritmo** cociente-diferencia

**Para** calcular interpolantes **racionales** *se* **ha** supuesto **que se** cuenta con algun algoritmo **de** solucibn de sistemas **de**  ecuaciones lineales, **como** eliminacibn gaussiana. **En** efecto **hemos formulado** el **problema de** manera que equivale a **resolver el** sistema **de ecuaciones** lineales

$$
f(x_i) q(x_i) - p(x_i) = 0
$$
,  $i = 0, 1, ..., n$   
 $q(x_0) = 1$ 

En esta sección se estudiarán los algoritmos cocientediferencia de Rutishauser [7] y epsilon de Winn [11]. Estos dos algoritmos tienen la ventaja de aprovechar los calculos que se han hecho para obtener una interpoiante, para encentrar otras. El único inconveniente que tienen, es que sólamente se pueden aplicar si la interpolante racional es normal.

El siguiente resultado es básico para desarrollar el algoritmo cociente-diferencia.

**Proposición 4.8.** Si  $r_{m,n} = p_1/q_1$  y  $r_{m+k,n+1} = p_2/q_2$ con  $k, l \ge 0$ , entonces existe un polinomio  $v(x)$  tal que

$$
\partial v \leq \max(k-1, 1-1) \qquad y \qquad (p_1 q_2 - p_2 q_1)(x) = v(x) B_{m+n+1}(x)
$$

$$
\text{donde} \qquad B_{m+n+1}(x) = \prod_{i=0}^{m+n} (x-x_i).
$$

Demostración. Se Sabe que

 $(fq_1 - p_1)(x_i) = 0$ ,  $i = 0, \ldots, m+n$ 

$$
(fq_2 - p_2)(x_i) = 0
$$
,  $i = 0, ..., m+n+k+1$ 

**Por lo tanto** 

$$
(p_1q_2 - p_2q_1)(x_1) = l(fq_2 - p_2)q_1l(x_1) - l(fq_1 - p_1)q_2l(x_1) = 0
$$

**para** *i* = *O,* **I,** . . . , *mn.* **Esto implica la existencia de un**  polinomio  $v(x)$ , tal que  $(p_1q_2 - p_2q_1)(x) = v(x) B_{m+n+1}(x)$ . Ahora como  $\partial (p_1 q_2 - p_2 q_1) \leq m \Delta x (m+n+k, m+n+1)$  y  $\partial B_{m+n+1} = m + n + 1$ entonces debe tenerse que  $\partial v \leq m \Delta x (k-1, 1-1)$ .  $\blacksquare$ 

El algoritmo *QD*, se obtiene pidiendo que el n-ésimo **elemento de la escalera descendente** *(4.16)* **sea igual** a **la n-&sima convergente de la fracción continua** *(4.17),* **Esta idea es la nos permite relacionar fracciones continuas con interpolantes racionales** 

**Escalera descendente** *I <sup>k</sup>*

 $r_k$ :  $r_{k,0}$ **(4.16)**   $r_{k+1,0}$   $r_{k+1,1}$ *<sup>r</sup>k+2,* **<sup>I</sup>**  $r_{k+2,2}$   $\cdots$ 

## Fracción continua  $g_L$

$$
g_{\mu}(x) = d_{\eta} + d_{\eta}(x-x_{\rho}) + \ldots + d_{k}(x-x_{\eta})(x-x_{1}) \ldots (x-x_{k-1}) +
$$
  
+ 
$$
\frac{d_{k+1}(x-x_{0}) + \ldots + (x-x_{k})}{1} + \frac{d_{\eta}(x-x_{k+1})}{b_{\eta}} + \frac{d_{\eta}(x-x_{k+2})}{b_{\eta}} + \ldots
$$
(4.17)

Proposición 4.9. Si cada tres elementos consecutivos de  $T_{\tilde{\mathbf{k}}}$  son diferentes, entonces existe una fracción continua del tipo (4.17), tal que  $a_j$  (x -  $x_{k+j}$ )  $\neq 0$ ,  $b_j \neq 0$  y su n-ésima convergente coincide con el n-ésimo elemento de  $T_k$ .

**Demostración.** Se utiliza la proposición  $(1.4)$ , el hecho de que el n-ésimo elemento de  $\frac{r}{k}$  es  $\frac{r}{k} + \left[\frac{n+1}{2}\right], \left[\frac{n}{2}\right]$ 

*P Y***la n-ésima convergente de**  $g_k$  **es**  $C_n = \frac{p}{Q}$ **. Como**  $\mathbf{v}_n$ 

$$
C_n = \frac{P_n}{Q_n} = r
$$
  

$$
k + \left[\frac{n+1}{2}\right], \left[\frac{n}{2}\right]
$$

**Para** *n* = *o,* **I,** . . . , **la fraccibn continua** *g* **tiene que ser de la forma**  *k* 

$$
P_0 + \frac{P_1 - P_0}{1} + \sum_{i=1}^{\infty} \frac{\frac{P_i Q_{i+1} - P_{i+1} Q_i}{P_i Q_{i-1} - P_{i-1} Q_i}}{\frac{P_{i+1} Q_{i-1} - P_{i-1} Q_{i+1}}{\frac{P_{i+1} Q_{i-1} - P_{i-1} Q_{i+1}}{\frac{P_{i-1} Q_{i-1} - P_{i-1} Q_{i}}}}
$$
(4.18)

Antes de seguir adelante con la demostracion hacemos una observación. La condición de que tres elementos consecutivos en 7. sean diferentes es necesaria, ya que de otra forma la fraccion continua (4.18) podria tener un fracción del tipo 0/0. F.1 programa PADE no esta capacitado para saber si una interpolante racional es normal, y por lo tanto si el usuario no tiene la precaución de ver si las interpolantes que desea graficar se aparecerán gráficas extrañas. Continuamos con la repiten, demostración.

**Ahora se calcularan** *!os* **numeradores** y **denominadores parciales de**  $(3.5)$ . Como  $C_0 = P_0 = r_0$  entonces  $P_0$  es el **polinomio de Lagrange que interpola a la función**  $f(x)$  **en**  $(x_i)\frac{k-1}{i=0}$ **.** A continuación, se observa que  $C_1 = P_1 = r_{k+1,0}$ , lo cual indica **que**  $P$   $\boldsymbol{p}$  es el polinomio de Lagrange que interpola en  $(x_{\hat{I}})_{\hat{I}=0}^{\hat{K}}$ . Para **calcular el resto de los coeficientes de la fr-acción continua observamos pr i mero** que  $k$ ,0  $\epsilon$ ntonces  $r_{0}$ 

**1** *S2* 

. "

$$
\frac{P_{i-1}}{Q_{i-1}} = r_{k+\left[\frac{i}{2}\right], \left[\frac{i-1}{2}\right]} \cdot \frac{P_i}{Q_i} = r_{k+\left[\frac{i+1}{2}\right], \left[\frac{i}{2}\right]} \quad y \quad \frac{P_{i+1}}{Q_{i+1}} = r_{k+\left[\frac{i+2}{2}\right], \left[\frac{i+1}{2}\right]}
$$

por **lo** que **utilizando la proposicibn** *(4.8)* **resulta** 

$$
\frac{P_i Q_{i+1} - P_{i+1} Q_i}{P_i Q_{i-1} - P_{i-1} Q_i} = a_i (x - x_{i+k}) \qquad , \quad i \ge 1
$$

 $\mathsf{y}$ 

$$
k + \left[\frac{i+1}{2}\right] + \left[\frac{i}{2}\right]
$$
  

$$
P_i Q_{i+1} - P_{i+1} Q_i = v_i(x) \qquad \prod_{i=0} (x - x_i) \qquad \partial v_i = 0
$$

$$
P_i Q_{i-1} - P_{i-1} Q_i = v_2(\mathbf{x}) \prod_{i=0}^{\lfloor i-1 \rfloor} \qquad , \ \partial v_2 = 0
$$

**La simplificaci6n de los denominadores parciales** se **hace de la**  max.

**Aunque la proposici6n** *(4.91* nos **permite escribir** las

 $\ddot{\phantom{a}}$ 

**interpolantes racionales de la escalera** *Tk* **como fracciones continuas, queda pur decir cómo calcular los coeficientes** *a's* **<sup>y</sup>** *b'* **s.** 

**Proposición 4.10. La fracci6n continua** *(4.19)* **se puede escribir como** 

$$
g_{k}(x) = c_{0} + \sum_{i=1}^{k} c_{i}(x-x_{0}) \cdot \cdot \cdot (x-x_{i-1}) + \frac{c_{k+1}(x-x_{0}) \cdot \cdot \cdot (x-x_{k})}{1} + \cdots
$$

$$
+\frac{-q_1^{(k+1)}(x-x_{k+1})}{1+q_1^{(k+1)}(x_0-x_{k+1})}+\frac{-e_1^{(k+1)}(x-x_{k+2})}{1+e_1^{(k+1)}(x_0-x_{k+2})}.
$$

$$
+\frac{-q_{2}^{(k+1)}(x-x_{k+3})}{1+q_{2}^{(k+1)}(x_{0}-x_{k+3})}+\frac{-e_{2}^{(k+1)}(x-x_{k+4})}{1+e_{2}^{(k+1)}(x_{0}-x_{k+4})}+\ldots (4.19)
$$

**donde** los **e's y** *4's* **se pueden arreglar en una tabla en la que los sub-indices indican una columna y** los **super-indices una diagonal,** 

**154** 

 $\ddot{\ddot{\textbf{r}}}$ 

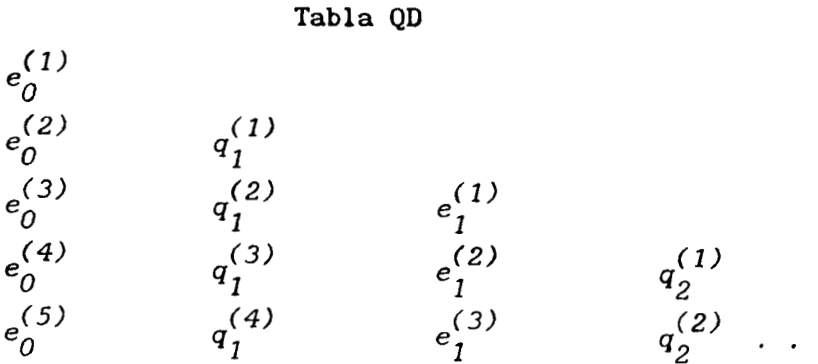

**LOS elementos de la tabla se calculan utilizando las condiciones iniciales** 

$$
e_0^{(k)} = 0 \t , \t q_1^{(k)} = \frac{f[x_0, \ldots, x_{k+1}]}{f[x_1, \ldots, x_{k+1}]} \t , \t k \ge 1
$$
\n(4.20)

**y las fórmulas** 

$$
e_{1}^{(k)} = \frac{q_{1}^{(k+1)} - q_{1}^{(k)} + e_{1-1}^{(k+1)} \left[1 + q_{1}^{(k+1)}(x_{0} - x_{k+2l-1})\right]}{1 + q_{1}^{(k)}(x_{0} - x_{k+2l-1})}
$$

**(4.21)** 

医药 医施特氏后庭

きょうじかい 全国

$$
q_{I+1}^{(k)} = \frac{e_{I}^{(k+1)} q_{I}^{(k+1)} \left[ 1 + e_{I}^{(k)} (x_{0} - x_{k+2I}) \right]}{e_{I}^{(k)} \left[ 1 + q_{I}^{(k+1)} (x_{0} - x_{k+2I-1}) \right] + e_{I}^{(k+1)} (e_{I}^{(k)} - q_{I}^{(k+1)}) (x_{0} - x_{k+2I+1})}
$$
\n(4.22)

**Demostración.** [Jt *i* : izando **la f'firrnula de recurrencia para**  el denominador de la fraccion continua  $g_k(x) - y$  la normalización de las interpolantes racionales se obtiene

$$
t = \theta_n (x_0) = b_n \theta_{n-1} (x_0) + a_n (x_0 - x_{k+n}) \theta_{n-2} (x_0) =
$$
  
=  $b_n + a_n (x_0 - x_{k+n})$ 

Por lo tanto  $b_n = 1 - a_n (x_0 - x_{k+n})$ . Ahora, si se escribe

$$
a_{2i-1} = -q_i^{(k+1)}
$$
   
  $y \qquad a_{2i} = -e_i^{(k+1)}$ 

queda **comprobada la fbrmula** *(3.6).* 

Para **demostrar las fórmulas** *(4.21) y (3.22), se* **observa**  que por la relación que guardan  $g_k$  y  $g_{k-1}$  con las escaleras  $T_k$  y  $T_{k-1}$  respectivamente, las convergentes de la parte par de  $g_k$  son  $\epsilon$  **iguales a las convergentes de la parte impar de**  $g_{k-1}$ **, así que sus numeradores y denominadores tienen la misma forma. Utilizando las fc5rrnula.s** *(l.* **26)** *y (l.* **27)** queda **dernost.ra.da la proposición. B** 

El algoritmc *de* **Rutishauser es utilizado por PADE** para **construir** y **graficar interpoiantes racionales. A continuación** 

hacemos unas observaciones que nos permiten comprender el listado de este programa.

Si queremos construir la interpolante racional  $r_{m,n}$ , a través del algoritmo cociente diferencia, etservamos que elia pertenece a la escalera  $T_{m+n} = (-r_{m+n}) - r_{m+n+1,0} + r_{m+n+1,1}$  $r_{m-n+2,1}$  , ... ) y que es el 2n-esimo elemento. Por lo tanto  $r_{m,\,n}^{}$  es igual a la 2n-ésima convergente  $c_{2n}^{}$ de la tracción continua  $g_{m-n}(x)$ . De esto se infiere que para construir  $C_{2n}$ , necesitamos la siguiente región de la tabla qd.

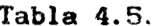

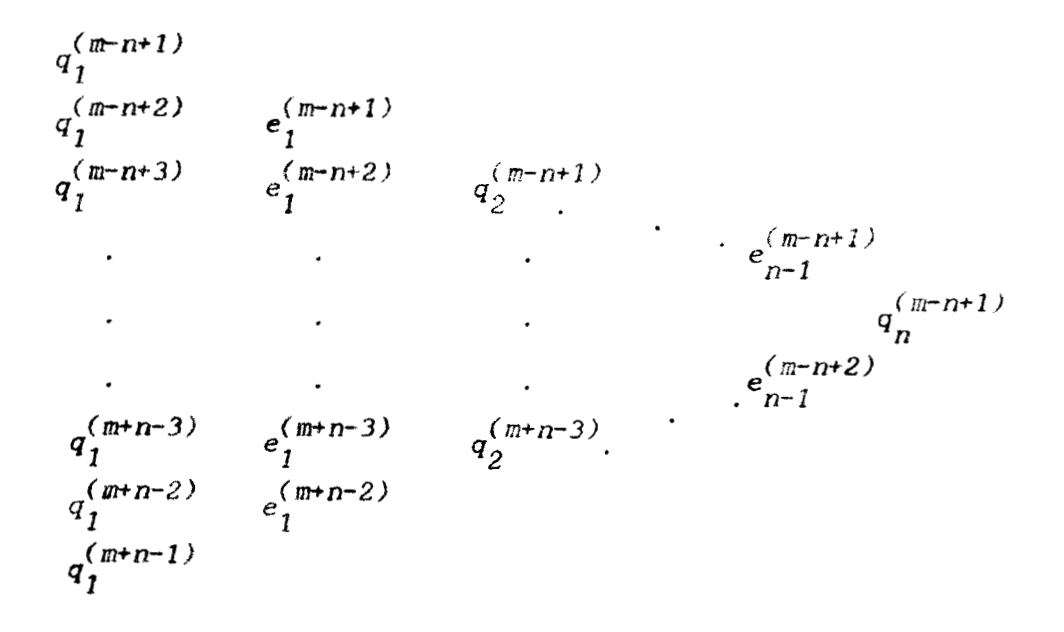

**Los** elementos que forman la tabla **(4.5)** se **encuentran**  aplicando las f6rmulas **(4. .?O),** *(4.21) y (4.22)* **por** columnas **de**  izquierda a derecha. Habiendo calculado los elementos **de** la diagonal  $m-n+1$ , estamos en posibilidad de construir  $r_{m,n}$ .

Como va lo indicamos PADE grafica interpolantes racionales *y* la **unidad ALGO5.PAS** *es* la encargada de **realizar este**  proceso a través del algoritmo cociente-diferencia, a continuación **mostramos una** copia de (11.

Las variables *m* **y** *n* son para **guardar** el orden **de** la interpolante racional, *E* **y** *Nodo* son vectores que contienen **el**  valor de la **funcf6n y** los **nodos** respectivamente, *DifDiv es* un procedimiento que **nos** proporciona las diferencias divididas *de* la f6rmula *(4.20)* a traves **de los** vectores *DifDlv7* **y** *Dif-DivZ,* el procedimiento *OD2* calcula la tabla 4.5 y nos proporciona los elementos de 13. diagonal **(m-n+l) a través** de los **vectores** *e* **y** *q,*  el procedimiento *ForFrac* forma **los** numeradores **y** denominadores parciales **de** la fracci6n continua *(4.19),* el procedimiento *ConEva*  evalua convergentes **de** fracciones continuas **por** medio del algoritmo **de** sustltucidn hacia atr&s yfinalmente **el** procedimiento *Horner* evalua polinomios interpolantes **de** Lagrange.

```
Unit Alqo5;
 Begin
       ((n[t])1) and (m[t])=n[t])Then
  TfBeqin
      -----------
  Se calculan las diferencias divididas que se van a utilizar
  en las fórmulas (4.20) y en el denominador parcial BO de la
  fracción continua (4.19)
DifDiv(m[t]+n[t],F,Nodo,DifDiv1,DifDiv2);
Se calculan los elementos de la tabla (4.6)
QD2(DifDiv1, D1fDiv2, e, q, m[t], n[t], Nodo);
      X1 := XminSe forman los numeradores y denominadores parciales de la
  fracción continua (4.19) para x1 = xmin
 ForFracConti(Num, Den, e, q, Nodo, n[t], X1, DifDiv1, m[t], n[t]);
Se calcula el denominador parcial BO de (4.19)
Horner(m[t]-n[t], DifDiv1, Nodo, X1, BO);
Se evalua la convergente de orden 2*n de (4.19)
ConEva(BO, Num, Den, Conv, 2*n[t]);
      Y1:=Conv;Se repiten los pasos anteriores variando x en el intervalo
  [ xmin, xmax ]
                 *************************************
      For r:=1 to 200 Do
        Begin
         X2:=Xmin+( (Xmax-Xmin)*r )/200;ForFracCont1(Num, Den, e, q, Nodo, n[t], X2, DifDiv1, m[t], n[t]);
         Horner(m[t]-n[t], DifDiv1, Nodo, X2, BO);
         ConEva(BO, Num, Den, Conv, 2*n[t]);
         YZ: = Conv;Grafica(X1, Y1, X2, Y2, Xmin, Ymax, D1, D2);
         X1: = X2;Y1:Y2:End;
     End:
```

```
Then
\mathbf{H}{in[t]=1}and{m[t]}>=n[t])Begin
      DifDiv(m[t]+n[t], F, Nodo, DifDiv1, DifDiv2);
      q[m[t]] := DifDivl[m[t]+1]/DiťDivl[ml[t]+1];X1: Xmin;
      If m[t]=1then
         Num[1]:=DifDiv1[m[t]]*(x1-Nodo[0]);
           m[t] > 1 then
      16<sup>2</sup>heqin
            Numi 1):=DifDiv1[m[t]]*(x1-Nodo[0]);
            For s:=1 to miti-1 do
                 Num[1]:=\text{Num}[1]*(x:-Node[s]);End;
         End:
      Deu\{1\}: = 1;
      Hother(m[t]-n[t], DifDiv1, Nodo, X1, BO);
      Num(2): \lnot q[m[t]]*(x1 - Nodo[m[t]]);Den[2]:=1+q[m[t]]*(N_{0}do[0]-N_{0}do[m[t]]));ConEva(BO, Num, Den, Conv, 2*n(t]);
      Y1:=Conv;For r:=1 to 200 Do
         Begin
            X2: = Xmin+( (Xmax-Xmin)*r)/200;If m[t]=1 then
              Num[1]:=DifDiv1[m[t]]*(x2-Nodo[0]);
            If m[t] > 1 then
              Begin
                 Num[1]:=DifDiv1[m[t]]*(x2-Nodo[0]);
                 For s:=1 to m[t]-1 do
                       \text{Num}[1]:=\text{Num}[1]^*(x2-\text{Node}[s]);End;
              End;
            Den\{1\}:=1;
            Horner(m[t]-n[t], DifDiv1, Nodo, X2, BO);
            Num[2]:=-q[m[t]]*(x2-Nodo[m[t]]);Den[2]:=1+q[m[t]]*(Nodo[0]-Nodo[m[t]]));ConEva(BO, Num, Den, Conv, 2*n[t]);
            Y2: = Conv;Grafica(X1, Y1, X2, Y2, Xmin, Ymax, D1, D2);
           X1 := X2;Y1:=YZ;End;
```

```
End;
```

```
If n[t]=0 then
   Begin
      DifDiv(m[t], F, Nodo, DifDiv1, DifDiv2);
      x1:=xmin;Horner(m[t], DifDiw1, Nodo, X1, BO);
      y1:=B0;For r:=1 to 200 Do
         Begin
            X2:=Xmin+( (Xmax-Xmin)*r)/200;\texttt{Horner}(\texttt{m[t]},\texttt{DirDi} \,\texttt{vi},\texttt{Node},\texttt{x2},\texttt{B0}) :
            y2:=B0;
            Grafica(X1, Y1, X2, Y2, Xmin, Ymax, D1, B2);
            X1:=X2;
            Y1:=Y2;End;
    End;
\mathbf{r}((n[t] > m[t]) and (m[t] > 1))then
    Begin
      For s:=0 to mitl+nitl do
         Begin
                    Abs(F[s])>MinimoReal
                                                then
            1fFRec[s]:=1/F[s];End;
       DifDiv(m[t]+n[t], FRec, Nodo, DifDiv1, DifDiv2);
       QD2(DifDiv1,DifDiv2,e,q,n[t],m[t],Nodo);
       X1:=Xmin;ForFracConti(Num, Den, e, q, Nodo, m[t], X1, DifDiv1, n[t], m[t]);
       Horner(n[t]-m[t], DifDiv1, Nodo, X1, BO);
       ConEva(BO, Num, Den, Conv, 2*m[t]);
       1f
              Abs(Conv)>HinimoReal
                                          then
            Y1:=1/Conv;For r:=1 to 200 Do
           Begin
              X2:=Xmin+( (Xmax-Xmin)*r )/200;ForFracCont1(Num, Den, e, q, Nodo, m[t], X2, DifDiv1, n[t], m[t]);
              Horner(n[t]-m[t], DifDiv1, Nodo, X2, BO);
              ConEva(BO, Num, Den, Conv, 2*m[t]);
                     Abs(Y2)>MinimoReal
              TF.
                                              then
                    Y2:=1/Conv;Grafica(X1, Y1, X2, Y2, Xmin, Ymax, D1, D2);
              X1: = X2:Y1: = Y2;End;
```

```
End:
```
 $\frac{1}{2}$ 

```
If((n[t])<sub>m[t])</sub>and(m[t]=1))then
  Begin
     For s:=0 to m[t]+n[t] do
             FRec[s]:=1/F[s];DifDiv(m[t]+n[t], FRec, Nodo, DifDiv1, DifDiv2);
     q[n[t]]:=DiffDiv1[n[t]+1]/DiffDiv2[n[t]+1];X1:=Xmin;If n[t]=1then
         Num[1]:=DifDiv1[n[t]]*(x1-Nodo[0]);
     If n(t)>1 then
       Bealn
           Num[1]:=DifDiv1[n[t]]*(x1-Nodo[0]);
           For s:=1 to n[t]-1 do
                 Num[1]:=Num[1] * (x1-Nodo[s]);
              End;
       End;
    Den[1]:=1;
    Horner(n[t]-m[t], DifDiv1, Nodo, X1, BO);
    Num[2]:=-q[n(t)]*(x1-Modo[n[t]]);Den[2]:=1+q[n[t]]^{*}(Nodo[0]-Nodo[n[t]]);ConEva(BO, Num, Den, Conv, 2*m[t]);
    \mathbf{If}Abs(Conv)>MinimoReal
                                     then
          Y1 := 1 / Conv;End
      For r:=1 to 200 Do
        Begin
           X2: = Xmin + ( (Xmax - Xmin) * r ) / 200:If n[t]=1 then
             Num[1]:=DifDiv1[n[t]]*(x2-Nodo[0]);
           If n[t]>1 then
             Begin
                Num(1):=DifDiv1[n[t]]*(x2-Nodo[0]);
                For s:=1 to n[t]-1 do
                     Num[1]:=Num[1]*(x2-Nodo[s]);
                  End;
             End:
          Den[1]:=1; Horner(n[t]-m[t], DifDiv1, Nodo, X2, BO);
           Num[2]:=-q[n[t]]*(x2-Nodo[n[t]]);
          Den[2]:=1+q{n[t]}*(Nodo[0]-Nodo[n[t]]);
          ConEva(BO, Num, Den, Conv, 2*m[t]);
          1<sub>f</sub>Abs(Conv)>MinimoReal
                                           then
                Y2: = 1/ConvGrafica(X1, Y1, X2, Y2, Xmin, Ymax, D1, D2);
          X1:=X2; Y1:=Y2:
        End;
```

```
End;
```

```
If m[t]=0 then
        Begin
           For s:=0 to n(t) do
                     Abs(F[s])>MinimoReal
                                                then
             \mathbf{f}Begin
                   FRec[s]:=1/F[s];End
                Else
                   FRec[s]:=\texttt{Max1} \texttt{m} oReal;DifDiv(n[t], FRec, Nodo, DifDiv1, DifDiv2);
           \times 1: \timesmin;
           Horner(n[t], DifDiv1, Nodo, X1, BO);
           IfAbs(BO)>MinimoReal
                                         then
              Begin
                y1: -1/B0;\mathbf{End}Else
                y1: =MaximoReal;
           For r:=1 to 200 Do
              Begin
                X2: = Xmin+( (Xmax-Xmin)*r) / 200;Horner(n[t], DifDiv1, Nodo, x2, BO);
                       Abs(BO)>Minimoreal
                Ifthen
                   Begin
                      y2:=1/B0;End
                   Else
                      y2:=MaximoReal;
                Grafica(X1, Y1, X2, Y2, Xmin, Ymax, D1, D2);
                X1 := X2;Y1:=Y2;End;
        End;
End;
End.
```
Antes de pasar a otra cosa, es necesario hacer la siguiente observación. Cuando  $m < n$ , el método que se utiliza para construir la interpolante racional de orden  $(m, n)$  es como sigue. Se busca la interpolante de orden  $(n, m)$  que interpola en

Ios puntos  $(x_0, 1/f(x_0)), (x_1, 1/f(x_1)), \ldots, (x_{m+n}, 1/f(x_{m+n})),$ entonces  $r_{m,n}(x) = 1/r_{n,m}(x)$ . Un inconveniente de este procedimiento es que no se puede aplicar si  $f(x_i) = 0$  en algun nodo.

## 4.8. Algoritmo epsilon.

El siguiente algoritmo que se considera es el algoritmo  $\varepsilon$ , la deducción de éste está relacionada con el algoritmo de Gragg para interpolación racional. Se discutirá lo necesario del algoritmo de Gragg [3] solamente.

Para  $k \ge 1$ , considere la escalera ascendente

$$
S_k = \left\{ r_{k,0}, r_{k-1,0}, r_{k-1,1}, r_{k-2,1}, r_{k-2,2}, \ldots \right\}
$$

y una fracción continua de la forma

$$
f_{k}(x) = c_{0} + \sum_{i=1}^{k} c_{i} (x - x_{0}) \dots (x - x_{i-1}) - \frac{c_{k}(x - x_{0}) \dots (x - x_{k-1})}{1}
$$

$$
- \frac{f_{1}^{(k)}}{|x - x_{k}|} - \frac{s_{1}^{(k)}}{|1|} - \frac{f_{2}^{(k)}}{|x - x_{k}|} - \frac{s_{2}^{(k)}}{|1|} - \dots
$$

Proposición 4.11. Si cada tres elementos consecutivos en  $S_k$  son diferentes entonces el n-ésimo elemento de  $S_k$  es igual a la n-ésima convergente de  $f_k(x)$ , para  $n = 0, 1, 2, \ldots$ . 2k.

Demostración. De acuerdo a lo que se busca es necesario pedir que

$$
C_n = \frac{P_n}{Q_n} = r
$$
  

$$
k - \left[\frac{n+1}{2}\right], \left[\frac{n}{2}\right]
$$

donde  $[n+1/2] + [n/2] = n$ . Utilizando la proposición (2.5) para construir fracciones continuas, se encontrará una del tipo (4.18).

Las expresiones  $P_0$  y  $P_1$  -  $P_0$  son fáciles de calcular, procederá al cálculo del resto de los numeradores y se denominadores. Obsérvese que :

$$
\frac{P_i}{Q_i} = r_{k-\left[\frac{i+1}{2}\right], \left[\frac{i}{2}\right]} \cdot \frac{P_{i-1}}{Q_{i-1}} = r_{k-\left[\frac{i}{2}\right], \left[\frac{i-1}{2}\right]} \cdot \frac{P_{i+1}}{Q_{i+1}} = r_{k-\left[\frac{i+2}{2}\right], \left[\frac{i+1}{2}\right]}
$$

Para simplificar

$$
\frac{P_i Q_{i+1} - P_{i+1} Q_i}{P_i Q_{i-1} - P_{i-1} Q_i} ,
$$

**por medio de la proposici6n** *(4.8)* **deben hacerse las siguientes consideraciones** : **Para** *i* **impar** *se* **cumple** 

$$
k - \left[\frac{i+1}{2}\right] = k - \left[\frac{i+2}{2}\right] \qquad y \qquad \left[\frac{i}{2}\right] + 1 = \left[\frac{i+1}{2}\right]
$$

$$
k - \left[\frac{i+1}{2}\right] + 1 = k - \left[\frac{i}{2}\right] \qquad y \qquad \left[\frac{i}{2}\right] = \left[\frac{i-1}{2}\right]
$$

**mientras que para** *i* **par** 

$$
k - \left[\frac{i+1}{2}\right] = k - \left[\frac{i+2}{2}\right] + 1 \quad \text{y} \quad \left[\frac{i}{2}\right] = \left[\frac{i+1}{2}\right]
$$
\n
$$
k - \left[\frac{i+1}{2}\right] = k - \left[\frac{i}{2}\right] \quad \text{y} \quad \left[\frac{i}{2}\right] = \left[\frac{i-1}{2}\right] + 1
$$

**De** *esto* **se sigue que. por ejemplo, cuando** *i* **es par** *se* **cumple** 

$$
k = \left[\frac{i+2}{2}\right] + \left[\frac{i+1}{2}\right]
$$
\n
$$
\frac{P_i Q_{i+1} - P_{i+1} Q_i}{P_i Q_{i-1} - P_{i-1} Q_i} = \frac{V_i(x) \prod_{i=1}^{n} (x - x_i)}{k - \left[\frac{i}{2}\right] + \left[\frac{i-1}{2}\right]}
$$
\n
$$
V_2(x) \prod_{i=1}^{n} (x - x_i)
$$
\n(4.23)

porque  $\partial v_1 = \partial v_2 = 0$  y k - [i+2/2]+[i+1/2] = k - [i/2] + [i-1/2]

 $\mathbf{v}$  is

sluando i es impar también es fácil de comprobar (4.23).

Ahora se simplificará

$$
\frac{P_{i+1} Q_{i-1} - P_{i-1} Q_{i+1}}{P_i Q_{i-1} - P_{i-1} Q_i}
$$
 (4.24)

fara ésto se utiliza la fórmula que ya obtuvimos para el denominador de  $(4.23)$  y la observación de que  $k - [1/2] + [1-1/2]$  $\approx$  k - 1. Por otro lado para simplificar el numerador de (4.24), obsérvese que

$$
(P_{i+1}Q_{i-1} - P_{i-1}Q_{i+1})(x_j) = 0, j = 0, ..., k-[i+2/2]+[i+1/2]
$$

junto con que  $k - [i+2/2] + [i+1/2] = k - [i/2] + [i-1/2]$ , para concluir que

$$
(P_{i+1} Q_{i-1} - P_{i-1} Q_{i+1})(x) = \prod_{j=0}^{k-1} (x - x_j),
$$

 $y$  como

$$
\left[\frac{i+1}{2}\right] - \left[\frac{i+2}{2}\right] = \begin{cases} 0 & \text{si} \quad \text{is } \text{impar} \\ -1 & \text{si} \quad \text{is par} \end{cases}
$$

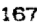

entonces

$$
(P_{i+1} Q_{i-1} - P_{i-1} Q_{i+1})(x) = \begin{cases} k \\ \int_0^x (x-x_j) & \text{si } i \text{ es impai} \\ k-1 \\ \int_0^x (x-x_j) & \text{si } i \text{ es par} \end{cases}
$$

Al sustituir en (4.24) las fórmulas obtenidas se demuestra el resultado.  $\blacksquare$ 

Con la ayuda del algoritmo de Gragg se desarrollará el algoritmo  $\varepsilon$ . Se empieza con la siguiente proposición que es el análogo de la regla cruzada en aproximación racional (proposición  $3.13$ ).

**Proposición 4.12.** Si  $r_{m,n} = p_{m,n} \neq q_{m,n}$  entonces

$$
(x-x_{m+n})^{-1}(r_{m-1,n} - r_{m,n})^{-1} + (x-x_{m+n+1})^{-1}(r_{m+1,n} - r_{m,n})^{-1} =
$$
  

$$
(x-x_{m+n})^{-1}(r_{m,n-1} - r_{m,n})^{-1} + (x-x_{m+n+1})^{-1}(r_{m,n+1} - r_{m,n})^{-1}
$$

**Demostración.** Como  $r_{m-1,n+1}$ ,  $r_{m-1,n}$  y  $r_{m,n}$  están en la escalera  $S_{m+n}$  y

$$
r_{m-1,n} = r_{m+n-(n+1), n} = \frac{P_{2n+1}}{Q_{2n+1}}
$$

$$
r_{m+1, n+1} = r_{m+n+(n+1), n+1} = \frac{P_{2n+2}}{Q_{2n+2}}
$$

Entonces, utilizando las fórmulas de recurrencia para los numeradores y denominadores de una fracción continua, se obtiene

$$
P_{m-1,n+1} = (x-x_{m+n})P_{m-1,n} - f_{n+1}^{(n+m)}P_{m,n}
$$
  
\n
$$
q_{m-1,n+1} = (x-x_{m+n})q_{m-1,n} - f_{n+1}^{(n+m)}q_{m,n}
$$
  
\n(4.25)

$$
\theta
$$

$$
p_{m-1,n} = p_{m,n} - s_n^{(m+n)} p_{m,n-1}
$$
\n
$$
q_{m-1,n} = q_{m,n} - s_n^{(m+n)} q_{m,n-1}
$$
\n(4.26)

Si de (4.25) se despeja  $p_{m-1,n}$  y  $q_{m-1,n}$  se obtiene

$$
r_{m-1,n} - r_{m,n} = \frac{p_{m-1,n+1} + f_{n+1}^{(m+n)} p_{m,n}}{q_{m-1,n+1} + f_{n+1}^{(m+n)} q_{m,n}} - \frac{p_{m,n}}{q_{m,n}}
$$

169

 $\mathbf{e}_k$ 

 $\begin{bmatrix} 1 & 0 & 0 \\ 0 & 0 & 0 \\ 0 & 0 & 0 \\ 0 & 0 & 0 \\ 0 & 0 & 0 \\ 0 & 0 & 0 \\ 0 & 0 & 0 & 0 \\ 0 & 0 & 0 & 0 \\ 0 & 0 & 0 & 0 \\ 0 & 0 & 0 & 0 \\ 0 & 0 & 0 & 0 & 0 \\ 0 & 0 & 0 & 0 & 0 \\ 0 & 0 & 0 & 0 & 0 \\ 0 & 0 & 0 & 0 & 0 & 0 \\ 0 & 0 & 0 & 0 & 0 & 0 \\ 0 & 0 & 0 & 0 & 0 & 0 \\ 0 & 0 & 0 & 0 &$ 

$$
= \frac{p_{m-1,n+1} q_{m,n} - p_{m,n} q_{m-1,n+1}}{q_{m,n} (q_{m-1,n+1} + f_{n+1}^{(m+n)} q_{m,n})}
$$
(4.27)

Por otro lado al despejar en  $(4.26)$   $p_{m,n-1}$  y  $q_{m,n-1}$  se obtiene

$$
r_{m,n} - r_{m,n-1} = \frac{p_{m,n}}{q_{m,n}} - \frac{p_{m-1,n}}{q_{m-1,n}} - \frac{p_{m,n}}{q_{m,n}}
$$

Si ahora se despeja $p_{m-1, n}$  y  $q_{m-1, n}$  en  $(4.25)$  y se sustituye en la ecuación anterior se llega a la siguiente fórmula

$$
r_{m,n} - r_{m,n-1} = \frac{p_{m,n}}{q_{m,n}} - \frac{p_{m,n} (x-x_{m+n} - f_{n+1}^{(m+n)}) - p_{m-1,n+1}}{q_{m,n} (x-x_{m+n} - f_{n+1}^{(m+n)}) - q_{m-1,n+1}}
$$

$$
= \frac{P_{m-1,n+1} q_{m,n} - P_{m,n} q_{m-1,n+1}}{q_{m,n} [q_{m,n} (x-x_{m+n} - f_{n+1}^{(m+n)}) - q_{m-1,n+1} ]}
$$
(4.28)

Ahora combinando  $(4.27)$  y  $(4.28)$  se llega al siguiente resultado

$$
\left(r_{m-1,n} - r_{m,n}\right)^{-1} + \left(r_{m,n} - r_{m,n-1}\right)^{-1} = \frac{\frac{(x - x_{m+n}) q_{m,n}}{q_{m-1,n+1}}}{r_{m-1,n+1} - r_{m,n}}
$$
(4.29)
Los cálculos que se hicieron se pueden repetir, pero *utilizando el hecho de que*  $r_{m,n+1}$ *,*  $r_{m,n}$  *y*  $r_{m+1,n}$  *pertenecen a* la escalera  $S_{m+n+1}$ , Para llegar a la fórmula

$$
(r_{m,n+1} - r_{m,n})^{-1} + (r_{m,n} - r_{m+1,n})^{-1} = \frac{\frac{(x - x_{m+n+1}) \cdot q_{m,n}}{q_{m-1,n+1}}}{r_{m-1,n+1} - r_{m,n}}
$$
(4.30)

Las fórmulas (4.29) **y** (4.30) demuestran la proposición.

**El siguiente paso es uti1 izar la regla cruzada y la fórmula de la prOpOSiCi6A (4.121, para deducir el algoritmo** *c*  **El camino es similar al caso de aproximaci6n.** 

Si se hace  $r_{m,n} = \varepsilon_{2n}^{(m-n)}$  y se arreglan estos  $\text{coefficients}$  **en una tabla** , **llamada**  $\text{c-table}$ , **donde** los **sub-indices indican columna y el super-indice diagonal. Junto con &to** *Se* **definen los COefiCit3Atf2S** *E'A* **en ias columryas** impares **por** :

 $\varepsilon_{2n+1}^{(m-n-1)} = \varepsilon_{2n-1}^{(m-n)} + \frac{1}{(x-x_{m+n})(\varepsilon_{2n}^{(m-n)} - \varepsilon_{2n}^{(m-n-1)})}$ **(4.31)** 

Entonces se verifica :

# Proposición 4.13. La tabla e se puede calcular a través

de las condiciones iniciales

$$
\varepsilon_{2n}^{(-n+1)} \qquad , \qquad \varepsilon_{-1}^{(m)} = 0 \qquad y \qquad \varepsilon_0^{(m)} = r_{m,0} \qquad , \qquad n,m = 0,1, \ldots
$$

y la fórmula

$$
\varepsilon_{2n-1}^{(m-n+1)} = \varepsilon_{2n-1}^{(m-n)} + \frac{1}{(x-x_{m+n}) (\varepsilon_{2n}^{(m-n)} - \varepsilon_{2n-2}^{(m-n+1)})}
$$
(4.32)

**Demostracibn. La fbrrnula** *(4.32)* **se demuestra por induccibn en** *n.* **Para** esto **primero escribase la regla cruzada** *como* 

$$
(x-x_{m+n+1})^{-1}(\varepsilon_{2n+2}^{(m-n-1)} - \varepsilon_{2n}^{(m-n)})^{-1} + (x-x_{m+n})^{-1}(\varepsilon_{2n}^{(m-n)} - \varepsilon_{2n}^{(m-n-1)})^{-1} =
$$
  

$$
(x-x_{m+n+1})^{-1}(\varepsilon_{2n}^{(m+1-n)} - \varepsilon_{2n}^{(m-n)})^{-1} + (x-x_{m+n})^{-1}(\varepsilon_{2n}^{(m-n)} - \varepsilon_{2n-2}^{(m-n+1)})^{-1}
$$

**START SOLUTION CONTRACT AND START** 

**Ahora utilizando** la **definici6n de** los **c'n en las columnas impares, la f6rmula anterior se puede reescribir como** 

$$
(x-x_{m+n+1})^{-1}(\epsilon_{2n+2}^{(m-n+1)}-\epsilon_{2n}^{(m-n)})^{-1} + \epsilon_{2n+1}^{(m-n+1)}-\epsilon_{2n+1}^{(m-n)} =
$$

 $\sim$  -mass section

**172** 

$$
\epsilon_{2n+1}^{(m+n)} = \epsilon_{2n+1}^{(m+n+1)} + (x-x_{m+n})^{-1} (\epsilon_{2n}^{(m+n)} - \epsilon_{2n+2}^{(m+n+1)})^{-1}
$$
 (4.33)

Ahora si se supone que (4.32) es cierta y se utiliza  $(4.12)$  entonces es facil demostrar  $(4.32)$  cuando a se sustituye por  $n+1$ . 肇

El algoritmo epsilon también se programó en PADE,  $\mathbf{\hat{u}}$ continuación presentamos el listado de este programa.

```
Unit
        AlgoB;
Procedure
             Int3:Begin
     If n[t]=0 then
       Begin
          DifDiv(m[t],F, Nodo, DifDiv1, DifDiv2);
          X1:=Xmin;Horner(m[t], DifDlv1, Nodo, X1, Evaluacion1);
          Y1:=Evaluacion1;
          For r:=1 to 200 do
             Begin
               X2:=Xmin+(Xmax-Xmin)*r/200;
               Horner(m[t], DifDiv1, Nodo, X2, Evaluacion2);
               Y2:=Evaluacion2;
               Grafica(X1, Y1, X2, Y2, Xmin, Ymax, D1, D2);
               X1 := X2;Y1:=Y2;End;
       End:
```
 $\bullet$  ,

```
then
  1fBeain
       For r:=0 to n[t]+m[t] do
         Begin
                   Abs(F[r])>MinimoReal
                                           then
            1fFRec[r]:=1/F[r];1fAbs(F[r])<MinimoReal
                                           then
               FRec[r]:=MaximoReal;
         End:
       DifDiv(m[t]+n[t], FRec, Nodo, DifDiv1, DifDiv2);
       X1:=Xmin;For s:=n[t]-m[t] to m[t]+n[t] do
          Begin
            Horner(s, DifDiv1, Nodo, X1, Evaluacion1);
            Parcial1[s]:=Evaluacion1;
          End:Epsilondos(n[t],m[t], Evaluacion1, Parcial1, X1, Nodo);
               Abs(Evaluacion1)>MinimoReal
       \mathbf{If}then
          Y1:=1/Evaluacion1:
       For r:=1 to 200 do
          Begin
            X2: * Xmin + (Xmax - Xmin) * r / 200;
            For s:=n[t]-m[t] to n[t]+n[t]ರಂ
               Begin
                 Horner(s, DifDiv1, Nodo, X2, Evaluacion2);
                 Parcial2(s):=Evaluacion2;
               End;
            Epsilondos(n[t], m[t], Evaluacion2, Parcial2, X2, Nodo);
                    Abs(Evaluacion2)>MinimoReal
            \mathbf{If}then
               Y2: =1/Fvaluacion2:Grafica(X1, Y1, X2, Y2, Xmin, Ymax, D1, D2);
            X1 := X2;Y1:=Y2;End;
     End;
End:
```
End.

```
((m[t])\neq n[t]) and (n[t]\geq 0)then
If
  Begin
     DifDiv(m[t]+n[t],F,Nodo,DifDiv1,DifDiv2);
     X1:=XminFor s:=m[t]-n[t] to m[t]+n[t] do
       Beain
          Horner(s, DifDivi, Nodo, X1, Evaluacioni);
          Parciall(s):=Evaluacion1;
       End:
     Epsilondos(m[t], n[t], Evaluacion1, Parcial1.X1, Nedo);
     Y1:=Evaluacion1;
     For r:=1 to 200 do
        Beain
          X2:=Xmin+(Xmax-Xmin)*r/200;
               s:=m[t]-n[t] to m[t]+n[t]do
          For
             Begin
               Horner(s, DifDiv1, Nodo, X2, Evaluacion2);
               Parcial2[s]:=Evaluacion2;
             End:
          Epsilondos(m[t], n[t], Evaluacion2, Parcial2, X2, Nodo);
          Y2:=Evaluacion2;
          Grafica(X1, Y1, X2, Y2, Xmin, Ymax, D1, D2);
          X1:=X2;Y1:=Y2;End:
   End;
\mathbf{If}m[t]=0 then
  Begin
     For r:=0 to n[t] do
        Begin
                 Abs(F[r])>MinimoReal
                                          then
          IfFRec[r]:=1/F[r];End;
     DifDiv(n[t], FRec, Nodo, DifDiv1, DifDiv2); X1:=Xmin;
     Horner(n[t], DifDiv1, Nodo, X1, Evaluacion1);
     If
             Abs(Evaluacion1)>MinimoReal
                                            then
        Y1:=1/Evaluaction1;For r:=1 to 200 do
        Begin
          X2:=Xmln+(Xmsx-Xmln)*r/200;
          Horner(nit), DifDiv1, Nodo, X2, Evaluacion2);
          If
                  Abs(Evaluacion2)>MinimoReal
                                                    then
             Y2:=1/Evaluacion2;
          Grafica(X1, Y1, X2, Y2, Xmln, Ymax, D1, D2);
          X1:=X2; Y1:=YZ;End;
  End;
```

```
175
```
 $\gamma_{\rm{L}}$ 

### 4.9. Interpolación osculatoria

#### 4.9.1. Introducción.

El tema que se estudiará ahora, trata sobre la interpolación racional, en la que además se conocen en cada nodo la derivada de la función hasta determinado orden. Es de esperar que este tipo de interpolación de mejores aproximaciones a la Este tema es generalización de los de aproximación e función. interpolación y nos referiremos a él como interpolación racional de Hermite u osculatoria.

# 4.9.2. Definición.

**Definición 4.4.** Sean  $(x_i)_{i=0}^{\infty}$  y  $(s_i)_{i=0}^{\infty}$  sucesiones en  $\mathbb C$  y N respectivamente. Supongamos que la derivada  $f^{(1)}(x_i)$  de la función f evaluadas en x son dadas para  $l=0, 1, \ldots, s_j-1$ . Consideremos enteros fijos  $j, k, m, y, n$  tales que

$$
1 \le k \le s_{j+1} \qquad y \qquad m+n+1 = \sum_{i=0}^{j} s_i + k
$$

El problema de interpolación de Hermite de orden  $(m, n)$  para f

consiste en encontrar dos polinomios

$$
p(x) = \sum_{0}^{m} a_{i} x^{i} \qquad y \qquad q(x) = \sum_{0}^{n} b_{i} x^{i}
$$

con p/q irreducible y que satisfagan el siguiente criterio de  $aproximación a f$ 

$$
f^{(1)}(x_i) = \left(\frac{p}{q}\right)^{(1)}(x_i) \qquad , \qquad l = 0, 1, \ldots, s_i - 1
$$
  

$$
i = 0, 1, \ldots, j
$$
  

$$
f^{(1)}(x_{j+1}) = \left(\frac{p}{q}\right)^{(1)}(x_{j+1}), \qquad l = 0, 1, \ldots, k-1
$$
 (4.34)

**4.9.3. Formas equivalentes del problema** 

**de interpolaci6n de Hermite.** 

 $\hat{\mathbf{z}}$  .

**En esta seccibn se presentan varias formas de escribir. el problema de interpolacibn de Hermite, con el fin de facilitar su soluci6n.** 

**Proposici6n 4.14. El sistema de ecuaciones** *(4..34)* es **equivalente al** sistema

**177** 

"

Demostración. Supongamos que (4,34) es verdadera pero (4.35) no. Entonces  $(fq - p)^{(1)}(x_j) \neq 0$ . Io cual implica que

$$
\left[ q \left( f - \frac{p}{q} \right) \right]^{(1)}
$$

*es* **cero** *y* **no es cero par la regla de Leibniz. La demostraci6n** de **la otra parte** *es* **parecida. 1** 

El sistema de ecuaciones  $(4.35)$  tiene  $m+n+2$  incognitas **con** *mn+Z* **ecuaciones. Así tal sistema tiene por- lo menos una solución no trivial. Se demostrará que dos soluciones son**  $e$ quivalentes como funciones racionales.

**Proposición 4.15. Si**  $p_1/q_1$  **y**  $p_2/q_2$  son solución del **problema de interpolacibn** racional **de Hermite de orden** *(m, n),*  entonces  $p_1q_2 = p_2q_1$ <sup>'</sup>

**Demostración.** La función  $\phi(x) = (p_1q_2 - p_2q_1)(x)$  es un

polinomio que satisface  $\partial \phi \leq m + n$ . Pero por otro lado como  $(p_{1},q_{1})$  y  $(p_{2},q_{2})$  son solución del problema de interpolación de Hermite, se satisface

(1) 
$$
\phi (x_i) = (-q_2 (fq_1 - p_1) + q_1(fq_2 - p_2) ) (x_i) = 0
$$

 $\text{para } l = 0, 1, \ldots, s_i - 1, \quad i = 0, 1, \ldots, j, \quad l = k \text{ y } i = j+1$ 

**Lo cual implica que** 

$$
\phi(x) = (x - x_0)^S \theta (x - x_1)^S 1 \dots (x - x_{j+1})^k
$$

Por lo tanto  $\partial \phi$  >  $m + n + 1$ . Pero de estas desigualdades sobre el **grado**  $de \phi$  nos obligan a deducir que  $\phi \equiv 0$ , con lo que queda  $demostrado$  el resultado.

**Definici6n 4.5. La** linica **fracci6n irreducible que**  se obtiene de la solución del problema de interpolación racional  $\mathbf{d} \mathbf{e}$  **Hermite para**  $\mathbf{f}$ **, con la normaliz**ación  $q_{\mathbf{0}}(x_{\mathbf{0}}) = 1$ , se llama la **interpolante racional de Hermite de orden** *(m,n)* **para f. m** 

**Ejemplo 4.6. Para encontrar la interpolante racional de**  Hermite de orden  $(3,2)$  para  $f(x) = ln(1+x)$ , y para la información

**de la** *tabla* **4.5, se necesita resolver el sistema de ecuaciones generado por las ecuaciones (4.35). donde** 

$$
p(x) = a_3 x^3 + a_2 x^2 + a_1 x + a_0 y q(x) = b_2 x^2 + b_1 x + 1
$$
  
TABLEA 4.5.  
  
  
 $x_i$  0 0.5 1  
  
 $y_i$  0 0.4054651 0.6931471  
  
 $y_i$  1 0.6666666 0.5

**HesoIvienda el sistema (4.35), se obtienen los coefíctentes de los pollnomios** 

 $a_0 = 0$ ,  $a_1 = 1$ ,  $a_2 = 3.8128797648E-01$ ,  $a_3 = -1.109490387292E-04$  $b_0 = 1$ ,  $b_1 = 8.8022511942E-01$  **y**  $b_2 = 1.1239236025E-01$ 

**Para comparar las estimaciones dadas por nuestra interpalante de**  Hermite y otra, tomaremos el polinomio mini-máx de grado **cinco en lO,IJf41. Sus coeficientes son** 

$$
a_1 = 0,99949556
$$
  

$$
a_2 = -0.49190896
$$
  

$$
a_3 = 0.28947478
$$
  

$$
a_4 = -0.13606275
$$

En la tabla (4.6) se muestran algunas de las aproximaciones dadas por ambos métodos.

TABLA 4.6.

 $\sim$ 

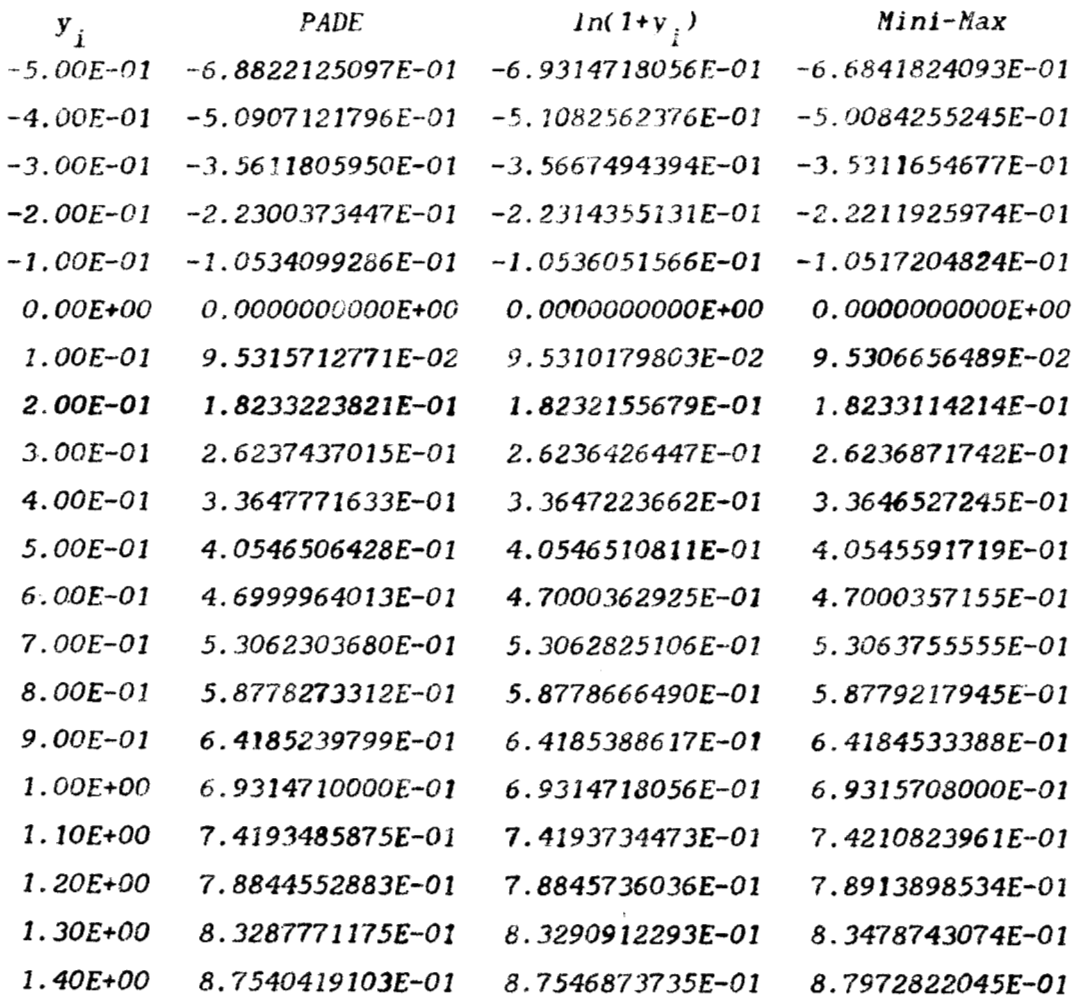

A partir de estos resultados podemos hacer los siguientes comentarios. Para empezar, es necesario estar

181

़ि

concientes del trabajo que nos costo obtener cada aproximante. Sin lugar a **dudas** la interpolante racional de Hermite supera rotundamente a la mini-max. Otro aspecto importante que es necesario comparar, es el error absoluto generado por las aproximaciones **de** ambos mktodos. **A** partir de la *tabla* **4.6.,** se observa que las aproxlmacioncs dadas **por** la interpolante racional de Hermite coinciden en cuatro cifras con los valores exactos desde *-0.1* hasta *1.2.* Mientras que las aproximaciones dadas por la mini-max lo hacen sblo **de O** *8 1.* Claro **que** esta comparacibn adolece **de ser shlo** en **un** número finito *de* puntos. **Sin** embargo en **I41 nos** dicen **que el** *error* **mkximo** absoluto **en el caso de la**  mini-rnax *es* **de** *0.00001.* Para el caso **de** la interpolante racional de Hermite, el error absoluto máximo se puede calcular fácilmente. Sea *e(x)* el **error,** es decir

$$
e(x) = ln(1+x) - p_0(x)/q_0(x).
$$

Para encontrar **los puntos donde** *e(x)* alcanza **sus valores** extremos **en [G,lI,** aplicamos **el criterio** de la primer derivada. Como la derivada **de la** funci6n **y la** derivada **de** la interpolante racional son iguales *en* los nodos, tenemos tres puntos críticos automiit icamente. **Pero hay dos más,** el numerador de *e'* **(x)** es de grado cinco, estos son 2.382378734E-01 y 6.93618445E-01.

*I* 

Evaluando la función de error en estos puntos, concluimos que el máximo error esperado es 1.11203589E-05.  $\blacksquare$ 

Aunque la fórmula (4.35) es adecuada para encontrar interpolantes racionales de Hermite, es posible mejorarla aún más. Para esto necesitamos escribir las funciones en términos de los polinomios de Newton.

**Definición 4.6.** Sean  $(x_i)_{i=0}^{\infty}$  y  $(y_i)_{i=0}^{\infty}$  sucesiones en C y N respectivamente. Se definen

$$
y_{1} = x_{0} \qquad , \qquad 1 = 0, 1, \ldots, s_{0}^{-1}
$$
  

$$
y_{d(i)+1} = x_{i} \qquad , \qquad 1 = 0, 1, \ldots, s_{i}^{-1}
$$
  

$$
d(i) = s_{0} + s_{1} + \ldots + s_{i-1}
$$
  

$$
c_{i,j} = 0 \qquad , \qquad i > j
$$
  

$$
c_{i,j} = f[y_{i} + \ldots, y_{j}] \qquad i \leq j
$$

También definimos los polinomios de Newton, con respecto a la sucesión  $(y_j)_{j=0}^{\infty}$ , como

$$
B_0(x) = 1
$$
  

$$
B_j(x) = (x-y_0)(x-y_1) \dots (x-y_{j-1}) \dots j = 1, 2, \dots
$$

$$
^{183}
$$

 $\mathbf{A}_k$ 

Sin entrar en detalles, supomdremos que una función f se puede expresar en términos de los polinomios de Newton. Es decir

$$
f(x) = \sum_{i=0}^{m} c_{0i} B_i(x)
$$
 (4.36)

donde  $c_{0j} = t\{v_{0}, \ldots, v_{j}\}.$  Decimos que  $(4, 36)$  es la serie de Newton de f.

Utilizando la escritura (4.36) para una función, se tiene la siguiente forma equivalente del problema de interpolación racional de Hermite.

Proposición 4.16. El problema de interpolación racional de Hermite  $(4.35)$ , es equivalente a encontrar polinomios

$$
p(x) = \sum_{i=0}^{m} a_i B_i (x) \qquad y \qquad q(x) = \sum_{i=0}^{n} b_i B_i (x)
$$

tales que

$$
(fq - p)(x) = \sum_{i=m+n+1}^{\infty} d_i B_i (x)
$$
 (4.37)

 $\star$  .

donde  $d_j = (fq - p) [y_0, \ldots, y_j].$ 

Demostración. Si escribimos

$$
(fq - p)(x) = \sum_{i=0}^{\infty} d_i B_{i}(x)
$$
 (4.38)

Bastará comprobar que  $d_i = 0$ , para  $i = 0, 1, \ldots, m+n$ . Pero esto es fácil de obtener si calculamos las derivadas (4.35) en la fórmula  $(4.38)$ .

## 4.9.4. Algoritmo de Gauss.

Utilizando la ecuación (4.37) se puede dar un algoritmo que nos permite construir los coeficientes de los numerador y denominador de la interpolante racional de Hermite. Para esto necesitamos la siguiente proposición, su demostración se puede encontrar en [9].

Proposición 4.17. (Fórmula de Leibnitz) Se cumple

$$
(fq) [y_0, \ldots, y_j] = \sum_{l=0}^{i} f[y_0, \ldots, y_l] q[y_l, \ldots, y_j]
$$
 (4.39)

Proposición 4.18. El problema de interpolación racional de Hermite es equivalente a resolver los dos sistemas de ecuaciones siguientes

$$
c_{00} b_0 = a_0
$$
  
\n
$$
c_{01} b_0 + c_{11} b_1 = a_1
$$
  
\n
$$
\vdots
$$
  
\n
$$
c_{0,m} b_0 + c_{1m} b_1 + \cdots + c_{n,m} b_n = a_m
$$
  
\n
$$
c_{0,m+1} b_0 + c_{1,m+1} b_1 + \cdots + c_{n,m+1} b_n = 0
$$
  
\n
$$
c_{0,m+2} b_0 + c_{1,m+2} b_1 + \cdots + c_{n,m+2} b_n = 0
$$
  
\n
$$
\vdots
$$
  
\n
$$
c_{0,m+n} b_0 + c_{1,m+n} b_1 + \cdots + c_{n,m+n} b_n = 0
$$
  
\n(4.41)

Demostración. Se utilizan las fórmulas (4.37) y (4.39)

En PADE hicimos un programa mediante el cual se encuentran los coeficientes de los polinomios que forman una interpolante racional de Hermite. Este programa se basa en resolver los sistemas de ecuaciones  $(4.40)$  y  $(4.41)$ .  $\overline{A}$ continuación presentamos el listado de este procedimiento.

```
Unit
     Alqo71;Procedure
             IntHer1;
  Begin
    If((n[s])1) and (n[s])1)then
       Begin
         For t:=1 to n(s) do
           Begin
              For r:=1 to \rho[s] do
                Begin
                        (tr< n(s))and(r<=(m[s]+t)))
                   \mathbf{If}then
                     Begin
                       Coefilt, rismlifeDivididas[m[s]+t, m[s]-(r-t)];
                     End;
                   If ((r>n[s])or(r>(m[s]+t)))then
                     Coefilt.rl: 0:
                End;
           End:
         For t:=1 to n[s] do
              Coeff2[t]:=-Diffelbivididash[sl+t,m[s]+t];End:
         Gauss(Coef2, Coef1, n[s], Incognita);
         b[0]:=1:For t:=1 to n[s] do
              b[t]:=Incountal[t]:
           End:a[0]:=Difebivididas[0,0];If m[s]=1 then
           Begin
              For r:=1 to m(s) do
                Begin
                   Intermedio:=0;For t := 0 to n[s] do
                     Begin
                       If r>=t then
                         Intermedio:=Intermedio+b[t]*DifeDivididas[r,r-t];
                     End:
                   a[r]:=Intermedio:
                End;
           End:
         X1 := Xm1n:
         Horner(m[s],a,Y,X1,Evaluacion1);
         Horner(n[s], b, Y, X1, Evaluacion2);
         IfAbs(Evaluacion2)>MinimoReal
                                              then
           Y1:=Evaluacion1/Evaluacion2:
         For r:=1 to 200 do
           Begin
```
**187** 

 $\hat{\mathbf{v}}_k$ 

 $\sim$ 

**Communication** 

```
X2:=Xmin+((Xmax-Xmin)*r)/200;
               Horner(m[s],a,Y,X2,Evaluacion1);
               Horner(n[s],b,Y,X2,Evaluacion2);
                       Abs(Evaluacion2)>MinimoReal
                                                        then
               \mathbf{r}Y2:=Evaluacion1/Evaluacion2;
               Grafica(X1, Y1, X2, Y2, Xmin, Ymax, D1, D2);
               x1 := x2;
               Y1 := Y2:End:
       End:
     If n[s]=0 then
       Begin
          For r:=1 to m[s] do
             Begin
               a[r]:=DifeDivididas[r,r];
             End;
          a[0]:=DF[0,0];X1:=Xmin;Horner(m[s],a,Y,X1,Evaluacion1);
          Y1:=Evaluacion1;
          For r:=1 to 200 do
             Begin
               X2:=Xmin+((Xmax-Xmin)*r)/200;
               Horner(m[s],a,Y,X2,Evaluacion2);
               Y2:=Evaluacion2;
               Grafica(X1, Y1, X2, Y2, Xmin, Ymax, D1, D2);
               X1:=X2;
               Y1:=YZ:End;
       End:
  End;
End.
Unit
        Algo72;
Procedure
               IntHer2;
  Begin
     \mathbf{If}n[s]=1 then
       Begin
          b[0]:=1;b[1]:=-DifeDivididas[m[s]+1,m[s]+1]/DifeDivididas[m[s]+1,m[s]];
          For r:=1 to m[s] do
             Begin
               a[r]:=DifeDivididas[r,r]+DifeDivididas[r,r-1]*b[1];
             End:
          a[0]:=DifeDividi\,ds[0,0];X1:=Xmin;Horner(m[s],a, Y, X1, Evaluacion1);
```

```
Horner(n[s], b, Y, X1, Evaluacion2);
            Abs(Evaluacion2)>MinimoReal
                                             then
    IfY1:=Evaluacion1/Evaluacion2;
    For r:=1 to 200
                         \dot{a}Begin
          X2: = Xmin+( (Xmax-Xmin)*r )/200;
          Horner(m[s], a, Y, X2, Evaluacion1);
          Horner(n[s], b, Y, X2, Evaluacion2);
                 Abs(Evaluacion2)>MinimoReal
                                                   then
          IfY2:=Evaluacion1/Evaluacion2;
            Grafica(X1, Y1, X2, Y2, Xmin, Ymax, D1, D2);
          X1: X2;
          Y1:=Y2;End;
  End;
If
      ((m[s]=1) and (n[s]>1))then
  Begin
     For r:=1 to n[s] do
       Begin
          For t:=1 to n[s] do
            Begin
               If r<=t then
                  Coef1[r,t]:=DifeBivididas[r+1,r+1-t];
               If r>t then
               Coefl[r, t]:=0;
            End:End;
     For r:=1 to n[s] do
       Begin
          Coeff2[r]:=DiffeD</math>End:Gauss(Coef2,Coef1, n(s), Incognita);
     b[0]:=1;For t := 1 to n[s] do
       Begin
          b[t]:=Incognita[t];End:
     a[0]:=DiffeDivididas[0,0];a[1]:=DifeDividldas[1,1]+DifeDivididas[1,0]*b[1];
    X1 := Xmin;Horner(m[s], a, Y, X1, Evaluacion1);
    Horner(n[s],b,Y,X1,Evaluacion2);
     If<sup>-</sup>
            Abs(Evaluacion2)>MinimoReal
                                             then
       Y1:=Evaluacion1/Evaluacion2;
     For r:=1 to 200
                         d<sub>o</sub>Begin
```
 $\mathbf{v}_j$ 

 $\mathbf{r}$ 

```
X2: = Xmin+( (Xmax-Xmin)*r) / 200;Horner(m[s],a, Y, X2, Evaluacion1);
          Horner(n[s], b, Y, X2, Evaluacion2),
          \mathbf{If}Abs(Evaluacion2)>MinimoReal
                                                    then
            Y2:=Evaluacion1/Evaluacion2;
             Grafica(X1, Y1, X2, Y2, Xmin, Ymax, D1, D2);
          X1 := X2;Y1:=Y2;End;
  End:
    m[s]=0 then
IfBegin
     a[0]:=DifeDivididas[0,0];For r:=1 to n[s] do
       Begin
          For t:=1 to n[s] do
             Begin
               If r<=t then
                  Coef1[r,t]:=DifeDivididas[r,r-t];
                If r>t then
                  Coefi[r, t]:=0;End;
       End;
     For r:=1 to n[s] do
       Begin
          Coef2[r]:=DifeDivididas[r+1,r+1];
       End;
     Gauss(Coef2, Coef1, n[s], Incognita);
     b[0]:=1;
     For t:=1 to nisl do
       Begin
          b[t]:=[\text{negential}[t];End;
     X1 := Xm1n;Horner(m[s],a,Y,X1,Evaluacion1);
     Horner(n(s), b, Y, X1, Evaluacion2);
     If
            Abs(Evaluacion2)>MinimoReal
                                               then
       Y1:=Evaluacion1/Evaluacion2;
     For r:=1 to 200
                            do
       Begin
          X2:=Xmin+((Xmax-Xmin)*r)/200;
          Horner(m[s], a, Y, X2, Evaluateion1);Horner(n[s], b, Y, X2, Evaluacion2);
          \mathbf{H}Abs(Evaluacion2)>MinimoReal
                                                    then
             Y2: = Evaluacion1/Evaluacion2;
          Grafica(X1, Y1, X2, Y2, Xmin, Ymax, D1, D2);
```
 $\epsilon$ 

```
x1 : =x2; 
                    Y1 : =Y2; 
                 End ; 
          End ; 
   End ; 
End.
```
 $\mathcal{A}$ 

 $\bar{\omega}_\bullet$ 

 $\ddot{\phantom{a}}$ 

 $\sim$ 

 $\alpha_{\rm k}$ 

a e ar

#### **Conclusiones.**

Algunos comentarios finales sobre este trabajo se pueden hacer. Como se observó mi trabajo consistio en estudiar la teoría **de** aproximaclcn **de** Pad&, **interpolación** racional *e* interpola.ción racional osculatcria *y* **progrwnar algunos** de **los algoritmos** que **hay en esas tearias. Corno se** marco a **lo** 1arg.r: **de** este trabajo, **una <sup>I</sup>imi** taci6n de los algoritmos cociente-diferenci~~~ **-Ti** lon *es* que **sólo se pueden aplicar si la aproximante es norma... De esta** situacibm se desprenden **dos cosas;** primero, la posibiiidad de generalizar estos **algoritmos para el caso cuando no hay**  normalidad; segundo, dar criterios sencillos **de aplicar que nos permitan conocer cuando una** aproxfmarrte *es* **norrna.1.** Tambih queda **como algo a** completar la extensibn de los **aigoritmos**  cociente-diferencia *y* **epsilon a** interpolacibn **racional de** Hermite. Otro **aspecto** inportante **por cubrir es la de** obtener buenas fbrmulas **para.** est imw **el** error **de** aproxi maci **on,** pues **como vimos a** traves **de** comparacih **con tablas, las aproximantes racionales proporcionan** buenas aproximaciones . **Tambibn es** necesario de%3.rrollar estudios que **nos** permitan estimar **los errores** de **redondeo,** la eficiencia *y* estabilidad **de los** algoritmos.

Desde *e3* **punto de vista de** prwgramaci6n **es** posible

mejorar el trabajo en el sentido de que pueda detectar cualquier anomalia y sepa que hacer ante una eventualidad **de** esas. **También**  se **puede** mejorar **para** que sea **más** versatil y ágil. Posiblemente a mucha gente **no** le guste **que** se tenga que hacer **un** archivo para graficar **la funci6n** que se **aproxima, le** hubiera gustado **mis quc ia** funcicjn fuera dada **a** través del teclado, **sir,** embargo **este problema** no *es* nada fhcii. Otro aspecto importante en **que** se debe meJorar **FADE.** es que deheria proporcionarnos **ia** información numérica a **través** de diferentes opciones **cemo un** archivo o **la**  pantalla, y **no** tener **que meterse a los** progyarnas fuente para hacerlo.

**La** creacicin **de** programas para aproximar funciones de variable compleja a través de los métodos que se vieron en este **trabajo** *es* importante. Seria interesarite poder **aproximar** las función de Bessel complejas a través de funciones racionales. Utilizar **Interpofacih** racional **en** *C* para reproducir el ejemplo **4.1. para la** funci6n **de error compleja,** *etc.* 

También es importante ver si las funciones racionales se pueden utilizar **para generar** aproximaciones por minimos cuadrados o interpolacihn segmentaria. **Las** aplicaciones que puedan tener **los** temas *de* **este** trzbajo en otras **áreas** como ecuaciones

**193** 

"..

diferenciales, integración, aceleración de convergencia, etc. es también importante.

 $\ddot{\phantom{a}}$ 

 $\mathcal{A}(\mathcal{A})$  and  $\mathcal{A}(\mathcal{A})$  .

 $\mathbf{v}$  $\overline{\phantom{a}}$ 

### **BIBLIOGRAFIA**

[ 1] Abramowitz M. and Stegun I. Handbook of Mathematical functions. Dover publications, New York, 1968.

[ 2] Cuyt A. and Wuytack L. Nonlinear methods in numerical analysis. North-Holland Mathematics Studies, 1987.

 $\begin{bmatrix} 3 \end{bmatrix}$ Gragg W. The Padé table and its relation to certain algorithms of numerical analysis. SIAM Rev. 14, 1972,  $1 - 62.$ 

 $[4]$ Hastings C. Jr. Approximations for digital computers. Princeton New Jersey, 1955.

[5] Nutall J. The convergence of Padé approximants of meromorphic functions. J. Math. Anal. Appl. 31, 1970, 147-153.

[ 6] Perron O. Die Lehre von den Kettenbruchen II. Teubner, Stuttgart, 1977.

[ 7] Rutishauser H. Der quotienten-differenzen algorithmus. Mitteilungen Institut für a angewandte mathematik (ETH) 7, Birkhäuser Verlag, Basel, 1957.

[8] Shanks D. Nonlinear transformations of divergent and slowly convergent sequences. J. Math. and Phys. 34, 1955,  $1 - 42.$ 

[ 9] Verde-Star L. Interpolation and combinatorial functions. Studies in Mathematics 79, 65-92, 1988.

[10] Viscovatov B. De la méthode générale pour reduire toutes sortes de quantités en fractions continues. Mém. Acad. Impériale Sci. St.-Petersburg 1, 1803-1806, 226-247.

[11] Wynn P. On a divice for computing the  $e_m(S_n)$ transformation. MTAC 10, 1956, 91-96.